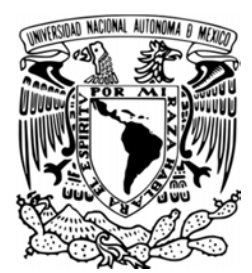

**UNIVERSIDAD NACIONAL AUTÓNOMA DE MÉXICO**

**FACULTAD DE INGENIERÍA**

 **DISEÑO DE UN REDUCTOR CICLOIDAL PARA UN VEHÍCULO ELÉCTRICO.**

# **T E S I S**

 **QUE PARA OBTENER EL TÍTULO DE INGENIERO MECÁNICO**

 **PRESENTAN:**

 **GERARDO REGALADO MARTÍNEZ**

 **DIRECTOR DE TESIS: M.I. ANTONIO ZEPEDA SÁNCHEZ**

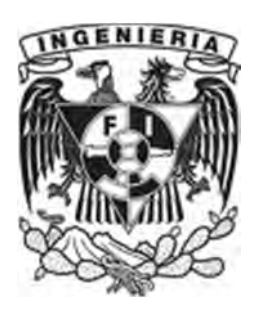

**MÉXICO, D.F. NOVIEMBRE 2013**

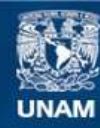

Universidad Nacional Autónoma de México

**UNAM – Dirección General de Bibliotecas Tesis Digitales Restricciones de uso**

# **DERECHOS RESERVADOS © PROHIBIDA SU REPRODUCCIÓN TOTAL O PARCIAL**

Todo el material contenido en esta tesis esta protegido por la Ley Federal del Derecho de Autor (LFDA) de los Estados Unidos Mexicanos (México).

**Biblioteca Central** 

Dirección General de Bibliotecas de la UNAM

El uso de imágenes, fragmentos de videos, y demás material que sea objeto de protección de los derechos de autor, será exclusivamente para fines educativos e informativos y deberá citar la fuente donde la obtuvo mencionando el autor o autores. Cualquier uso distinto como el lucro, reproducción, edición o modificación, será perseguido y sancionado por el respectivo titular de los Derechos de Autor.

# *A mis padres: Gerardo Regalado y Beatriz Martínez.*

*Porque sin ustedes esto no hubiera sido posible. Gracias por su apoyo, cuidados y confianza.*

*No tengo palabras para describir lo importantes que han sido y serán siempre.*

*Por ustedes soy lo que soy, y este logro es suyo también.* 

# *A Maribel*

*Mi gran amor y mejor amiga, por el cariño, apoyo, por sus consejos y su paciencia, porque me inspiras para ser mejor y por estar siempre conmigo.*

# *Al ingeniero Antonio Zepeda*

*Porque más que mi asesor, mi amigo, por su apoyo, confianza y consejos.*

*Agradezco a la Dirección General de Apoyo al Personal Académico (DGAPA), al Programa de Apoyo a Proyectos de Investigación e Innovación Tecnológica (PAPIIT) y al proyecto IT103512 denominado "Diseño de un Reductor de Velocidad, de Alta Relación de Reducción, Mediante Cadenas", por el apoyo bridado para el desarrollo de éste trabajo de tesis.*

*A la UNAM Porque es un orgullo formar parte de ella.* 

# Índice.

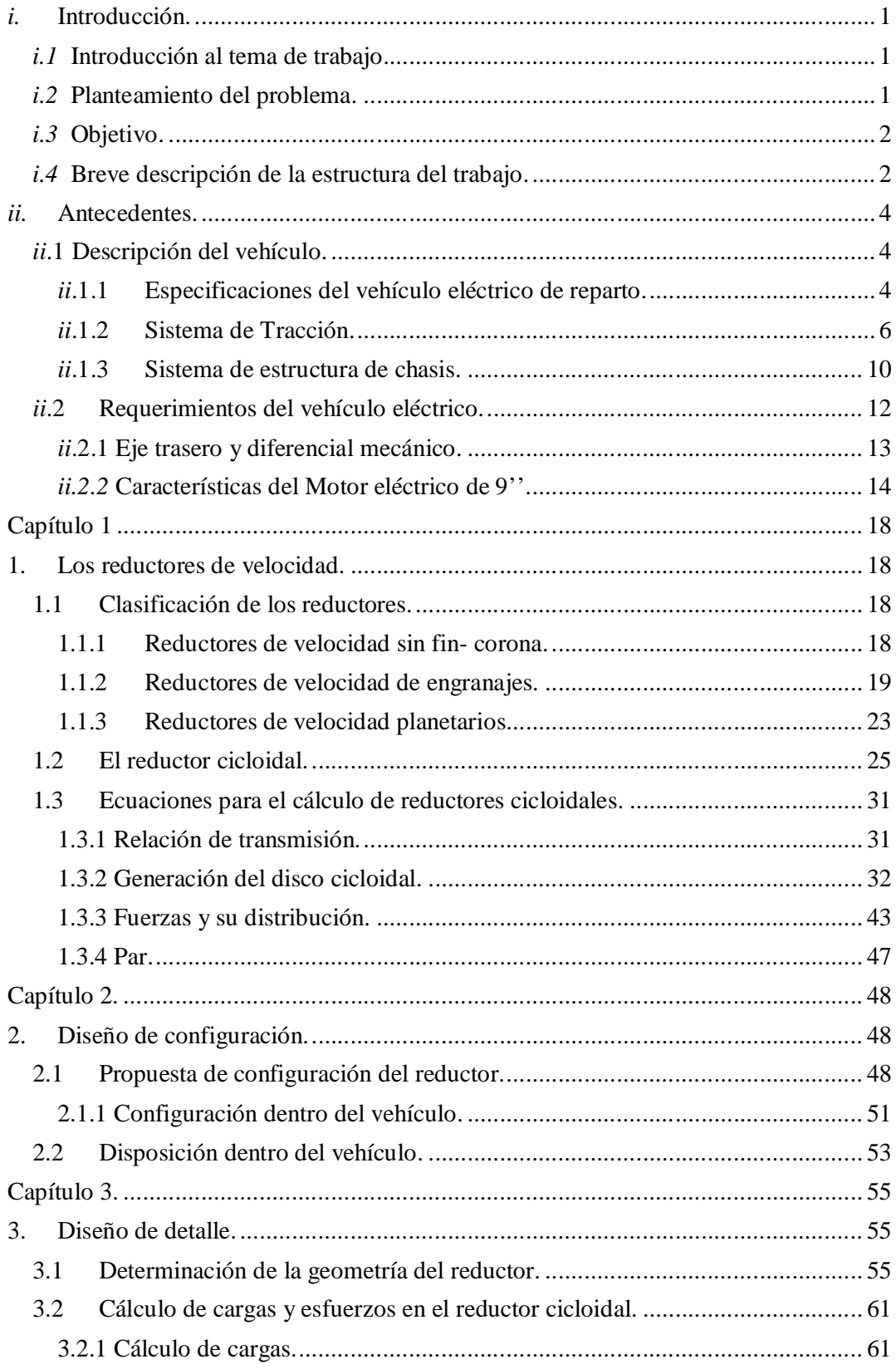

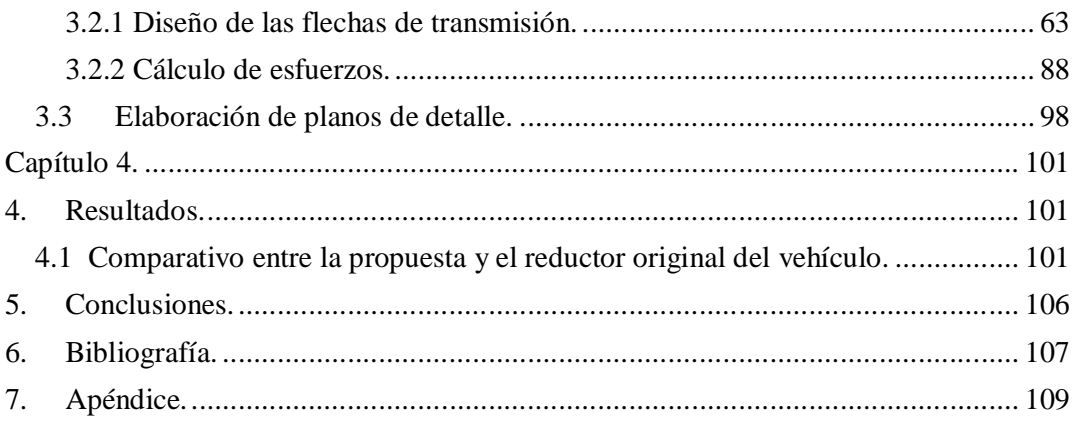

# *i.* **Introducción.**

El presente trabajo reporta el diseño de un reductor de velocidad cicloidal con aplicación en el área automotriz, este tipo de reductores es utilizado en la industria para reducir la velocidad angular de motores eléctricos de forma segura y eficiente. Las velocidades de salida de dichos motores son elevadas y no es posible conectarlos directamente a una aplicación, es por eso que se necesita un reductor para reducir la velocidad y aumentar el par de torsión. El reductor de velocidad cicloidal presenta características deseables como: mayor precisión, más compacto, larga vida útil, relaciones de reducción mayores, etcétera. Muchas veces al hacer un diseño se tienen algunas limitantes como poco espacio de trabajo o la limitante del peso. Para el diseño propuesto se consideró la limitante del peso, ya que el diseño se hará para un vehículo eléctrico el cual cuenta con un reductor de velocidad compuesto con engranes, cadenas y catarinas, por lo que aumenta bastante el peso del vehículo. Lo que se busca al cambiar el diseño es reducir el peso del vehículo, para mejorar o en el peor de los casos mantener la eficiencia.

El proyecto tuvo como propósito desarrollar el diseño y el cálculo de los parámetros más importantes del reductor de velocidad cicloidal, con lo que se sentaron las bases para su desarrollo.

# *i.2* **Planteamiento del problema.**

Actualmente el vehículo cuenta con un reductor de velocidad compuesto con engranes, cadenas y catarinas, que lo hacen muy robusto y por lo tanto, con un peso elevado, surge la necesidad de contar con un reductor de velocidad alternativo que sustituya al actual y que tenga una alta relación de transmisión, que ocupe un menor espacio, un peso menor y soporte las cargas de operación del vehículo.

1

#### *i.3* **Objetivo.**

Diseñar un reductor cicloidal para un vehículo eléctrico de reparto (VER).

Objetivos particulares

Determinar los parámetros de diseño importantes para un reductor cicloidal.

Desarrollar el diseño de configuración del reductor cicloidal.

Desarrollar el diseño de detalle del reductor cicloidal.

#### *i.4* **Breve descripción de la estructura del trabajo.**

El trabajo siguiente se estructura de la siguiente manera:

En el apartado *ii*, se muestra información necesaria para el entendimiento de este trabajo, como son las especificaciones de componentes o mecanismos del vehículo eléctrico (Ver), los cuales actúan directa con el reductor de velocidad.

En el capítulo uno se presenta una clasificación de los tipos de reductores de velocidad utilizados en la actualidad, así como una descripción general de los reductores de velocidad cicloidal, es decir, su funcionamiento, ecuaciones que generan las geometrías y cálculos necesarios para su diseño.

En el capítulo dos se presenta las propuestas de las posibles configuraciones del reductor sobre el vehículo, tomándose en cuenta ventajas y desventajas, para así seleccionar la más adecuada que no modifique en gran medida el espacio dispuesto en el vehículo.

En el capítulo tres, se determina la geometría del reductor cicloidal en base a las ecuaciones expuestas en el capítulo uno, además del cálculo de las cargas y esfuerzos que actúan sobre los componentes del reductor.

En el capítulo cuatro, se hace un análisis de resultados con lo cual se hace un comparativo entre la propuesta y el reductor que actualmente está montado sobre el vehículo eléctrico de reparto (Ver).

# *ii.* **Antecedentes.**

# *ii***.1 Descripción del vehículo.**

A continuación se describe algunos de los sistemas relevantes que componen el vehículo eléctrico (VER).

*ii*.1.1 Especificaciones del vehículo eléctrico de reparto.

- *ii*.1.2 Sistema de tracción.
	- 1 Motores eléctricos de C.D.
	- 1 Reductor de velocidad.
	- 4 Catarinas.
	- 2 Cadenas.
	- 2 Flechas de tracción (Juntas homocinéticas).
- *ii*.1.3 Sistema de estructura de chasis.
	- Tubular galvanizado 3"x 2" calibre 20.
	- $\bullet$  PTR de 2"x 2".
	- Lámina galvanizada.

# *ii***.1.1 Especificaciones del vehículo eléctrico de reparto.**

En cualquier vehículo de transporte, dependiendo de la necesidad para la cual será utilizado, es fundamental definir las características que requiere el automóvil.

En la tabla *ii*.1 se muestran las características del vehículo eléctrico de reparto.

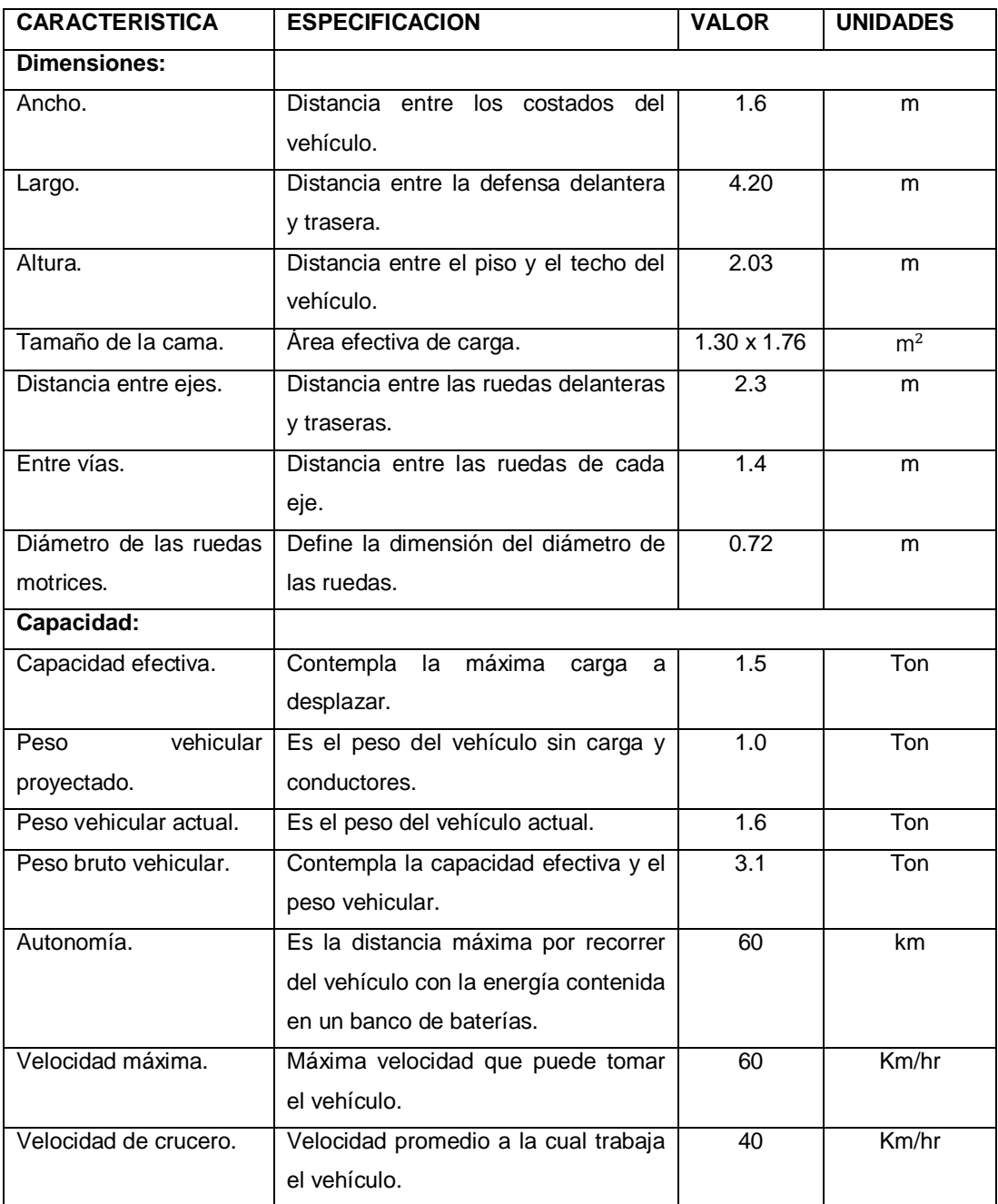

Tabla *ii*.1 Características del vehículo eléctrico (VER).

## *ii***.1.2 Sistema de Tracción.**

# *ii.1.2.1 Cadenas y catarinas.*

Las cadenas y catarinas proporcionan un método accesible y eficiente para transmitir potencia entre ejes paralelos; aunque la cualidad más importante de estos elementos es la capacidad de ser empleados entre espaciamientos relativamente grandes donde el uso de engranes es inadecuado.

Podemos decir que se cuenta con cuatro catarinas para cadena #60 con doble hilera, dos de ellas son de 16 dientes y las otras dos de 36 con un paso circular de *Vi* que están montadas a una distancia de 66.4 cm (96 pasos).

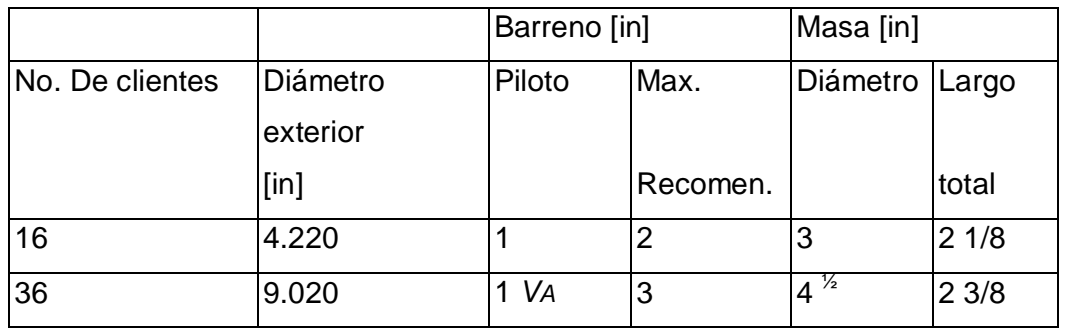

Tabla *ii*.2 Parámetros de las catarinas.

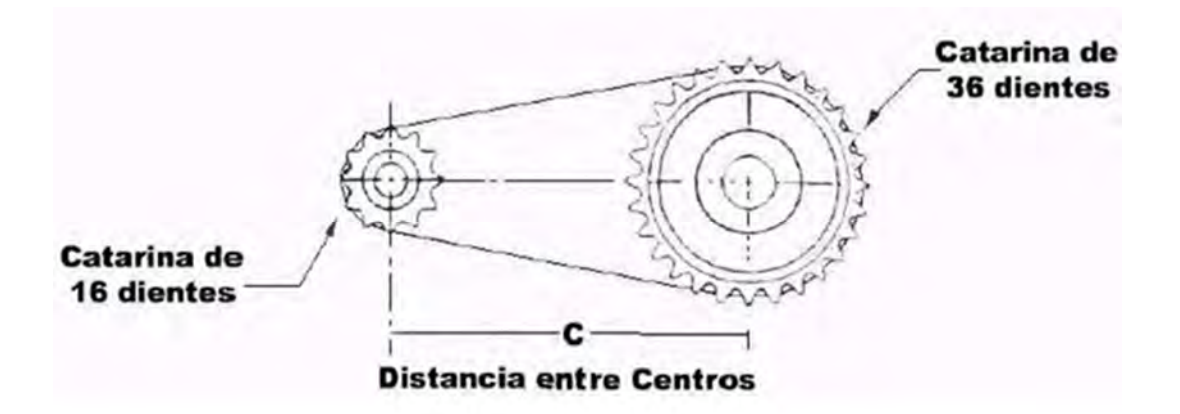

Figura *ii*.1 Diagrama del sistema por cadena.

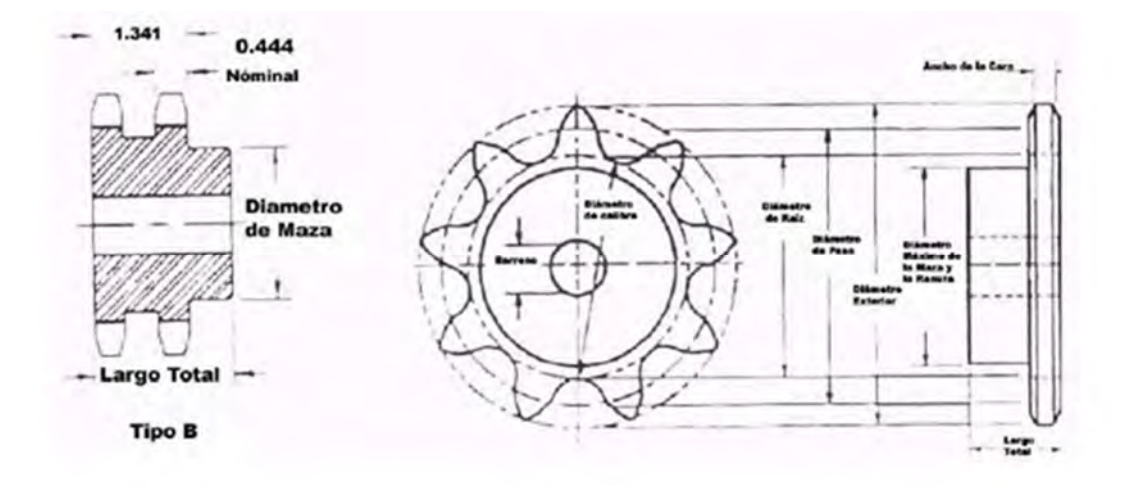

Figura *ii*.2 Nomenclatura de las catarinas.

*ii.1.2.2 Motor Eléctrico de C.D (9").*

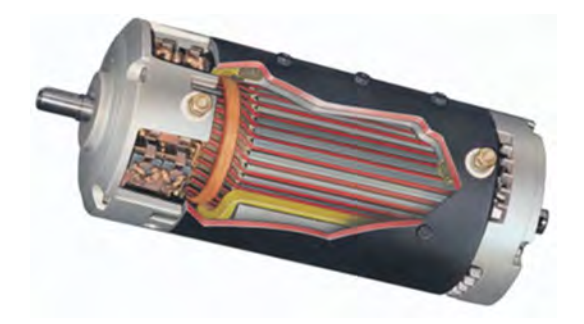

Figura *ii*.3 Motor eléctrico de C.D (9'').

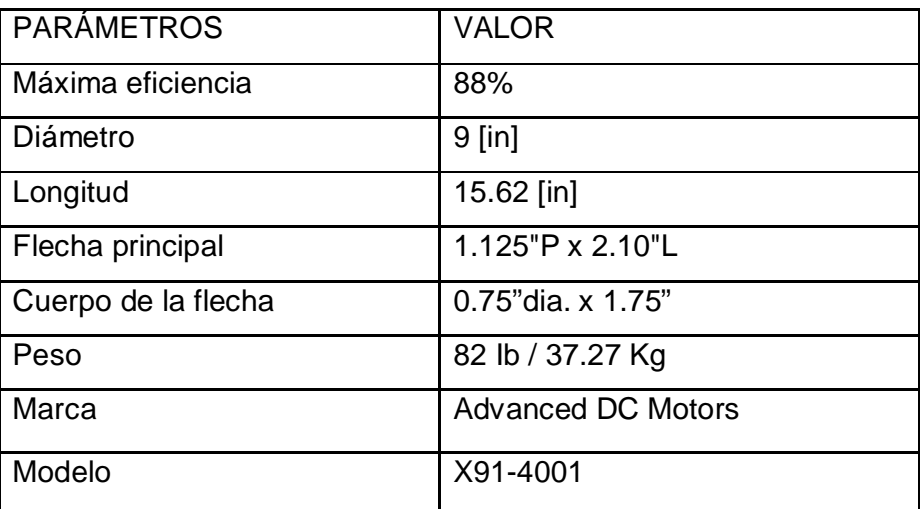

Tabla *ii*.3 Parámetros del motor Advanced DC #FB1-4001 de 9''.

Advanced DC #FB1-4001 de 9'' y un solo eje, series wound DC motor a razón de 28.5 HP continuos, 100 HP máximo.

Salidas de potencia dependiendo del voltaje de alimentación.

A 96 VDC, 20 HP continuos, 23 HP por una hora, 35 HP por 5 min., 70 HP máximo

A 120 VDC, 25.2 HP continuos, 27.5 HP por una hora, 43 HP por 5 min., 85 HP máximo

A 144 VDC, 28.5 HP continuos, 30.4 HP por una hora, 48.8 HP por 5 min., 100 HP máximo

Medidas:

Carcasa: 9.13"D x 15.62"L

Flecha de transmisión: 1.125"D x 2.10"L

#### *ii.1.2.3 Reductor de Velocidad.*

El prototipo de vehículo eléctrico transmite la potencia a través de una caja reductora de dos etapas, la primera está constituida por un par de catarinas de 33 y 26 dientes, y por una cadena silenciosa, la segunda etapa fue constituida por un par de engranes helicoidales. La reducción obtenida es de 12:1.

En la figura siguiente se observa el motor de corriente directa y la junta trípode monocinética con la cual se trasmite la potencia a la flecha o cardán.

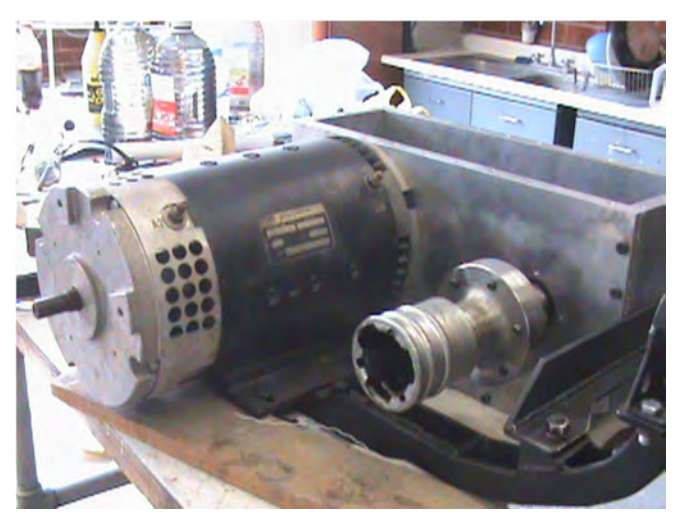

Figura *ii*.4 Reductor de velocidad.

La configuración del reductor de velocidad cuenta con una carcasa construida con placa de aluminio.

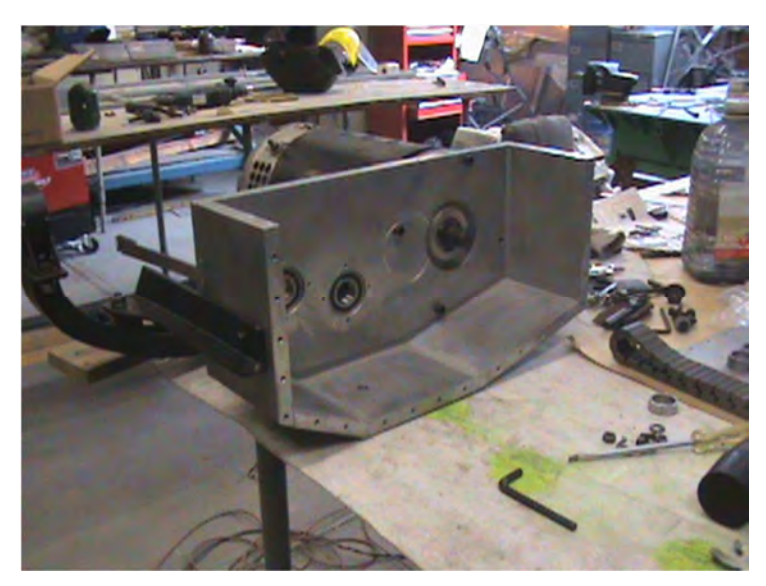

Figura *ii*.5 Carcasa del reductor de velocidad.

La carcasa contiene un eje acoplado con el motor de 9" de corriente directa, sobre este mismo eje está montada una catarina de 26 dientes, está transmite la potencia a través de la cadena silenciosa a la catarina de 33

dientes, este arreglo como se mencionó anteriormente es la primer etapa de reducción. El eje ubicado en la parte central es el encargado de unir las dos etapas de reducción, sobre este están montados la catarina de 33 dientes y un piñón, dicho piñón transmite la potencia hacia el engrane, el cual lo transmite al eje de salida.

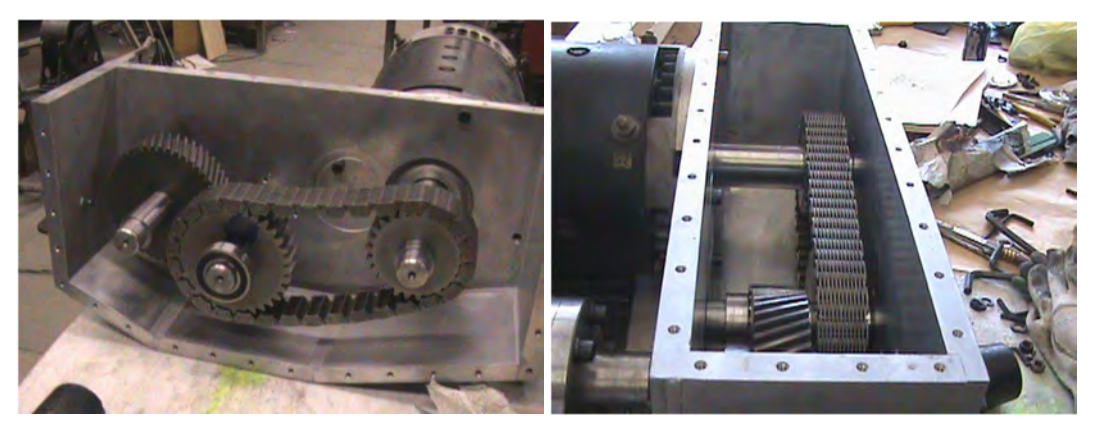

Figura ii.6 Configuración del reductor de velocidad.

# *ii***.1.3 Sistema de estructura de chasis.**

El sistema de chasis se encarga de soportar y sujetar todos los mecanismos del vehículo, este sistema está elaborado del siguiente material y cuya estructura puede observarse en la fig. *ii*.15. así como algunas de las vistas de la carrocería que pueden apreciarse en la fig. *ii*.16.

- Tubular Galvanizado 3" x 2" Calibre 20.
- PTR de2"x2".
- Lámina Galvanizada.

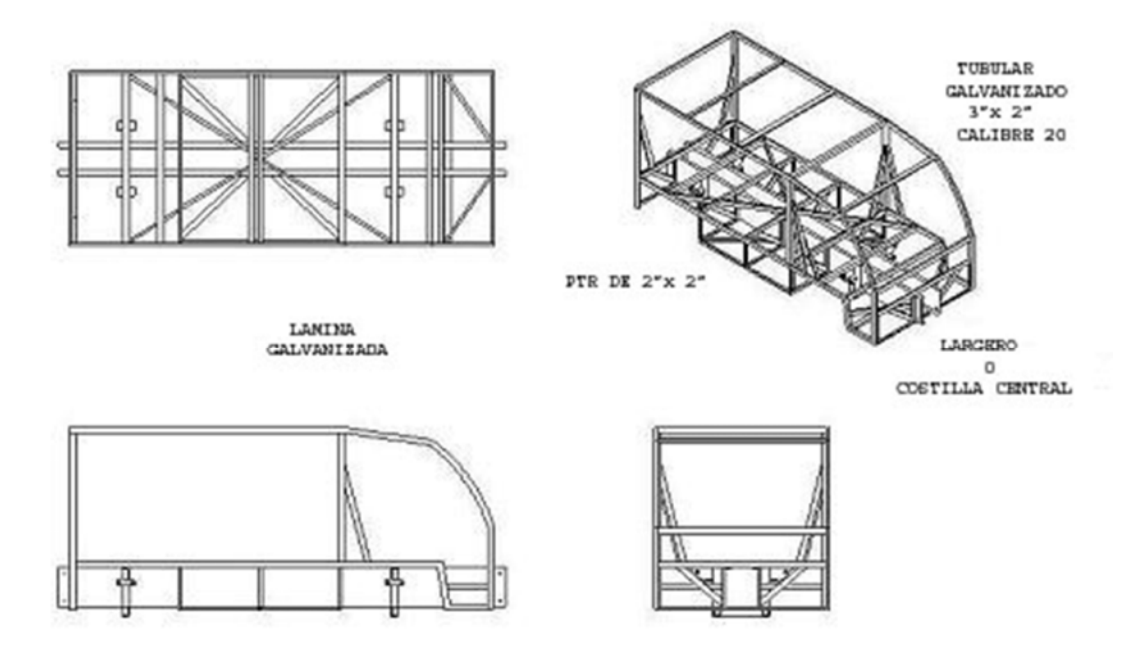

Figura *ii*.7 Estructura del chasis.

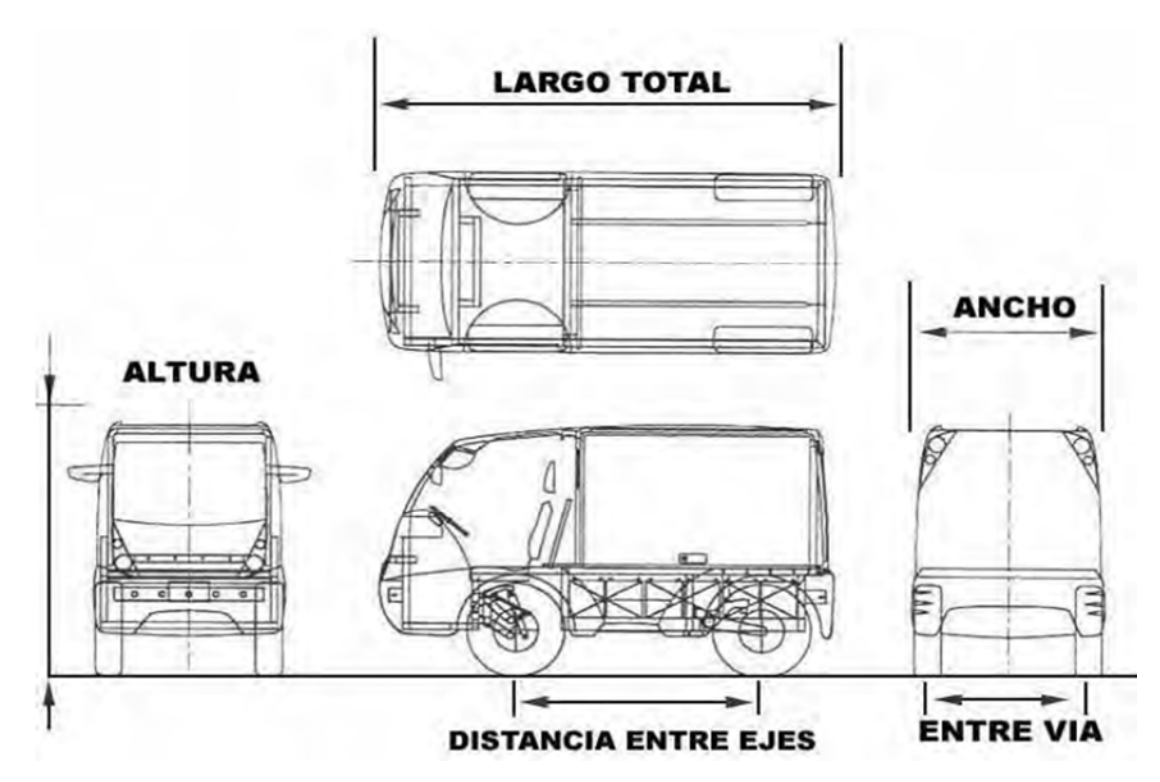

Figura *ii*.8 Carrocería del vehículo eléctrico.

# *ii***.2 Requerimientos del vehículo eléctrico.**

El vehículo eléctrico actualmente cuenta con un reductor de velocidad formado por engranes, catarinas y cadenas, lo cual hace que tenga una estructura robusta, lo cual aumenta considerablemente el peso del vehículo. Por lo que se procedió a hacer una selección, el reductor seleccionado tiene las siguientes características: Construcción compacta y ligera, larga vida útil, alta relaciones de reducción, eficiencia alta, Gran capacidad para absorber sobrecargas, Fiabilidad y longevidad, Fácil mantenimiento y Funcionamiento silencioso.

En la figura *ii*.8 se observan los componentes que están en contacto con el reductor de velocidad y propician el buen funcionamiento del vehículo.

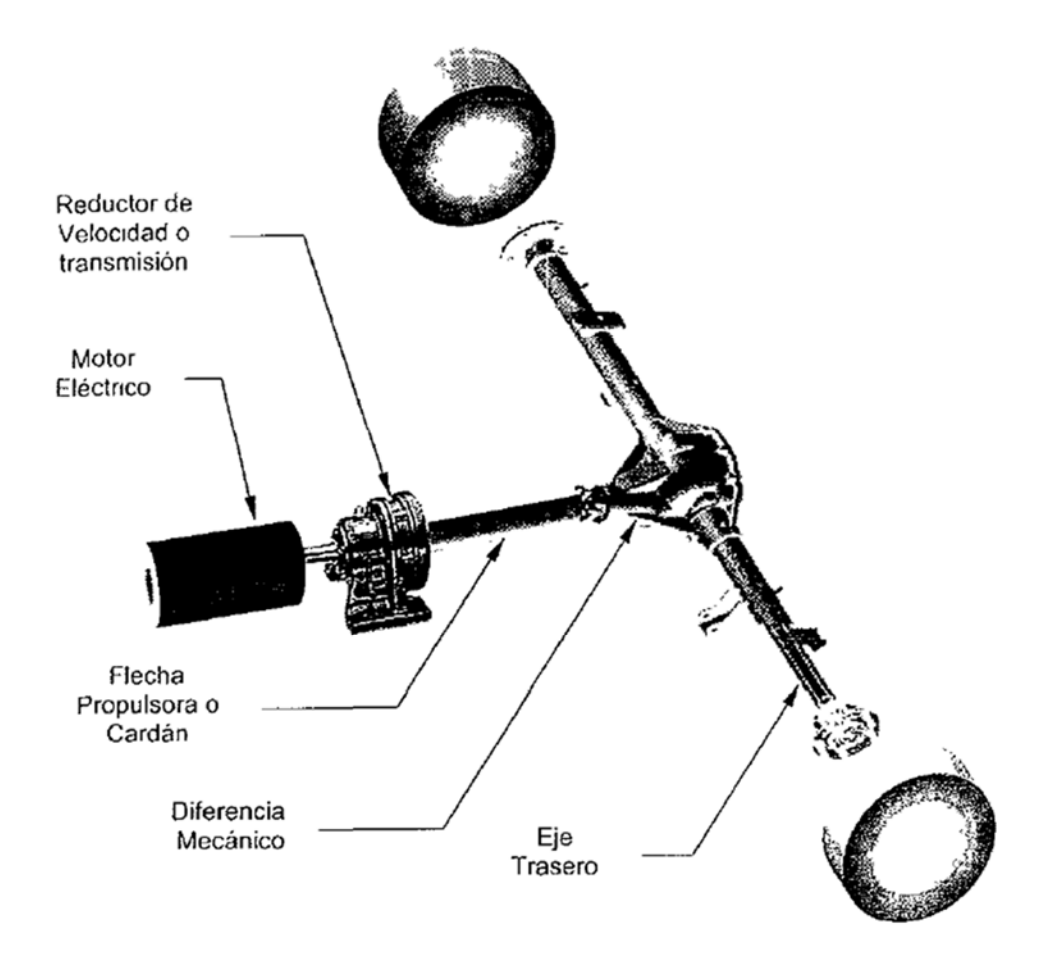

Figura *ii*.9 Componentes en contacto con el reductor.

#### *ii***.2.1 Eje trasero y diferencial mecánico.**

En los vehículos convencionales, frecuentemente se emplean diferentes tipos de ejes con la finalidad de soportar la carga requerida por el vehículo o también que permitan el movimiento libre de las ruedas. Por esta razón los ejes traseros pueden ser clasificados: "cuando el eje de las ruedas sostienen la carga del vehículo" y "cuando de las ruedas transmite tracción además de soportar la carga". Además al mismo tiempo son clasificados por su estructura dentro del tipo rígido o del tipo de suspensión independiente.

Con esta configuración es posible requerir un eje rígido para las ruedas traseras del vehículo. El cual, mediante la parte exterior de la flecha del eje soporta el peso del chasis o bastidor y de la carrocería. Este componente a su vez es diferenciado en dos tipos: flotante y semiflotante.

Cuando el eje trasero es del tipo flotante, la masa de la rueda está conectado por dos cojinetes en el extremo de la funda del eje flotante, es decir, que el peso total de la carrocería y el chasis está en la funda del eje y la fuerza torsional es transmitida exclusivamente por el torque de la flecha. Este tipo de eje es utilizado con frecuencia para camiones y autobuses medianos y grandes.

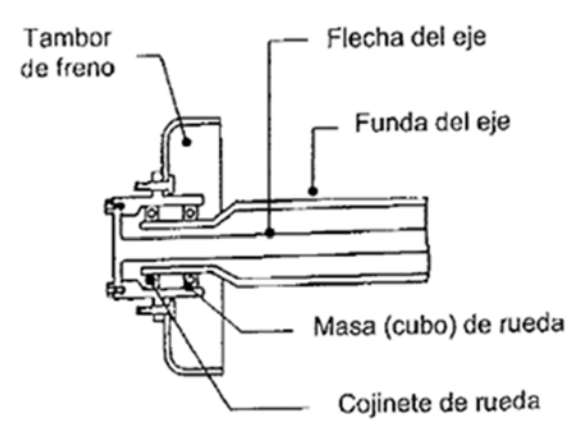

Figura *ii*.10 Ejes flotantes.

Si el eje trasero es del tipo semiflotante, existe un cojinete entre la flecha del eje trasero y la funda del eje. La funda del eje trasero no solo transmite par, sino que también soporta el peso del vehículo. Debido a su estructura ligera y sencilla, este tipo es frecuentemente utilizado en automóviles de pasajeros y camiones pequeños.

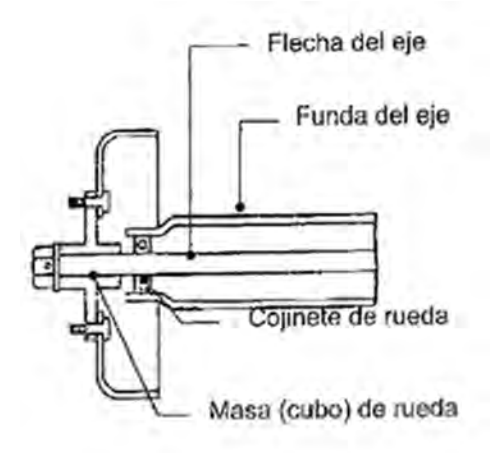

Figura *ii*.11 Ejes semiflotantes.

#### *ii.2.2* **Características del Motor eléctrico de 9''.**

Los diferentes tipos de motores de corriente continua pueden clasificarse de acuerdo por el circuito de su campo en el devanado. Aunque comercialmente los motores de C.C. también son clasificados según la aplicación, el rango de operación y el costo. Por esta razón, tampoco se puede hacer referencia a través de su potencia suministrada de estos componentes, debido a que varía con la corriente y el voltaje de la fuente de alimentación según se requiera. Sin embargo, este componente es clasificado de acuerdo al diámetro de la carcasa del estator dimensionado en pulgadas, el cual tiene un rango de aplicación de los parámetros más importantes. El motor empleado es un motor eléctrico de corriente continua de 9 pulgadas de diámetro en el estator, debido a que cumple con la potencia requerida para el buen funcionamiento y movimiento del vehículo.

Información de salida máxima del motor.

Advanced DC Motors EV potencia pico de salida 120 Volt- 0.03I Sistema de voltaje máximo controlado por amperaje.

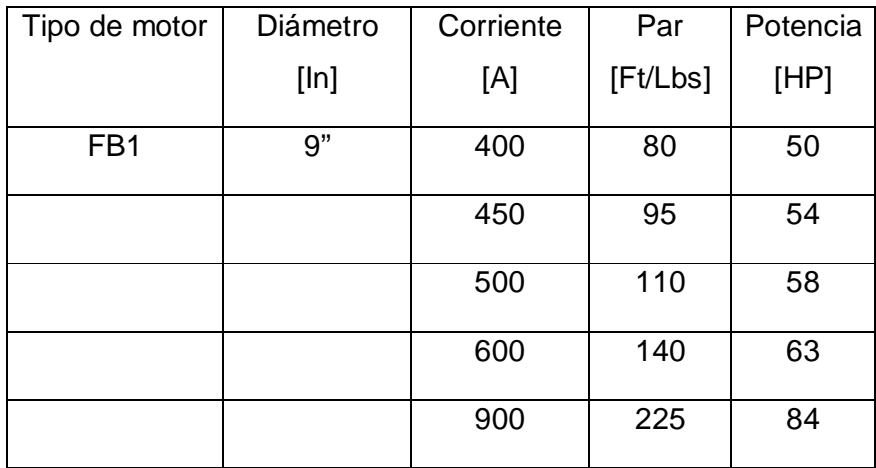

Tabla *ii*.4 Salida máxima del motor.

Curva de par Fan refrigerado.

La figura *ii.*12 representa una curva característica del motor eléctrico empleado.

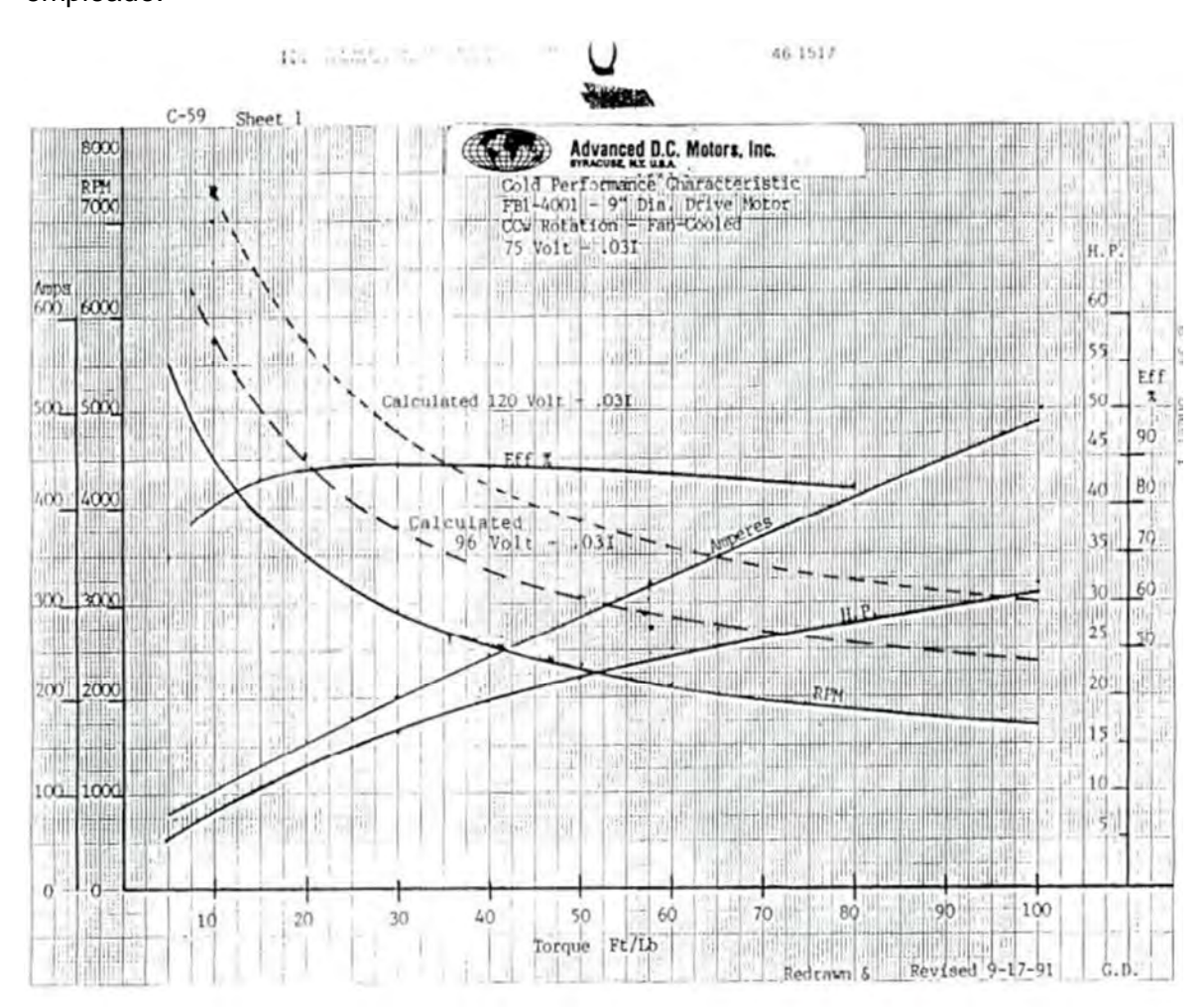

Figura *ii*.12 Curva característica del motor eléctrico FB1-4001 9''.

Esquema de información.

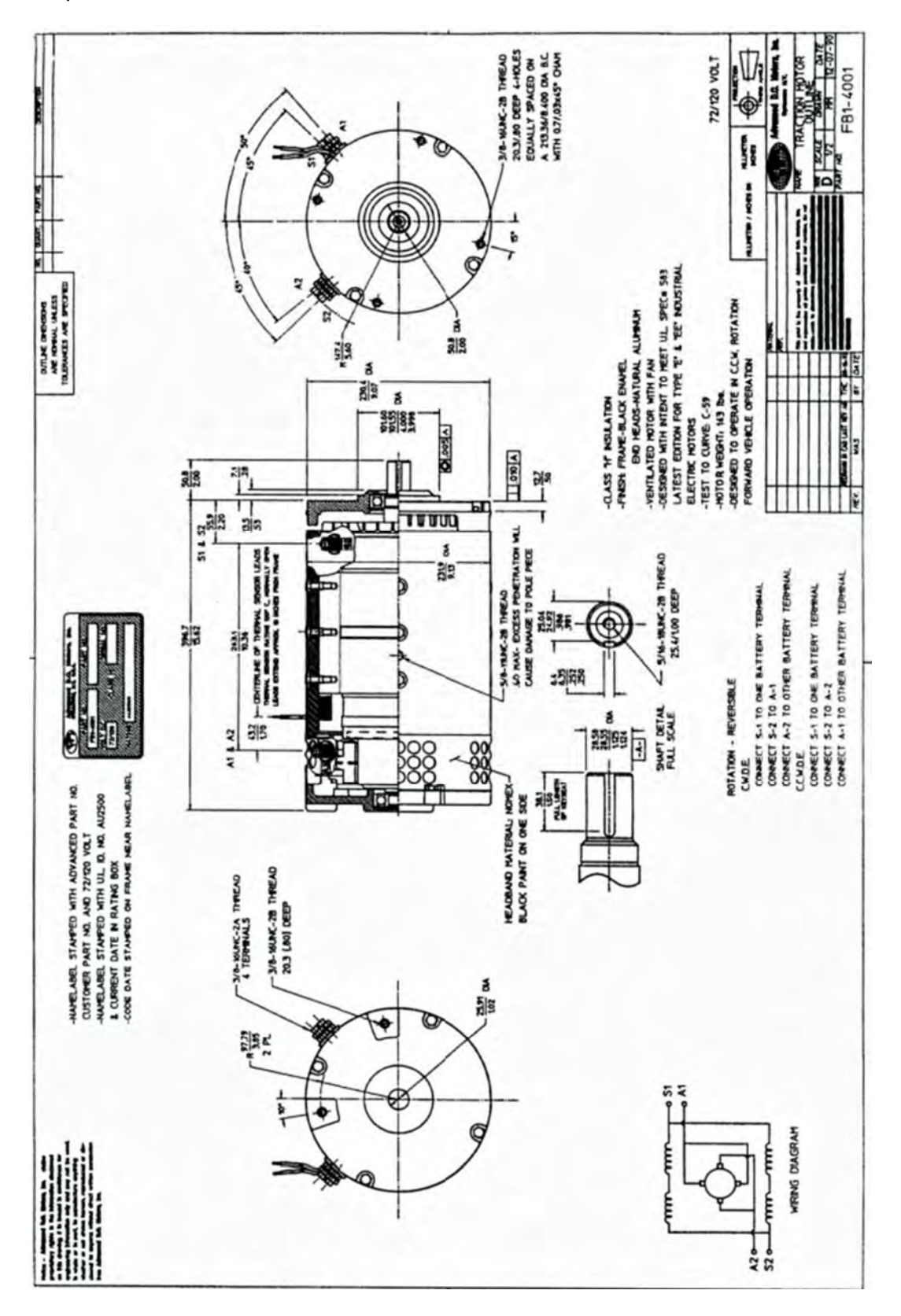

Figura *ii*.13 Esquema del motor eléctrico.

# **Capítulo 1**

# **1. Los reductores de velocidad.**

# **1.1 Clasificación de los reductores.**

Los reductores de velocidad son mecanismos que permiten reducir la velocidad de forma segura y eficiente, usualmente estos mecanismos son utilizados en motores eléctricos debido a que estos tienen un par de salida alto y no es seguro transmitirlo directamente.

Tipos de reductores de velocidad.

Los reductores de velocidad se clasifican en tres tipos:

- Por tipos de engranajes.
- Por disposicion de los ejes lentos y rapidos.
- Por sistema de fijacion.

Clasificacion por tipo de engranajes.

## **1.1.1 Reductores de velocidad sin fin- corona.**

Los reductores de velocidad sin fin-corona, esta formado por un tornillo sinfín y una rueda helicoidal. Este engranaje une flechas que no son paralelas y que no se cruzan, por lo común en ángulo recto una con la otra. El tornillo sinfín es un engranaje helicoidal, con un ángulo de hélice tan grande que un solo diente se enrolla de manera continua alrededor de su circunferencia. El tornillo sinfín se parece a la rosca de un tornillo común.

Los tornillos sinfín tienen solo un diente y, por lo tanto, es posible crear razones tan grandes como el número de dientes de la rueda respectiva. Esta capacidad de conseguir elevadas razones en un volumen compacto es una de las ventajas principales del tornillo sinfín sobre otras posibles configuraciones de engranaje, la mayor parte de las cuales están limitadas a una razon de 10:1 por cada par de engranes. Es posible producir engranajes de sinfín con razones de 1:1 hasta 360:1.

#### **1.1.2 Reductores de velocidad de engranajes.**

Los reductores de engranajes son aquellos en que toda la transmisión mecánica se realiza por pares de engranajes de cualquier tipo excepto los basados en tornillo sin fin.

Los engranajes pueden clasificarse de diferentes maneras:

- 1) Según la distribución espacial de los ejes de rotación.
- 2) Según la forma de dentado.
- 3) Según la curva generatriz de diente.

Una forma común de clasificar a los engranajes es a partir de la distribución espacial de los ejes de rotación, también denominados axoides. En la figura 1.1 se aprecia un esquema muy general de distribución de axoides de rotación y sus respectivas direcciones. Dadas las direcciones **X1** y **X2** se puede trazar el vector opuesto a ω*1*, o sea *–*ω*<sup>1</sup>* de manera que el sistema quede trabado con un movimiento resultante ω*<sup>2</sup> -* ω*1*, cuyo eje instantáneo de rotación y deslizamiento dará el tipo de movimiento entre los dos ejes.

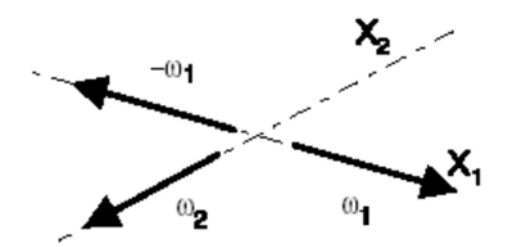

Figura 1.1. Distribución de los ejes de rotación y sus direcciones

Así pues, según los ejes sean paralelos o se corten o se crucen, corresponderán a las siguientes subclases de engranajes Cilíndricos, Cónicos o Hiperbólicos, respectivamente.

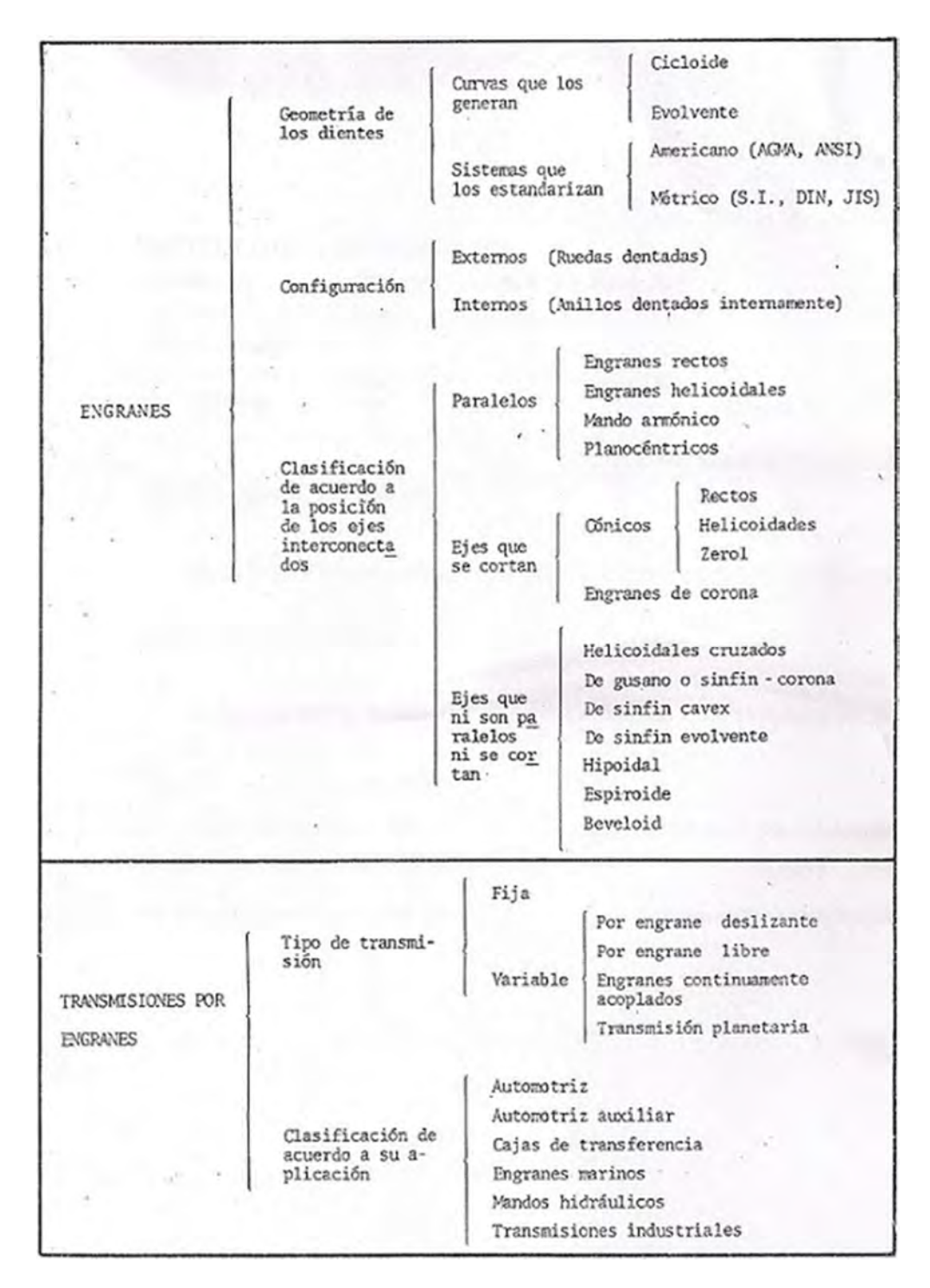

Figura 1.2 Cuadro sinóptico: terminología y relaciones fundamentales de los engranes [3].

En la Figura 1.3 se muestra una caja de velocidades, con aplicaciones de diversos tipos de pares de ruedas dentadas como las expuestas en la figura 1.2. Esta caja de velocidades, muestra a su vez lo económicamente funcional y atractivo de utilizar varias etapas diferentes para incrementar la velocidad, en vez de utilizar un solo par de engranajes para cumplir el mismo cometido. Las características más fáciles de ver son:

a) Aspecto compacto y sólido del cuerpo: dado que los ejes son más bien cortos y simplemente apoyados y los engranajes se ubican muy cercanos a los cojinetes para evitar deflexiones excesivas.

b) Robustez: en aumento desde la entrada del par motor a la salida del par motor.

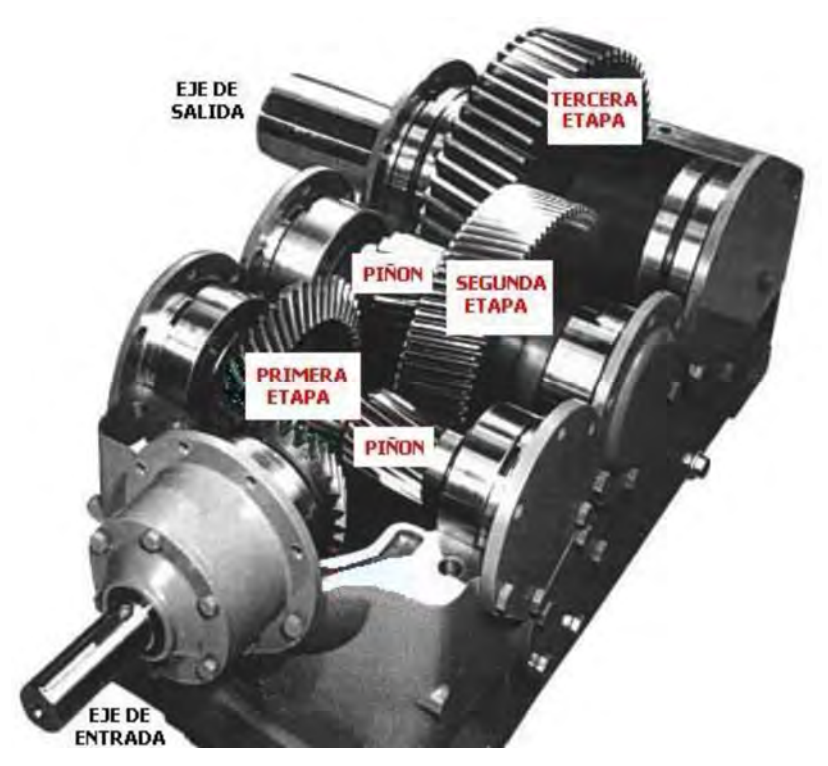

Figura 1.3. Ejemplos de aplicaciones de engranajes (caja de Velocidades Reductora).

Aunque se cuenta con varios tipos de engranajes y configuraciones, el conocimiento de engranajes de dientes rectos es fundamental para comprender el funcionamiento de los pares de engranajes con mayor complejidad geométrica, lo cual incluye a los engranajes cilíndricos de dientes helicoidales, que son más preferidos que los de dientes rectos por ser operativamente más efectivos, compactos y permiten mayores velocidades. Aun así, los lineamientos generales del funcionamiento de los engranajes de dientes rectos son plenamente útiles en diferentes escalas de potencia y tamaño, como se muestra en los dos ejemplos de la figura 1.4. En la Figura 1.4.a se puede observar un dispositivo micromecánico donde la rueda dentada genera los movimientos para los actuadores longitudinales. En la figura 1.4.b se muestra una aplicación de engranajes planetarios para la transmisión de grandes potencias en un puente rotativo. En definitiva, sea en escala micro o macro, la mecánica de los engranajes se rige por las mismas expresiones analíticas.

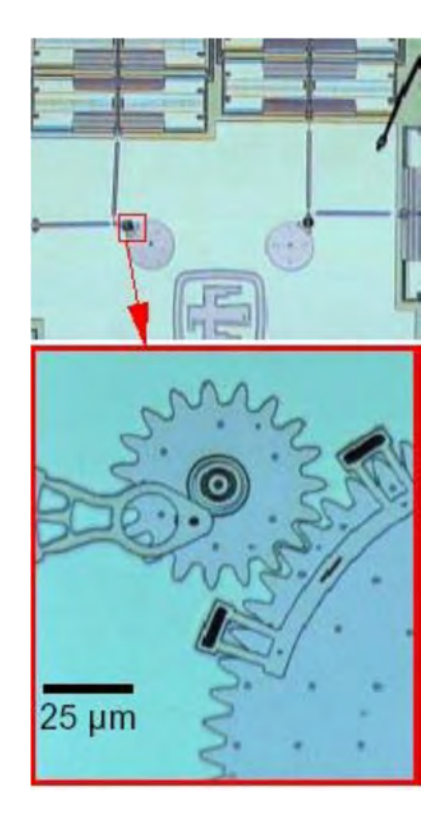

Figura 1.4 (a) Dispositivo micromecánico.

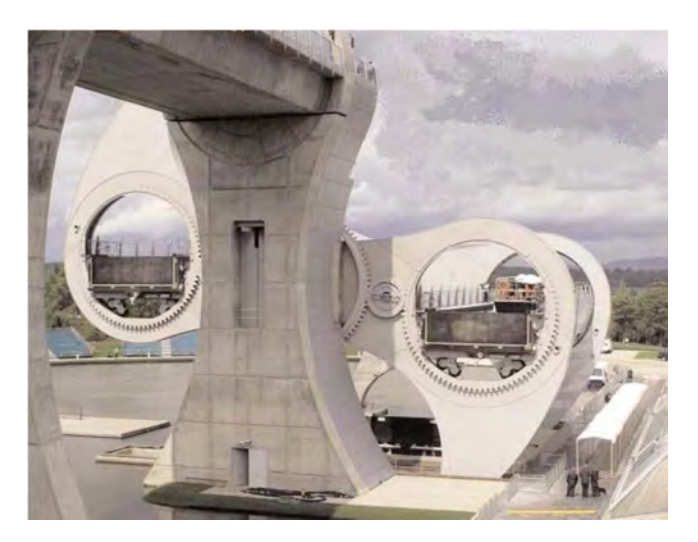

Figura 1.4 (b) Engranajes planetarios para transmisión de grandes potencias en un puente rotativo [17].

#### **1.1.3 Reductores de velocidad planetarios.**

Un reductor de velocidad planetario o epicíclico tienen la particularidad de no estar compuestos de pares de engranes, estos están compuestos por un tren planetario formado por un engrane sol, un engrane planetario orbitando alrededor del sol, un brazo el cual une los dos sistemas permitiendo que el engrane planetario gire alrededor del sol y un engrane corona. Este engrane corona se acopla con el planetario, y gira concéntricamente con el piñón, por lo que puede ser fácilmente considerado como miembro de salida. Este tipo de trenes de engranes pueden ofrecer dos grados de libertad. Para ello, se libera de tierra uno de los centros de engrane como se muestra en la figura 1.5.

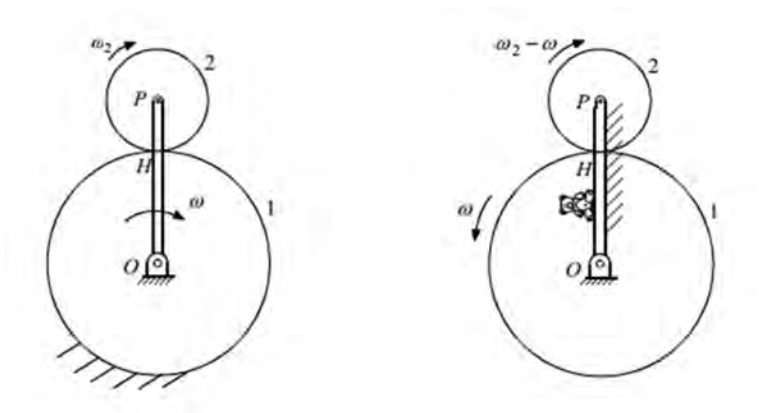

Figura 1.5 Grados de libertad en engranajes planetarios.

Esto permite que el brazo gire alrededor del centro del sol. Ahora tanto el engrane sol como el brazo están libres para girar, y el tren de engranes tiene dos grados de libertad. Un tren de engranes con dos grados de libertad puede servir para combinar dos entradas en una sola salida.

Las relaciones que se pueden obtener en un tren epicicloidal dependen de la entrada o giro de uno de sus elementos y reacción de otro de ellos. En función de la elección del elemento que hace de entrada o que hace de reacción se obtienen cuatro relaciones distintas que se pueden identificar con

tres posibles marchas y una marcha invertida. El funcionamiento de un tren epicicloidal es el siguiente:

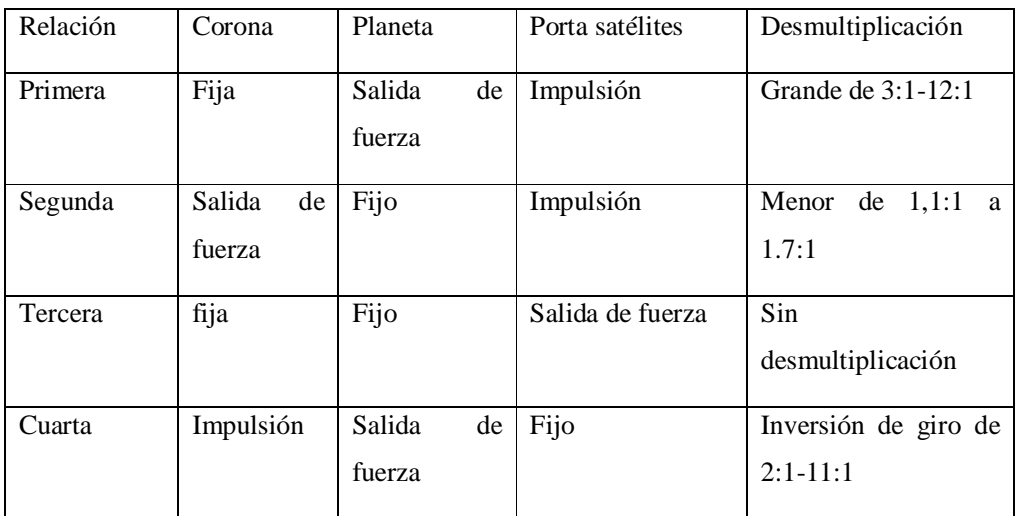

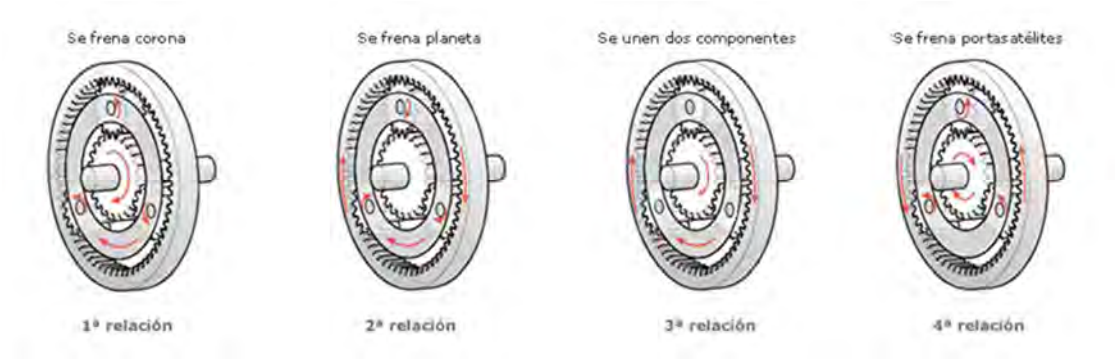

Figura 1.6 Configuraciones y funcionamiento del engranaje epicicloidal.

Los trenes de engranes planetarios representan un costo de fabricación y mantenimiento más alto que el de los trenes de engranes ordinarios.

A continuación se hace una breve descripción de tres clases de aplicación de los trenes de engranes planetarios.

*Diferencial.* Si se permite a un tren de engranes planetario conservar sus dos grados de libertad, se le llama diferencial. Los diferenciales resultan útiles cuando es necesario combinar dos entradas para producir una salida.

*Transmisión*. Si un tren de engranes debe transmitir potencia de un solo eje de entrada a un solo eje de salida debe tener un solo grado de libertad.

Llamamos transmisión a este tren de engranes porque transmite potencia de la entrada (impulsora) a la salida (impulsada). Se puede utilizar un tren de engranes planetario que funcione como transmisión, fijando un miembro a tierra y eliminando un grado de libertad.

*Embrague.* Como ya se mencionó anteriormente, los conjuntos de engranes planetarios poseen inherentemente dos grados de libertad. Si aprovechamos esta ventaja, podemos utilizar un tren planetario para transmitir potencia o bien como "rueda libre" (es decir, para girar sin transmitir potencia del eje de entrada al eje de salida).

# **1.2 El reductor cicloidal.**

El reductor de velocidad cicloidal fue desarrollado por un ingeniero alemán Lorenz Konrad Braren. Cuando él trabajaba como diseñador jefe de Deckel Company en Múnich. La compañía Deckel producía dispositivos de precisión, entre otros el obturador Compur (para máquinas fotográficas).

Fueron las partes móviles de este obturador las que inspiraron a Lorenz a crear ese nuevo tipo de mecanismo. El concepto se basaba en una leva de disco cuyo perfil describía una curva de tipo cicloide.

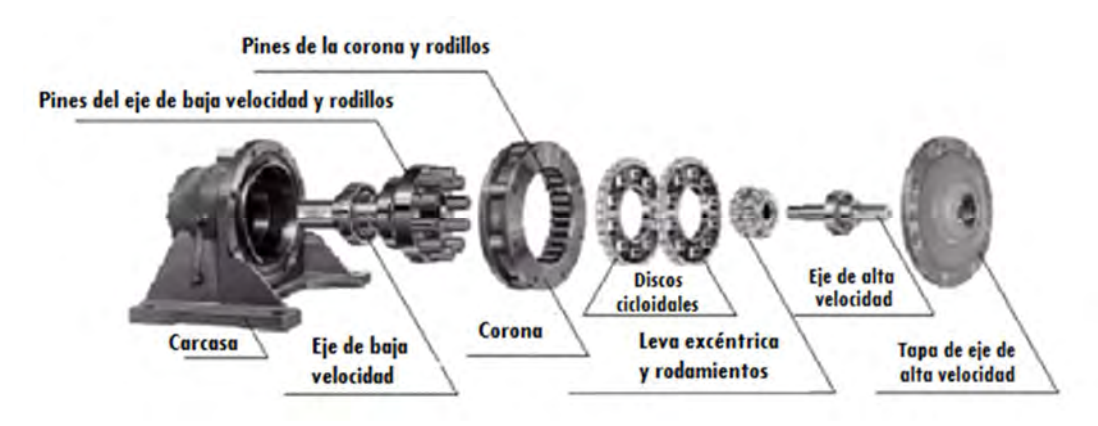

Figura 1.7 Reductor de velocidad.

Este tipo de reductor está formado por tres partes principalmente, un eje de entrada de alta velocidad de giro con una excéntrica, un disco con perfil cicloidal (disco cicloidal) y un eje de salida de velocidad inferior.

Eje de reductor de entrada con excéntrica. En esta parte del reductor se acopla el sistema que proporcionara la potencia, por ejemplo un motor o cualquier otro sistema capaz de rotar con un par asociado. Este eje es el que gira con una velocidad angular elevada y un bajo par de torsión.

En este tipo de reductores el eje como se mencionó anteriormente tiene un excéntrico el cual va acoplado a los discos cicloidales.

Disco cicloidal. Esta parte es la más importante del reductor, el disco gira a velocidad reducida en sentido opuesto al eje excéntrico. Gracias a su particular funcionamiento. Como ya se ha dicho, las coronas están acopladas al eje de entrada por su excéntrica en cuyo lugar hay un elemento rodante. A su vez, están rodeadas por un sistema de apoyo que sirve al disco cicloidal para tener contacto a lo largo de su periferia. Este apoyo, se ejerce sobre la corona cicloidal, esta corona tiene un perfil geométrico asociado al del disco permitiendo que éste ruede con poco deslizamiento sobre ella.

Es recomendable que estos reductores sean diseñados con un número de discos cicloidal par, para proporcionar un equilibrio tanto en las inercias del mecanismo como la distribución interna de esfuerzos.

Por otra parte, el disco cicloidal transmite la potencia de giro al eje de salida por medio de unos agujeros dispuestos de modo que los discos se sincronicen.

Eje de salida. El eje de salida gira con una velocidad menor que el eje de entrada dependiendo de la relación de reducción que se haya tomado en cuenta por el diseñador, pero con un par de torsión mayor.

El eje de salida está en contacto con los discos cicloidales gracias a su forma, ya que tiene una serie de cilindros pequeños repartidos uniformemente sobre un cilindro que es concéntrico con el eje de la corona cicloidal. Dichos cilindros transmiten el movimiento de rotación del disco cicloidal mediante rodadura interna sobre la circunferencia de los agujeros de cada disco cicloidal. La diferencia entre los agujeros y los cilindros del eje de salida es dos veces el valor de la excentricidad del eje de entrada excéntrico.

26

Este mecanismo transmite suavemente la rotación alrededor de su propio eje al eje de salida.

### **Ventajas.**

La mayoría de las siguientes ventajas provienen de la forma del disco cicloidal.

De forma esquemática, se darán algunas de las ventajas más importantes que ofrece este tipo de reductor se pueden resumir en los siguientes puntos:

- 1. Construcción compacta y ligera. En muchas aplicaciones la falta de espacio es una variable de diseño principal. En comparación con las transmisiones convencionales, este tipo de reductores son más ligeros y compactos.
- 2. Grandes relaciones de reducción. Es una de las características que se persigue con este tipo de reductores, por ejemplo.
	- I. En una sola etapa desde 6:1 a 87:1 incluso 119:1
- II. Dos etapas desde 102:1 a 7569:1
- III. Con tres etapas 658503:1 (87x87x87).
- 3. El movimiento de los rodillos contribuyen a una fricción mínima y eficiencia alta desde 86% hasta 93% (no hay fricción por deslizamiento).
- 4. Gran capacidad para absorber sobrecargas, gracias a que en un reductor cicloidal hay más lóbulos en contacto del disco cicloidal sobre los pines de la corona cicloidal, De esa forma la carga se distribuye de forma uniforme y permite una carga de impacto de hasta el 500% del par nominal, por lo que son aconsejables cuando existen grandes picos de carga. Además, no es posible un fallo catastrófico como pudiera aparecer en engranajes de ruedas dentadas convencionales.
- 5. Funcionamiento silencioso. Al no tener dientes que continuamente engranan y desengranan se elimina el ruido producido.
- 6. Equilibrio dinámico. Momento de inercia pequeño. Como solo el eje motriz excéntrico gira a alta velocidad, el impulso angular es extraordinariamente bajo. Se traduce en una práctica ausencia de vibraciones y en tiempos de respuesta cortos (en puesta en marcha, paradas e inversiones de giro)
- 7. Fácil mantenimiento
- 8. Fiabilidad y longevidad. Las bajas perdidas por fricción y una distribución compensada de la carga protegen a los reductores cicloidales contra el desgaste, que unido al uso de materiales robustos y de mínimo mantenimiento contribuyen a la fiabilidad y longevidad del producto.

# **Aplicaciones.**

El campo de las aplicaciones reales y potenciales del reductor de velocidad cicloidal es grande. Algunas de ellas se ilustran a continuación:

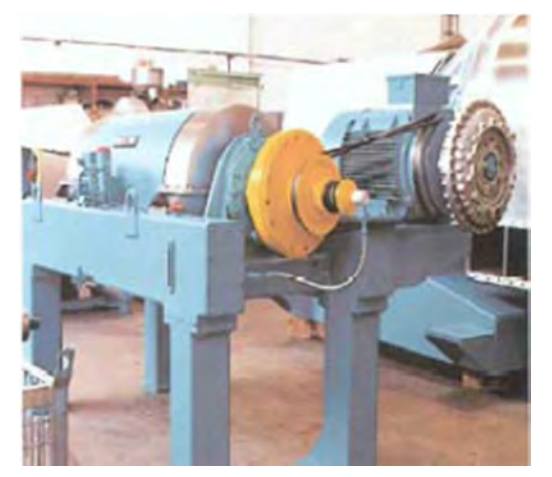

Figura 1.7. Centrifugadoras de separación sólido-líquido: amplia gama para adaptarse a la aplicación concreta (tipo de árbol de salida, velocidades, par de salida, etc.)

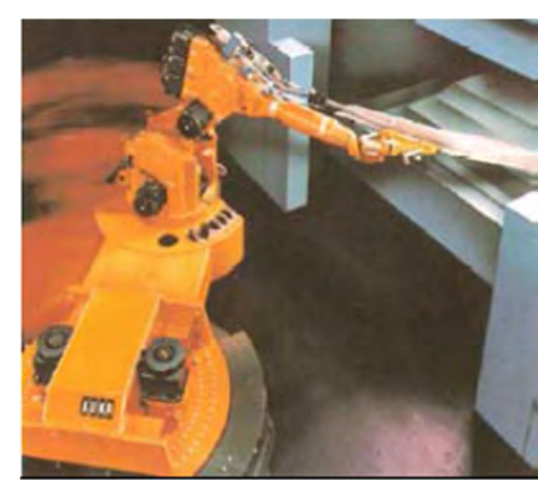

Figura 1.8. Robótica: operaciones de precisión, con inercia reducida gran rigidez y gran capacidad de sobrecarga.

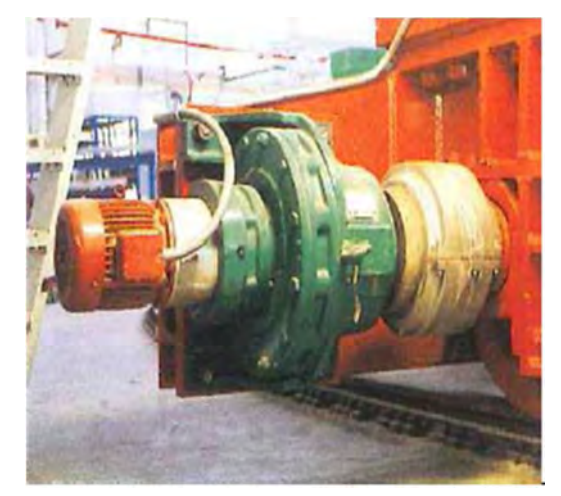

Figura 1.9. Mesas rotativas en uno de los microscopios más grandes del mundo: suavidad de acción, diseño compacto y funcionamiento compacto eran sus principales características.

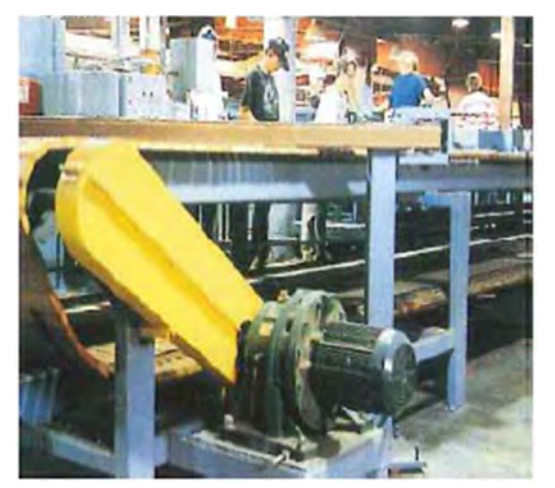

Figura 1.10. Industria de la madera: Reductores para accionamiento del transportador. La gran capacidad de sobrecarga, funcionamiento sin mantenimiento y seguridad contra las averías fueron ventajas decisivas.

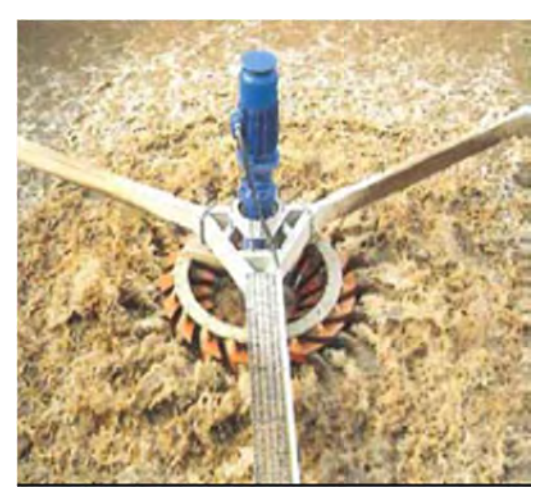

Figura 1.11. Planta depuradora: diseño compacto, capacidad de absorción de impactos y mínimo mantenimiento.

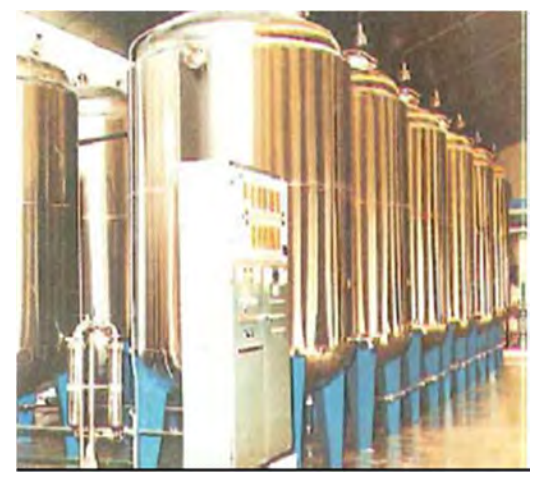

Figura 1.12. Industria alimenticia: control de agitadores

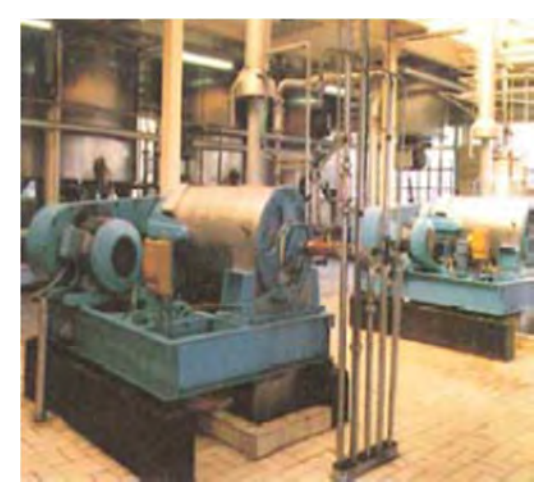

Figura 1.13.Tratamiento de mezclas (soluciones): control de centrifugadoras de decantación

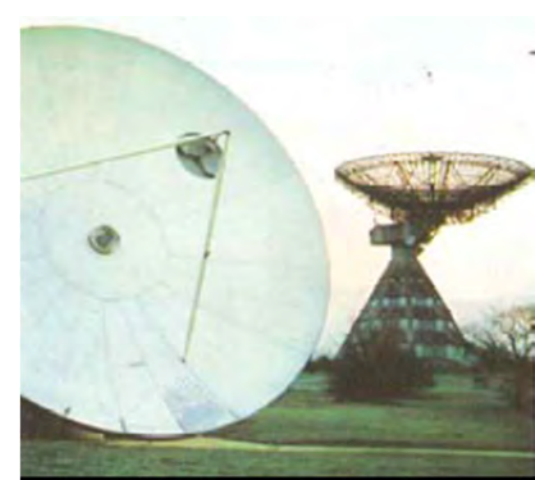

Figura 1.14. Industria aeroespacial y telecomunicaciones: movimiento de antenas de telecomunicaciones

# **1.3 Ecuaciones para el cálculo de reductores cicloidales.**

# **1.3.1 Relación de transmisión.**

La relación de transmisión se puede calcular por medio de la siguiente ecuación:

$$
\tau = \frac{Z_g}{Z_b - Z_g}
$$

Donde  $Z_g$  es el número de lóbulos del disco cicloidal,  $Z_b$  es el número de dientes pin de la corona.

La relación anterior coincide con el número de lóbulos que tienen los discos cicloidales del reductor.
# **1.3.2 Generación del disco cicloidal.**

## *1.3.2.1 Perfil conjugado del diente o lóbulo.*

### **1.3.2.1.1 Sistema coordenado.**

La figura 1.15 muestra un sistema coordenado, donde el círculo 1 y 2 son tangentes, 1 es la rueda pin y 2 es el disco cicloidal. El traslado de los sistemas coordenados  $0<sub>b</sub>x<sub>1</sub>y<sub>1</sub>$  y  $0<sub>q</sub>x<sub>2</sub>y<sub>2</sub>$  están rígidamente conectados con el centro de la rueda pin y el disco cicloidal, respectivamente. El sistema coordenado fijo 0XY está conectado con el centro de la rueda de rodillos. La posición inicial de los ejes X y  $x_1$  son coincidentes y  $x_2$  es paralelo con respecto a X.

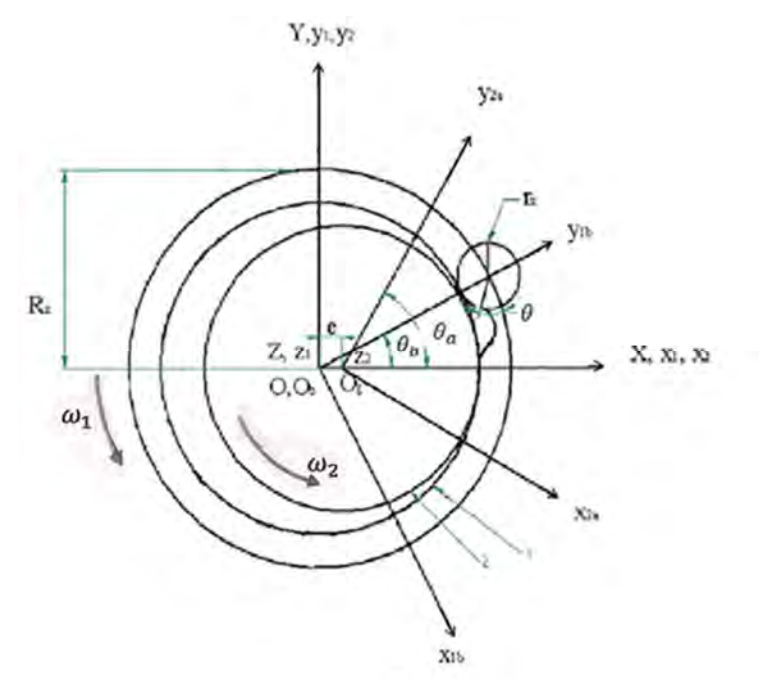

Figura 1.15. Sistema coordenado.

El radio del círculo donde estarán distribuidos los dientes pin es  $R<sub>z</sub>$ , y el radio de los dientes pin es rz. El número de dientes pin y número de lóbulos del disco cicloidal son  $Z_b$  y  $Z_g$ , respectivamente, la distancia del centro del engrane es e (excentricidad). Cuando el disco cicloidal gira un ángulo  $\theta_a$  en

sentido antihorario sobre el eje z<sub>2</sub>, la rueda interior deberá rotar un ángulo  $\theta_h$ sobre el eje  $z_1$  en la misma dirección del disco cicloidal.

# **1.3.2.1.2 Ecuación de mallado.**

El diente pin en el sistema coordenado  $0<sub>b</sub>x<sub>1</sub>y<sub>1</sub>$  está dado a continuación:

$$
\sum_{i=1}^{n} x_{1}i_{1} + y_{1}j_{1} = r_{z} \cos \theta i_{1} + (r_{z} \sin \theta + R_{z})j_{1}, \qquad (1)
$$

Donde  $\theta$  es el parámetro del ángulo del diente pin.

De acuerdo a la cinemática de la geometría del engrane la ecuación de mallado es dada como

$$
\phi(\theta,\theta_b) = n_1 \cdot v_1^{(12)} = 0, \tag{2}
$$

Donde  $n_1$  representa la normal del perfil del diente pin, su proyección sobre los ejes coordenados  $x_1$  y  $y_1$  son

$$
n_{x1} = \frac{dy_1}{d\theta} = r_z \cos \theta, \quad n_{y1} = -\frac{dx_1}{d\theta} = r_z \sin \theta
$$

Y  $v_1^{12}$ representa la velocidad relativa en el punto conjugado entre la rueda pin y el disco cicloidal.

$$
{v_1}^{(12)} = {v_1}^{(1)} - {v_1}^{(2)} = (\omega^{(1)} - \omega^{(2)}) \times \sum^{(1)} + \omega^{(2)} \times e,
$$

Donde

$$
v_1^{(1)} = \omega^{(1)} \times \sum_{i}^{(1)}
$$
,  $v_1^{(2)} = \omega_1^{(2)} \times \sum_{i}^{(1)} + e \times \omega^{(2)}$ ,  $\omega^{(1)} = \omega_1 k_1 \omega_1^{(2)} = \omega^{(2)} = \omega_2 k_1 i_1 j_1$ 

 $k_1$  es el vector unitario de los ejes  $x_1$ ,  $y_1$  y  $z_1$ , respectivamente.

Sustituyendo la ecuación correspondiente dentro de la ec. (2), la ecuación de mallado se obtiene como

$$
\phi(\theta, \theta_b) = \lambda \cos(\theta + \theta_b) - \cos \theta = 0, \tag{3}
$$

Donde λ es un coeficiente de acortamiento,

$$
\lambda = \frac{ei_{gb}^H}{\left[R_z \left(i_{gb}^H - 1\right)\right]}
$$
\n(4)

Para determinar las posibles dimensiones de los dientes pin se cuenta con la siguiente ecuación:

$$
r_{z \, max} = \sqrt{\frac{27Z_1[R_z^2 - e^2(Z_1 + 1)^2]}{(Z_1 + 2)^3}}
$$

Donde Z<sub>1</sub> es el número de lóbulos.

# **1.3.2.1.3 Ecuación del perfil del disco cicloidal**  $\Sigma^{(2)}$

En el sistema coordenado 0<sub>g</sub>x<sub>2</sub>y<sub>2</sub>, el perfil  $\Sigma^{(2)}$ del disco cicloidal conjugado con el diente pin  $\mathit{\Sigma}^{(1)}$ , es determinado por la siguiente ecuación:

$$
\begin{cases}\n\mathbf{\Sigma}^{(2)} = M_{21}\mathbf{\Sigma}^{(1)}, \n\phi(\theta, \theta_b) = 0,\n\end{cases}
$$
\n(5)

Donde  $M_{21} = M_{20} M_{01}$ , que es la transformación matricial de  $0_bx_1y_1$  a  $0_ax_2y_2$ . La transformación matricial de  $0<sub>b</sub>x<sub>1</sub>y<sub>1</sub>$  a 0XY puede ser expresada como

$$
M_{01} = \begin{bmatrix} \cos \theta_b & -\sin \theta_b & 0 \\ \sin \theta_b & \cos \theta_b & 0 \\ 0 & 0 & 1 \end{bmatrix}.
$$
 (6)

La transformación de  $0XY$  a  $0<sub>a</sub>x<sub>2</sub>y<sub>2</sub>$  puede ser expresada como

$$
M_{20} = \begin{bmatrix} \cos \theta_a & \sin \theta_a & -e \sin \theta_a \\ -\sin \theta_a & \cos \theta_a & -e \cos \theta_a \\ 0 & 0 & 1 \end{bmatrix} . \tag{7}
$$

Aquí, en caso de  $\theta_a - \theta_b = \varphi_b'$  , de acuerdo a  $i_{gb}^H = \frac{\theta_a}{\theta_b}$  $\frac{\partial a}{\partial b} = Z_b/Z_g$ , nosotros tenemos  $\theta_a = \frac{Z_b \varphi_b'}{Z_b - Z_g}$ ,  $\theta_b = \frac{Z_g \varphi_b'}{Z_b - Z_g}$ , entonces la transformación matricial  $M<sub>21</sub>$  puede ser escrita como

$$
M_{21} = \begin{bmatrix} \cos\varphi_b' & \sin\varphi_b' & -e\sin\left[Z_b\varphi_b' \middle/ \left(Z_b - Z_g\right)\right] \\ -\sin\varphi_b' & \cos\varphi_b' & -e\cos\left[Z_b\varphi_b' \middle/ \left(Z_b - Z_g\right)\right] \\ 0 & 0 & 1 \end{bmatrix} . \tag{8}
$$

De acuerdo con la fórmula de la función trigonométrica, la solución de la ec. (3) es

$$
\sin \theta = \pm \frac{(\lambda \cos \theta_b - 1)}{\sqrt{1 + \lambda^2 - 2\lambda \cos \theta_b}}, \cos \theta = \pm \frac{\lambda \sin \theta_b}{\sqrt{1 + \lambda^2 - 2\lambda \cos \theta_b}}.
$$
\n(9)

Sustituyendo las ecs. (1), (8) y (9) dentro de la ec. (5), da la ecuación general del perfil del disco cicloidal  $\mathbf{\Sigma}^{(2)}$ :

$$
\begin{cases}\nx_2 = R_Z \sin \varphi_b' - e \sin \left[ Z_b \varphi_b' / (Z_b - Z_g) \right] + r_Z \cos \beta, \\
y_2 = R_Z \cos \varphi_b' - e \cos \left[ Z_b \varphi_b' / (Z_b - Z_g) \right] - r_Z \sin \beta,\n\end{cases}
$$
\n(10)

Donde

$$
\cos \beta = \pm \left\{ \lambda \sin \left[ Z_b \varphi_b' \left( (Z_b - Z_g) \right) - \sin \varphi_b' \right] \right\} / \sqrt{1 + \lambda^2 - 2\lambda \cos \left[ Z_g \varphi_b' \left( (Z_b - Z_g) \right) \right]},
$$
  
\n
$$
\sin \beta = \pm \left\{ -\lambda \cos \left[ Z_b \varphi_b' \left( (Z_b - Z_g) \right) \right] + \cos \varphi_b' \right\} / \sqrt{1 + \lambda^2 - 2\lambda \cos \left[ Z_g \varphi_b' \left( (Z_b - Z_g) \right) \right]}.
$$
\n(11)

## **1.3.2.1.4 Método de envolvimiento para la cicloide acortada.**

Pero porqué la ec. (10) es similar a la curva equidistante de las epicicloides en forma, la idea de un engrane equivalente es introducida aquí. Si el equivalente del número de dientes del engrane cicloidal es  $Z_d = \frac{Z_g}{Z_d - z}$  $\frac{2g}{(Z_b - Z_g)}$ entonces el número de dientes de la rueda de dientes pin equivalente conjugada al disco cicloidal es,

$$
Z_e = i_{gb}^H Z_d = i_{gb}^H \frac{z_g}{z_b - z_g} = Z_b / (Z_b - Z_g).
$$

Definiendo el coeficiente de acortamiento del disco cicloidal equivalente como  $k_1 = \lambda$ , de la ec. (4) se tiene,

$$
\lambda = ei_{gb}^H / R_z (i_{gb}^H - 1) = eZ_b / R_z (Z_b - Z_g) = eZ_e / R_z = r'_b / R_z = e'Z_e / R_z = K_1,
$$
\n(12)

Donde  $e'$ es la excentricidad del engrane cicloidal equivalente, y  $r'_b$  es el radio del circulo primitivo de la rueda de dientes pin.

Por lo tanto se obtiene,

$$
\begin{cases}\nx_2 = R_Z \sin \varphi_b' - e \sin \left( Z_e \varphi_b' \right) + r_Z \cos \beta, \\
y_2 = R_Z \cos \varphi_b' - e \cos \left( Z_e \varphi_b' \right) - r_Z \sin \beta.\n\end{cases}
$$
\n(13)

Donde

$$
\cos \beta = \pm \left[ K_1 \sin \left( Z_e \varphi'_b \right) - \sin \varphi'_b \right] / \sqrt{1 + K_1^2 - 2K_1 \cos \left( Z_d \varphi'_b \right)},
$$
  
\n
$$
\sin \beta = \pm \left[ -K_1 \cos \left( Z_e \varphi'_b \right) + \cos \varphi'_b \right] / \sqrt{1 + K_1^2 - 2K_1 \cos \left( Z_d \varphi'_b \right)}.
$$
\n(14)

La ecuación (13) es la misma que la de la curva ordinaria equidistante de la cicloidal acortada, entonces el método previo puede producir la curva. Si  $r<sub>Z</sub> = 0$ , se obtiene la cicloidal teórica. Cuando el número de dientes pin en la rueda es mayor que en el disco cicloidal, ec. (14) toma "signo positivo", haciendo una cicloidal acortada de equidistancia interior, el lóbulo es una curva equidistante de la epicicloide acortada, y la rueda pin del engrane cicloidal ordinario es obtenido. Cuando el número de dientes pin es menor que la del disco cicloidal, ec. (14) toma "signo negativo", hacienda una cicloidal acortada de equidistancia exterior, el lóbulo es una curva equidistante de la hipocicloide acortada, y la rueda pin interior del engranaje cicloidal se puede dar.

Con el método anterior se obtiene la ecuación de la cicloidal conjugada acortada con diente pin, se llama "método envolvente". Esté método general es para generar cicloides acortadas dando movimiento correspondiente al diente pin, ya sea para epicicloides acortadas o hipocicloides acortadas.

## *1.3.2.2 Características de la rueda de rodillos del engrane cicloidal.*

### **1.3.2.2.1 Condiciones para un mallado correcto.**

Del proceso para desarrollar la ecuación del perfil conjugado del lóbulo y la ec. (12), nosotros podemos sacar una conclusión: para una rueda de dientes pin dada y la distancia del centro entre el disco cicloidal y la rueda de dientes pin, la condición necesaria de correcto mallado es  $e = e'$ , la distancia del centro es igual a la excentricidad de la cicloidal recortada. En realidad, esta es

la condición suficiente de un correcto mallado para la rueda de rodillos del engrane cicloidal.

Se sabe que el paso de la rueda pin es  $P_{tb} = \frac{2\pi r r_b}{Z}$  $\frac{m_b}{z_e}$ . De acuerdo a  $K_1 = \frac{r r_b}{R_a}$  $\frac{r r_b}{R_Z}$ , se obtiene  $P_{tb} = \frac{2\pi r r_b}{Z_e}$  $rac{\pi r r_b}{Z_e} = \frac{2\pi K_1 R_Z}{Z_e}$  $\frac{n_1 n_2}{Z_e}$ . El paso del disco cicloidal es  $P_{tg} =$  $2\pi e' = 2\pi e = \frac{2\pi K_{1R_Z}}{2}$  $\frac{n_{1}\kappa_{Z}}{Z_{e}}$  .

Por lo tanto, $P_{tg} = P_{tb}$ , los pasos de los dos engranes son equivalentes, el disco cicloidal y la rueda pin pueden mallarse correctamente y continuamente.

Cuando  $Z_b - Z_g = 1$ , se tiene  $Z_b = \frac{2\pi r r_b}{R}$  $\frac{\pi r r_b}{P_{tb}} = \frac{2\pi (r_g+e)}{2\pi e}$  $\frac{(r_g+e)}{2\pi e}=\frac{r_g}{e+1}$  $\frac{g}{e+1}$ . Aparentemente, $\frac{r_g}{e}$ , es un número entero, el perfil cicloidal es continuo e integrado. De la ec. (12), fácilmente se puede obtener

$$
e = K_1 R_z / Z_e = K_1 R_z (Z_b - Z_g) / Z_b.
$$
 (15)

De acuerdo a la discusión previa, las ecuaciones que definen las relaciones entre parámetros geométricos fundamentales de pequeñas diferencias de los lóbulos y la rueda pin del disco cicloidal, se dan a continuación en la Tabla 1.1.

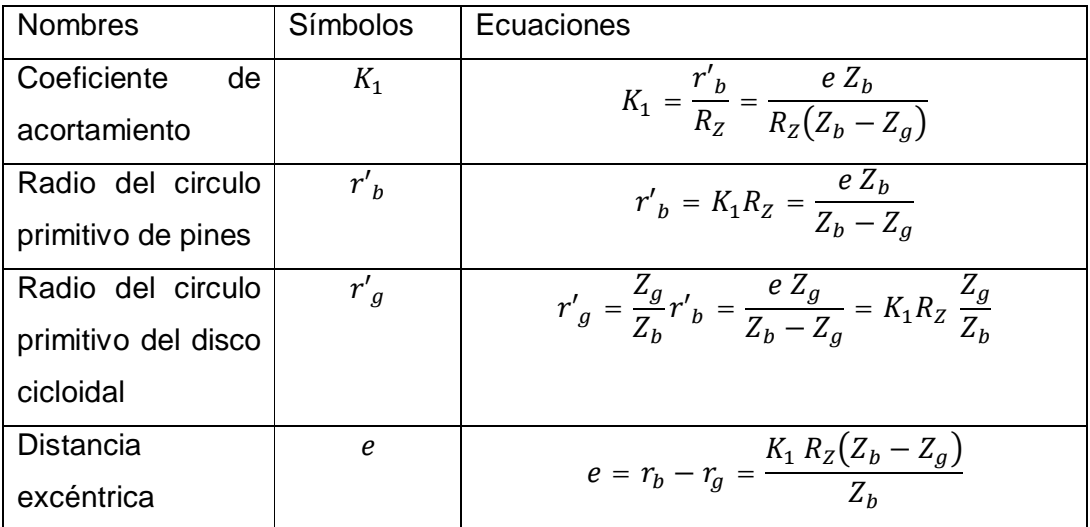

Tabla 1.1 Relaciones entre los parámetros geométricos fundamentales.

# **1.3.2.2.2 Determinación de** ࢈࣐ <sup>ᇱ</sup> **en la ecuación del perfil cicloidal.**

Las dos caras de perfil cicloidal del engranaje deben ser simétricas para garantizar uniformidad en la transmisión en ambas direcciones. El ángulo entre ejes simétricos y el comienzo del punto de un diente o lóbulo cicloidal es  $\varphi_0 = \frac{\pi}{7}$  $\frac{n}{z_g}$ . La ecuación de ejes simétricos se fija para ser  $y=kx$ , su pendiente es determinada por $k$  =  $t_g\left(\frac{\pi}{2}\right)$  $\left(\frac{\pi}{2}-\varphi_0\right)=\cot\varphi_0$  , y entonces se tiene  $y=x\cot(\frac{\pi}{2\varphi_0})$  $\frac{\pi}{Z_g}$ ). Sustituyendo la ecuación (10) en la ecuación de ejes simétricos, se obtiene

$$
R_{Z}\cos\varphi_{b}' - e\cos\left[Z_{b}\varphi_{b}'/(Z_{b}-Z_{g})\right] - \left\{\pm r_{Z}\frac{-K_{1}\cos\left[Z_{b}\varphi_{b}'/(Z_{b}-Z_{g})\right] + \cos\varphi_{b}'}{\sqrt{1+K_{1}^{2}-2K_{1}\cos\left[Z_{g}\varphi_{b}'/(Z_{b}-Z_{g})\right]}}\right\}
$$

$$
= \left\{R_{Z}\sin\varphi_{b} - e\sin\left[Z_{b}\varphi_{b}'/(Z_{b}-Z_{g})\right] \pm r_{Z}\frac{K_{1}\sin\left[Z_{b}\varphi_{b}'/(Z_{b}-Z_{g})\right] - \sin\varphi_{b}'}{\sqrt{1+K_{1}^{2}-2K_{1}\cos\left[Z_{g}\varphi_{b}'/(Z_{b}-Z_{g})\right]}}\right\} \cdot \text{ctg}\left(\pi/Z_{g}\right). \tag{16}
$$

La  $\varphi_{\rm b}'$  correspondiente al punto de intersección del eje simétrico y el perfil cicloidal (por ejemplo el addendum del disco cicloidal) se puede obtener por medio de métodos numéricos, el cual está representado por  $\varphi_{\text{max}}$ , un lado del perfil de un diente cicloidal se puede obtener con sólo hacer  $\,\phi_{\rm b}^{\prime} \in [0,\phi_{\rm max}]$ en la ecuación del perfil cicloidal. Entonces de acuerdo a su simetría, el perfil en ambos lados de un lóbulo cicloidal se puede producir. Cabe señalar que cuando la diferencia entre el número de dientes de la rueda pin y el disco cicloidales es 1, el perfil cicloidal es una continua e integrada cicloide acortada, y cuando la diferencia en número es 2 u otros, el perfil cicloidal es sólo parte de una cicloide acortada. Teniendo en cuenta que el addendum no puede ser un único punto, la φ<sub>max</sub> práctica debe ser determinado por el circulo addendum.

## **1.3.2.2.3 Doble contacto de la rueda de rodillos del engrane cicloidal.**

Haciendo transformaciones en la ecuación de mallado  $\phi(\theta, \theta_{\rm b}) =$ k<sub>1</sub> cos(θ,θ<sub>b</sub>) – cos θ = 0, se obtiene la función del ángulo de contacto del lóbulo como

$$
\theta = \arctan\left[\left(K_1 \cos \theta_b - 1\right) / K_1 \sin \theta_b\right], \theta_b \neq n\pi (n = 0, 1, 2, \cdots). \tag{17}
$$

La primera derivada de la ec. (17) con respecto a  $\theta_{\rm b}$  es

$$
d\theta/d\theta_b = \left(-K_1^2 + K_1 \cos \theta_b\right) / \left(K_1^2 - 2K_1 \cos \theta_b + 1\right). \tag{18}
$$

La segunda derivada de la ec. (17) con respecto a  $\theta_{h}$ es

$$
d^2\theta/d\theta_b^2 = K_1 \sin \theta_b \left(K_1^2 - 1\right) / \left(K_1^2 - 2K_1 \cos \theta_b + 1\right)^2. \tag{19}
$$

Cuando *K*<sup>1</sup> =0.75, las gráficas de las ec. (17) −(19) que se muestran en las figuras 2.16 - 2.18, respectivamente.

Combinando las figuras 2, 3 and 4, se revela que  $2\pi$  es el periodo de la ec. (17), y esta función es simétrica en el punto π. Cuando  $θ<sub>b</sub> ∈ (0, π)$ , el valor de f'' $(\theta_b)$  es negativo, y la gráfica de la función original es convexa; cuando  $\theta_{\rm b}\in(\pi,2\pi)$ , el valor de f''( $\theta_{\rm b}$ ) es positivo, y la gráfica de la función original es cóncava; el valor máximo  $|\theta_{\text{max}}|$  puede ser cuando f' $(\theta_{\text{b}}) = 0$  (puntos *A*, *B*).  $\theta_{\text{max}}$  Es el punto de contacto máximo del diente pin, por ejemplo, el ángulo máximo del diente pin rotando sobre su propio eje central. Está demostrado que solo parte del diente pin toma parte en el mallado. θ<sub>max</sub> Pueden darse cuando f' $(\theta_b)$  = 0, entonces  $\theta_{max}$  es determinado por las siguientes ecuaciones:

$$
\begin{cases} \theta_{\text{max}} = \arctan\left[\left(K_1 \cos \theta_b - 1\right) / K_1 \sin \theta_b\right], \\ \left(-K_1^2 + K_1 \cos \theta_b\right) / \left(1 + K_1^2 - 2K_1 \cos \theta_b\right) = 0. \end{cases}
$$

Resolviendo las ecuaciones anteriores,  $\theta_{\text{max}}$  puede expresarse como  $\theta_{max} = -arctan\sqrt{(1-K_1^2)/K_1^2}$ .

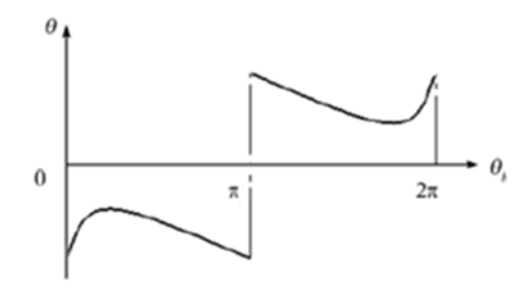

Figure 1.16 Ángulo de contacto θ del diente pin.

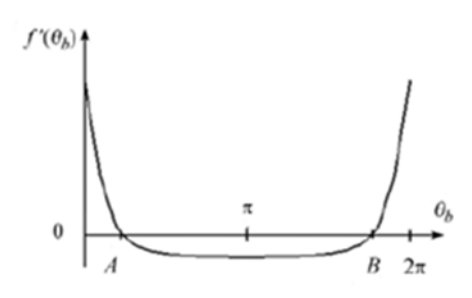

Figura 1.17 Primera derivada del ángulo de contacto del diente pin θ con respecto a β.

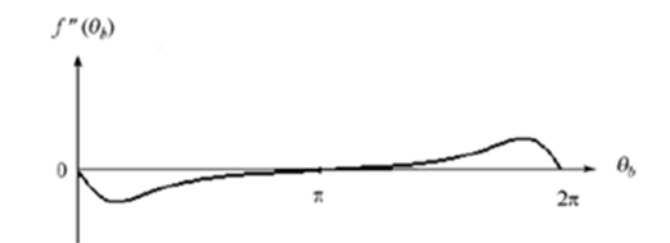

Figure 1.18 Segunda derivada del ángulo de contacto del diente pin θ con respecto a β.

De acuerdo a la figura 2, cuando  $θ<sub>b</sub> ∈ (0, π)$ ó  $θ<sub>b</sub> ∈ (π, 2π)$ , siempre hay dos diferentes valores de  $\theta_b$  correspondiente a los valores discrecionales de  $\theta$ si solo  $\theta \neq \theta_{\text{max}}$ , por ejemplo, un punto de contacto sobre el perfil del diente pin con dos puntos (punto convexo y punto cóncavo) del perfil cicloidal durante la transmisión. El diente pin repite el movimiento de rotación desde 0° a  $\theta_{\text{max}}$ , luego se invierte para 0**°** todo el tiempo porque sólo una parte de su arco toma parte en el mallado. En el punto cero, el contacto del diente pin con el punto convexo del disco cicloidal o punto cóncavo, respectivamente. Así el doble contacto del diente pin durante la transmisión se presenta [13].

# **1.3.2.2.4 La ecuación de la línea de contacto.**

La ecuación de la línea de contacto en el sistema coordenado OXY. En el sistema coordenado OXY, la ecuación de la línea de contacto es determinada por las siguientes ecuaciones:

$$
\begin{cases}\n\mathbf{\Sigma} = M_{01} \mathbf{\Sigma}^{(1)}, \n\phi(\theta, \theta_b) = 0.\n\end{cases}
$$
\n(21)

Sustituyendo las ecs. (1), (6) and (9) en la ec. (21), se obtiene

$$
\begin{cases}\nx = -R_Z \sin \left[ Z_g \varphi_b' / (Z_b - Z_g) \right] + r_Z \cos \delta, \\
y = R_Z \cos \left[ Z_g \varphi_b / (Z_b - Z_g) \right] + r_Z \sin \delta,\n\end{cases}
$$
\n(22)

Donde

$$
\cos \delta = \pm \sin \left[ Z_g \varphi_b' / (Z_b - Z_g) \right] / \sqrt{1 + K_1^2 - 2K_1 \cos \left[ Z_g \varphi_b' / (Z_b - Z_g) \right]},
$$
  
\n
$$
\sin \delta = \pm \left\{ K_1 - \cos \left[ Z_g \varphi_b' / (Z_b - Z_g) \right] \right\} / \sqrt{1 + K_1^2 - 2K_1 \cos \left[ Z_g \varphi_b' / (Z_b - Z_g) \right]}.
$$
\n(23)

Si  $r_z = 0$ , la ecuación de línea de contacto puede ser simplificada, la ecuación de la línea de contacto se puede simplificar a un círculo.

La ecuación de la línea de contacto en el sistema coordenado  $O_bx_1y_1$ . En el sistema coordenado  $0_bx_1y_1$ , la línea de contacto es el conjunto de puntos que satisfacen la ecuación de mallado sobre el diente pin. Entonces, considerando las ecuaciones del diente pin y el mallado simultáneamente, la ecuación de la línea de mallado puede obtenerse como

$$
\begin{cases}\n x_1 = r_Z \cos \theta, \\
 y_1 = r_Z \sin \theta + R_Z,\n\end{cases}
$$
\n(24)

## Donde

$$
\sin \theta = \pm \Big\{ K_1 \cos \Big[ Z_g \varphi_b' \Big/ \Big( Z_b - Z_g \Big) \Big] - 1 \Big\} \Big/ \sqrt{1 + K_1^2 - 2K_1 \cos \Big[ Z_g \varphi_b' \Big/ \Big( Z_b - Z_g \Big) \Big]},
$$
\n
$$
\cos \theta = \pm K_1 \sin \Big[ Z_g \varphi_b' \Big/ \Big( Z_b - Z_g \Big) \Big] / \sqrt{1 + K_1^2 - 2K_1 \cos \Big[ Z_g \varphi_b' \Big/ \Big( Z_b - Z_g \Big) \Big]}.
$$
\n(25)

La elección de signos para las ecs. (23) y (25) son las mismas para la ec. (14). Aparentemente, la línea de contacto en el sistema coordenado  $0<sub>b</sub>x<sub>1</sub>y<sub>1</sub>$ es parte del diente pin.

#### **1.3.2.2.5 Radio de contacto.**

De acuerdo con la teoría de engranes, el radio de contacto de la rueda pin del disco cicloidal puede ser definido como: el número de dientes que toman parte simultáneamente en el mallado cuando uno de los lados del lóbulo cicloidal hace contacto del addendum al dedendum. El ángulo correspondiente a la línea de contacto es usado para calcular el radio de contacto ε porque la línea de contacto es una curva, lo que hace que sea difícil calcular ε directamente.

$$
\varepsilon = \theta_b / A,\tag{26}
$$

Donde  $\theta_b = Z_a \varphi_{max}/(Z_b - Z_a)$ , El ángulo de giro de la rueda pin correspondiente a la línea de contacto;  $\varphi_{max}$  se determina por medio de la ec. (16).

 $A = 2\pi/Z_b$ , el ángulo correspondiente entre dos dientes pin adyacentes. Entonces, la ecuación del radio de contacto puede ser escrita como

$$
\varepsilon = \frac{\theta_b}{A} = \frac{Z_b Z_g \varphi_{\text{max}}}{2\pi (Z_b - Z_g)}.
$$
\n(27)

Cuando la diferencia del número de dientes entre la rueda pin y el disco cicloidal es 1, el radio de contacto es  $\varepsilon = \frac{\theta_b}{\Lambda}$  $\frac{\rho_{\rm b}}{\rm A} = Z_{\rm b}/2$  debido a que  $\varphi_{\rm max} = \pi/Z_{\rm g}$ . Cuando ese número es 2,  $\varphi_{\text{max}}$  se puede obtener de la ec. (16), entonces el radio de contacto se da sustituyendo  $\varphi_{\text{max}}$  en  $\varepsilon = Z_{\text{b}}Z_{\text{g}}\varphi_{\text{max}}/4\pi$ . El método para calcular es a diferencia de 3 dientes del engranaje es igual, la ecuación de radio del contacto es  $ε = Z_b Z_g \varphi_{max}/6π$ .

## **1.3.3 Fuerzas y su distribución.**

La investigación realizada en la Academia Nacional de Ciencias de Belarús (Tsetserukou D., 2012), presenta la distribución de la fuerza entre los elementos de transmisión. En la figura 3.19, se muestra exactamente como es la distribución de carga entre los dientes pin y lóbulos. Se puede observar que la mitad de los dientes pin están siempre en contacto con el disco cicloidal (coloreado con azul claro), pero las cargas mayores están distribuidas en menos de la mitad (coloreado con azul obscuro). Este tipo de transmisiones permite una sobrecarga de cinco veces el par nominal. Esto se debe al hecho de que la carga es transmitida proporcionalmente todo el tiempo a lo largo de la superficie de contacto.

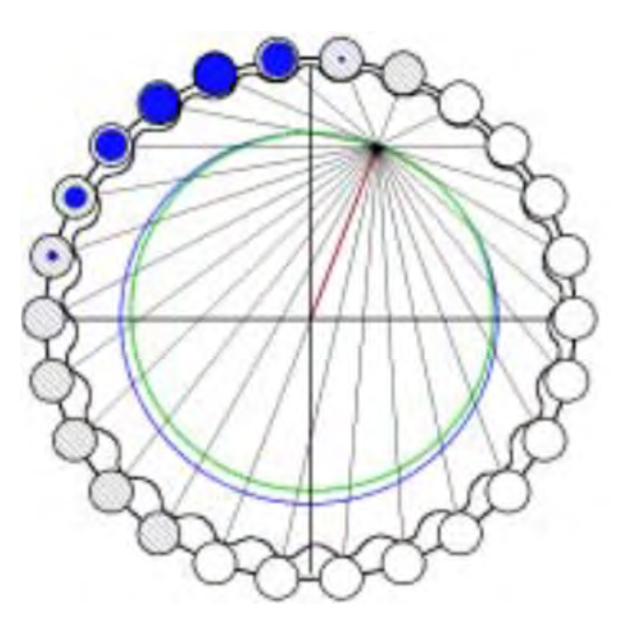

Figura 3.19. Distribución de fuerzas entre el disco cicloidal y los dientes pin (Tsetserukou D.,Basinuk V., 2012).

En un caso teórico todos los lóbulos del disco cicloidal están en contacto con los correspondientes dientes pin de la corona y la mitad de ellos transfieren carga. Sin embargo, este no es el caso en un caso real, porque existen ciertos espacios libres entre los dientes pin de la corona y los lóbulos, estos espacios libres son errores hechos durante el proceso de manufactura del disco cicloidal, pero estos errores son buenos ya que proporcionan una mejor condición de lubricación, llevar a cabo ensambles y desensambles más fácil del reductor, etc. El tamaño de esos espacios libres influyen directamente en la distribución de las fuerzas de contacto entre los lóbulos del disco cicloidal y los dientes pin de la corona. De manera que con el incremento de tamaño de los espacios, el número de elementos correspondientes que transfieren carga disminuyen. Como podemos observar en la figura 3.19, nos muestra el contacto con los componentes del reductor, cuando el disco cicloidal está en contacto con los dientes pin de la corona y los rodillos de salida.

Los valores de las fuerzas de contacto dependen del tamaño de los espacios, es decir, en el número de lóbulos del disco cicloidal que transfieren carga.

El par sobre la corona se puede determinar con la siguiente expresión

$$
T_2 = \sum_{i=1}^n F_{N i} \cdot r_i \tag{1}
$$

Donde  $F_{Ni}$  son las fuerzas de contacto que aparecen entre los lóbulos del disco cicloidal y los dientes pin de la corona y  $r_i$  es la distancia normal entre el centro del reductor cicloidal R y la fuerza correspondiente.

La siguiente relación es válida entre fuerzas de contacto  $F_{Ni}$  ( $F_{Nk}$ ), y distancias correspondientes  $r_{i}\ (r_{k}).$ 

$$
\frac{F_{Ni}}{F_{Nk}} = \frac{r_i}{r_k} \tag{2}
$$

Aunque la ecuación anterior es una aproximación, es suficiente con resultados relevantes.

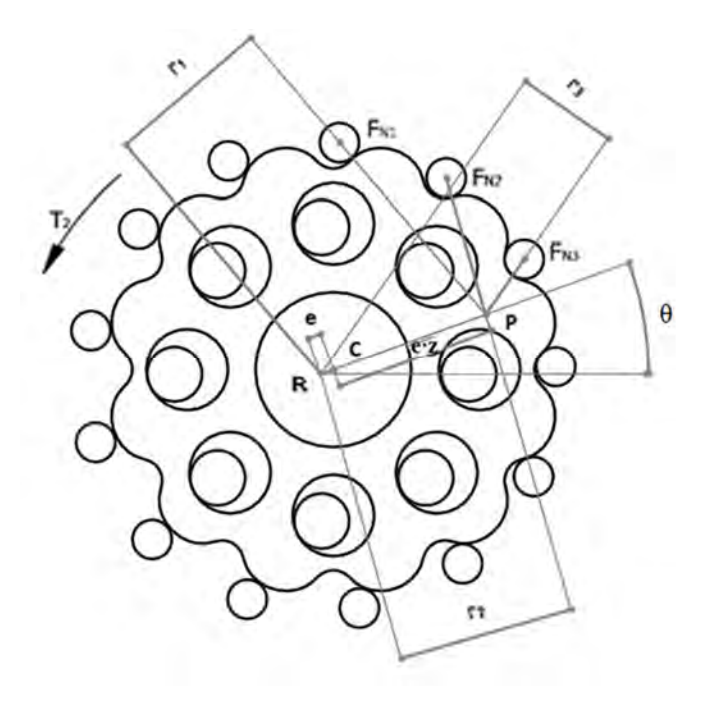

Figura 3.20. Contacto de los dientes pin y los lóbulos.

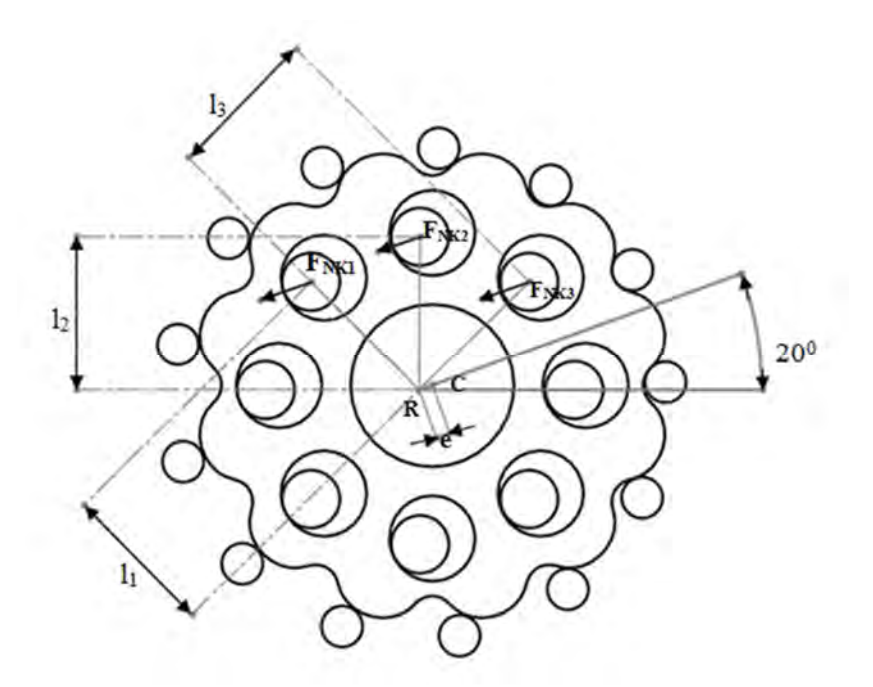

Figura 3.21. Contacto de los rodillos de salida y el disco cicloidal.

Cuando hay espacios libres en el reductor de velocidad cicloidal, valores aproximados de las fuerzas de contacto se pueden calcular, basándonos en las ecuaciones (1) y (2). Por ejemplo, cuando tres pares (lóbulos y rodillos) están en contacto, las ecuaciones de fuerzas de contacto son

$$
F_{N1} = \frac{T_2 \cdot r_1}{r_1^2 + r_2^2 + r_3^2}
$$

$$
F_{N2} = F_{N1} \cdot \frac{r_2}{r_1}
$$

$$
F_{N3} = F_{N1} \cdot \frac{r_3}{r_1}
$$

Las distancias  $r_i$  se pueden calcular basándonos en la expresión siguiente:

$$
r_i = r_a \cdot \sin(\alpha_i - z \cdot \theta)
$$

Donde  $r_a$  es el radio del círculo base del disco cicloidal,  $\alpha_i$  es el ángulo que la fuerza  $F_{Ni}$  hace con la dirección vertical, z es el número de lóbulos del disco cicloidal, y  $\theta$  es el ángulo de rotación del disco cicloidal.

El disco cicloidal esta forzado también por la fuerza centrífuga Fc, creada por el ensamble del disco cicloidal, el cual tiene el punto de aplicación en el centro del disco cicloidal y la dirección es la línea formada por los centros. Suponiendo que se conoce el momento que actúa sobre el eje de entrada del reductor, el cual es el mismo del eje del electromotor.

La reacción R $_{_{12}}$  es el resultado de la interacción de la excentricidad con el disco cicloidal, la cual se obtiene con la ecuación siguiente:

 $R_e = \frac{T_{in}}{2e}$  $2e$ 

Donde

 $- T_{in}$  es el par del motor

- *e es la excentricidad*,

Y su dirección es perpendicular a la línea de los centros.

También, se puede evaluar la fuerza centrífuga Fc que actúa sobre la línea de centros, sobre la excentricidad con la siguiente expresión:

$$
F_c = m \omega^2 e
$$

donde

- m es la masa del disco cicloidal

- ω es la velocidad angular del eje de entrada (rad/s)

- *e es la excentricidad*.

# **1.3.4 Par.**

En esta sección se calcula el par para un disco cicloidal,  $T_1$  es calculado con la siguiente ecuación:

$$
T_1 = \frac{T_{in}}{2}
$$

Donde  $T_{in}$ es el par de entrada.

El valor del par del disco cicloidal  $T_2$  se puede determinar como sigue:

$$
T_2 = T_1 \cdot z_3
$$

Donde  $z_3$  es el número de rodillos de la corona.

La ecuación de balance del par que opera sobre el disco cicloidal tiene la siguiente forma:

$$
T_1 - T_2 + T_3 = 0
$$

Donde  $T_3$  es el par de salida del disco cicloidal considerando un disco:

$$
T_3 = T_2 - T_1
$$

Para determinar el par de salida  $T_{out}$ , es necesario multiplicar  $T_3$  por dos.

# **Capítulo 2.**

- **1. Diseño de configuración.**
- **2.1 Propuesta de configuración del reductor.**

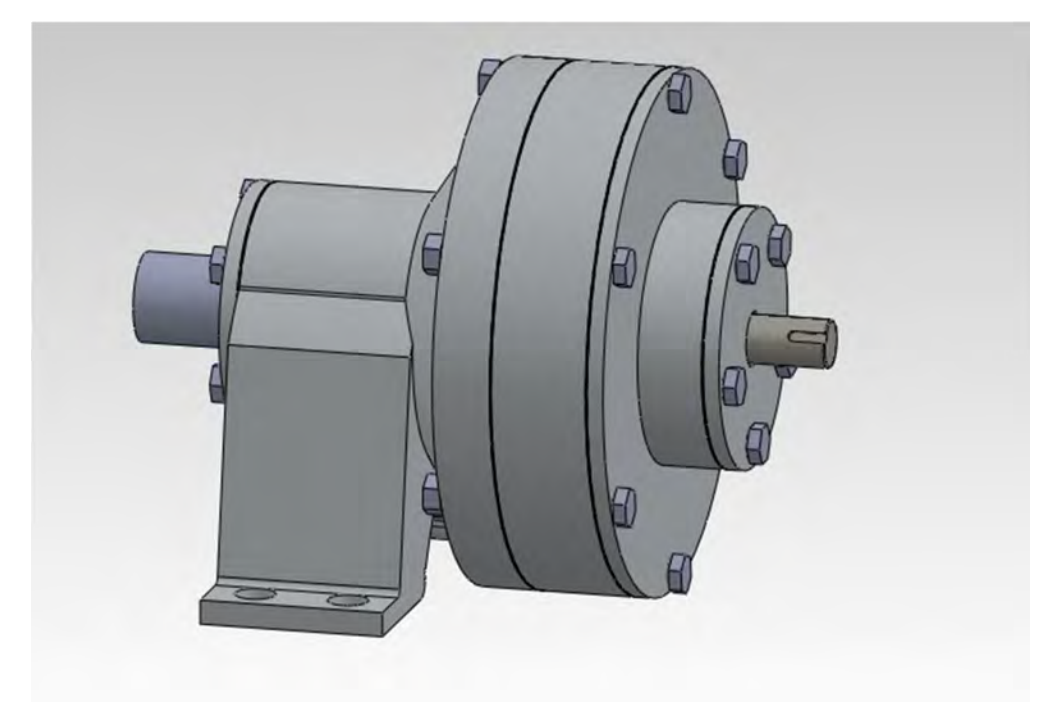

Figura 2.1 Reductor de velocidad cicloidal.

El objetivo de este proyecto es diseñar un reductor compacto y ligero que cumpla con los requerimientos del vehículo y dé una buena relación de reducción. Por lo cual se propuso un reductor de velocidad cicloidal, este tipo de reductores cuenta con tres componentes de suma importancia en su funcionamiento, son: la leva excéntrica, el disco cicloidal y la corona, la cual en vez de tener dientes como un engrane, estos fueron sustituidos por pines y casquillos para permitir un funcionamiento adecuado.

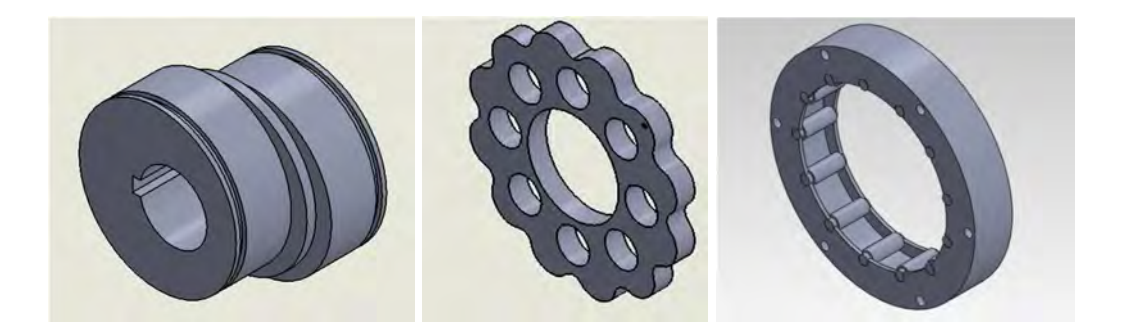

 Leva excéntrica. Disco cicloidal. Corona. Figura 2.2 Elementos principales del reductor de velocidad cicloidal.

Funcionamiento.

El eje de alta velocidad es soportado por la tapa de la corona, este eje mueve una leva excéntrica que está en la parte central del reductor, dicha leva excéntrica es la única pieza que gira a la misma velocidad del eje de alta velocidad. La leva tiene montados dos rodamientos que empujan los discos cicloidales hacia la corona, quedando los lóbulos de los discos entre los casquillos de la corona. El disco cicloidal rota en sentido contrario a la leva excéntrica pero en el sentido del eje de velocidad lenta o reducida. Para cada revolución completa del eje de alta velocidad el disco cicloidal rota un lóbulo. Generalmente hay un lóbulo menos que pines y casquillos en la corona, resultando en una relación de reducción igual al número de lóbulos en el disco. La rotación reducida es transmitida por medio del eje de baja velocidad por medio de unos pines que forman parte del mismo, los discos cicloidales contienen unos agujeros, los cuales tienen la función de contener los pines del eje de baja velocidad y por medio de este transmitir la rotación.

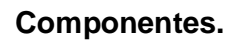

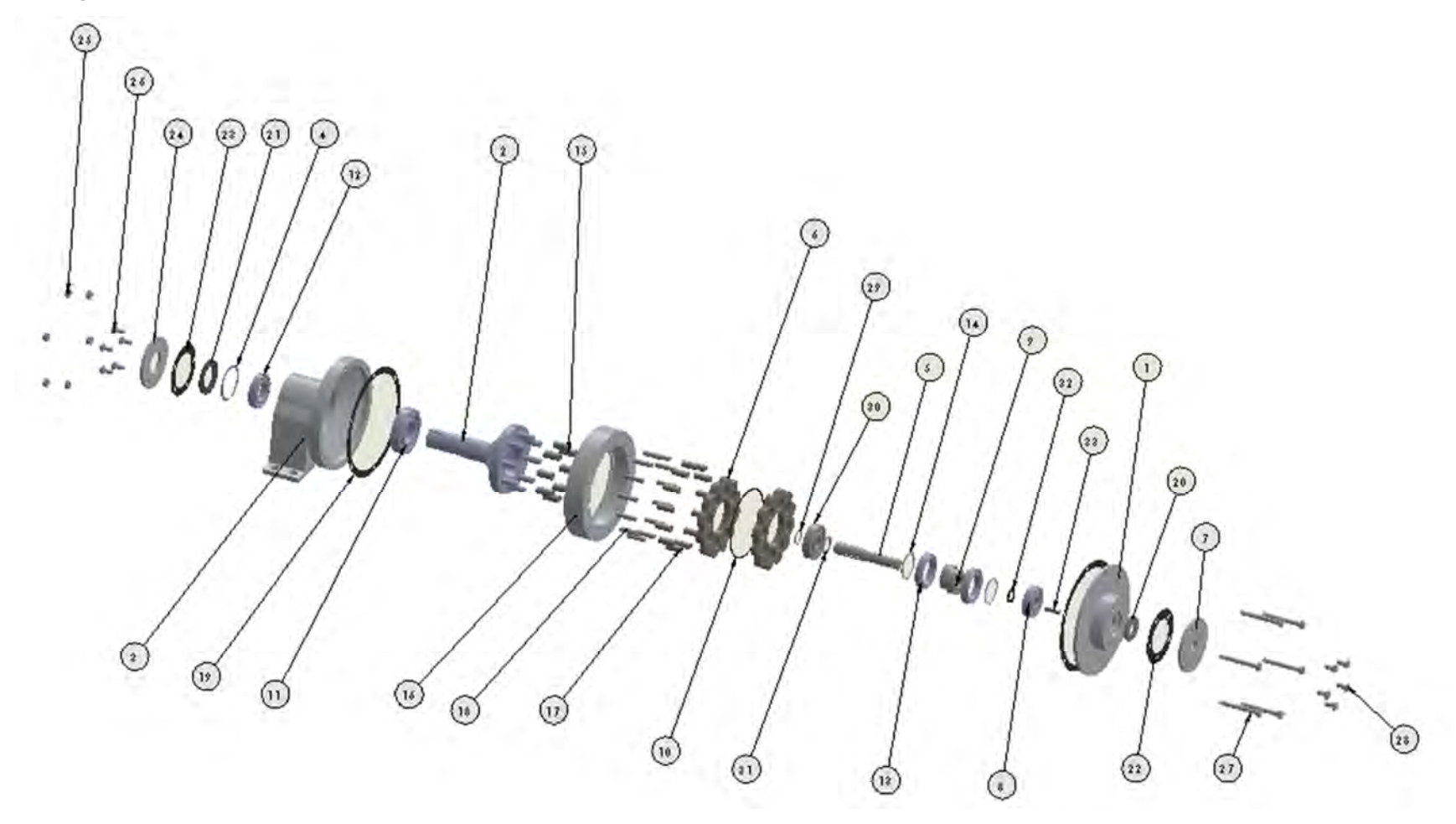

Figura 2.3 Explosionado del reductor de velocidad propuesto.

| N.º DE<br><b>ELEMENTO</b> | N.º DE PIEZA                                  | CANTIDAD       |  |
|---------------------------|-----------------------------------------------|----------------|--|
| 1                         | Tapa de carcasa                               |                |  |
| $\overline{2}$            | Eje de salida                                 |                |  |
| $\overline{3}$            | Carcasa                                       |                |  |
| 4                         | Anillo de retención 4                         |                |  |
| Ś                         | Eie de entrada                                |                |  |
| 6                         | Disco cicloidal                               | 2              |  |
|                           | Tapa de eje de entrada                        |                |  |
| 8                         | RODAMIENTO 1                                  |                |  |
| 9                         | LEVA EXCENTRICA                               |                |  |
| 10                        | SEPARADOR DE LOS DISCOS                       |                |  |
| $\overline{11}$           | RODAMIENTO 3                                  | 1              |  |
| 12                        | RODAMIENTO 4                                  | ī              |  |
| 13                        | RODAMIENTO DE LA LEVA                         | $\overline{2}$ |  |
| 14                        | ANILLO DE RETENCION DE LA<br><b>IFVA</b>      | $\overline{2}$ |  |
| 15                        | CASQUILLO DEL EJE DE SALIDA                   | 8              |  |
| 16                        | CORONA                                        | 1              |  |
| 17                        | CASQUILLO DE LA CORONA                        | 13             |  |
| 18                        | PERNO DE LA CORONA                            | 13             |  |
| 19                        | JUNTA DE LA CARCASA                           | $\overline{2}$ |  |
| 20                        | RETEN LABIAL EJE DE ENTRADA                   | ī              |  |
| 21                        | RETEN LABIAL EJE DE SALIDA                    | 1              |  |
| 22                        | JUNTA DE LA TAPA DEL EJE DE<br><b>ENTRADA</b> | 1              |  |
| 23                        | JUNTA DE LA TAPA DEL EJE DE<br><b>ANIDA</b>   | ı              |  |
| 24                        | TAPA DE EJE DE SALIDA                         | ٦              |  |
| 25                        | <b>TUERCA DE TORNILLOS</b>                    | 7              |  |
| 26                        | ITORNILLO TAPA DE SALIDA                      | 5              |  |
| 27                        | TORNILLO DE CARCASA                           | 7              |  |
| 28                        | <b>TORNILLO TAPA DE ENTRADA</b>               | 5              |  |
| 29                        | B27.8M - 3DM I-35                             | 1              |  |
| 30                        | SKF - 6407 - 8.SLNC.8 68                      | ī              |  |
| 31                        | SEPARADOR DE LA LEVA Y<br>RODAMIENTO 2        | 1              |  |
| 32                        | SEPARADOR DE LA LEVA Y<br>RODAMIENTO 1        | $\mathbf{I}$   |  |
| 33                        | <b>CUNA</b>                                   |                |  |

Tabla 2.1 Elementos del reductor de velocidad cicloidal.

# **2.1.1 Configuración dentro del vehículo.**

Se proponen tres configuraciones de acomodo del reductor de velocidad cicloidal en el vehículo, se analizó cada propuesta para elegir la más adecuada para un óptimo funcionamiento.

En la figura 2.4 se muestra la configuración 1, esta configuración cuenta con un acomodo colineal, se considera que este acomodo es el más adecuado por el tipo de reductor de velocidad, no obstante se cuenta con algunos inconvenientes como el acomodo actual de baterías, ya que con esta configuración algunas baterías tendrían que ser reacomodadas.

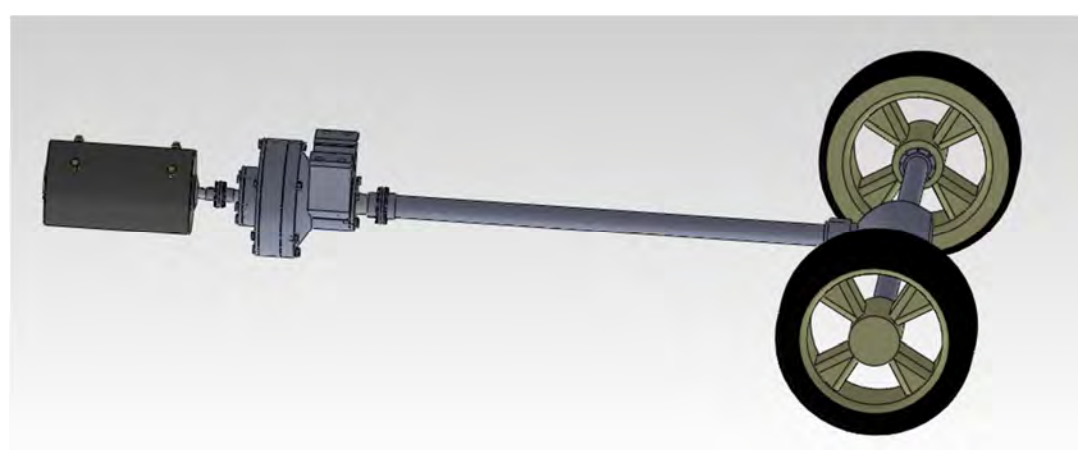

Figura 2.4 Configuración 1.

Posteriormente en la figura 2.5 se observa la configuración 2, esta configuración agrega un dispositivo para unir los componentes y transmitir el par asociado. El acomodo de las flechas del motor eléctrico y el reductor de velocidad son colineales pero paralelo con respecto al cardal. En este caso dicho dispositivo agrega peso al vehículo, y como se mencionó en un principio se pretende disminuir el peso de este.

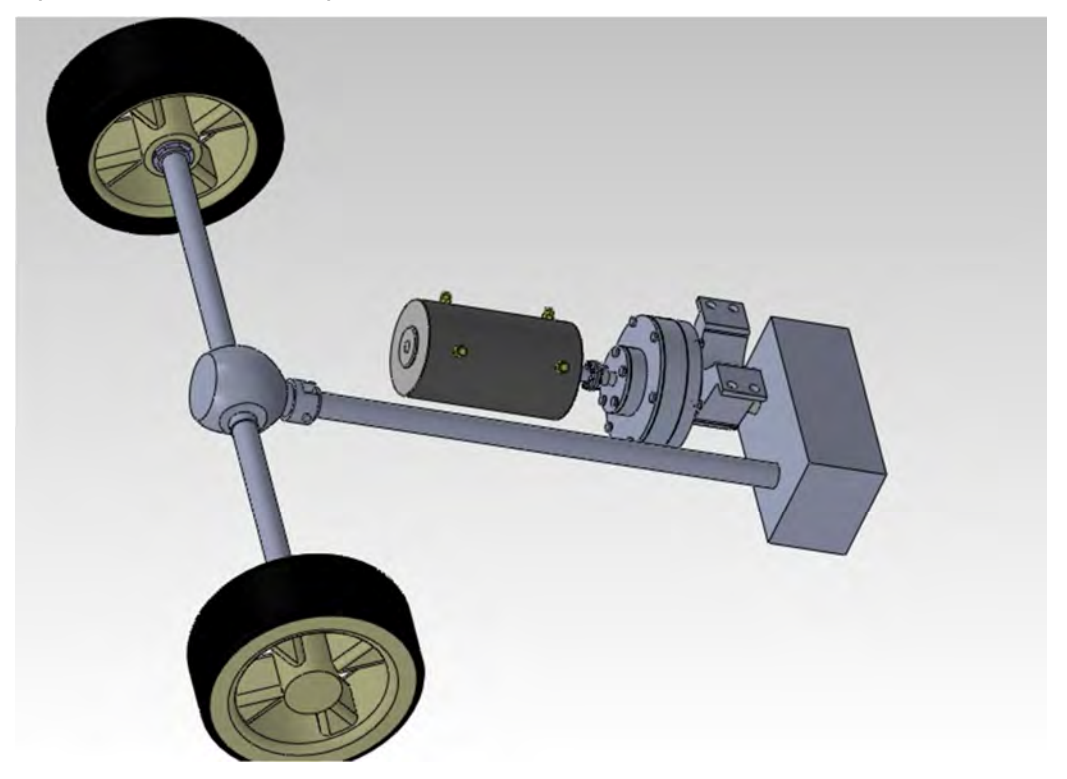

Figura 2.6 Configuración 2.

Finalmente en la figura 2.7 se observa la configuración 3, esta configuración es similar a la configuración 2, cuenta con los mismos elementos con un acomodo distinto de dos de sus elementos como se puede apreciar en la figura.

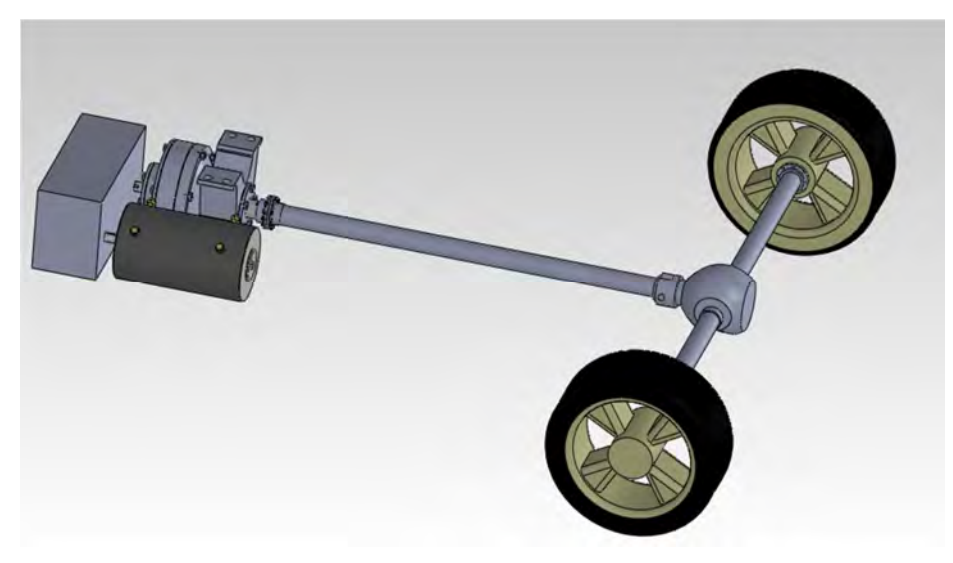

Figura 2.7 Configuración 3.

Aunque las configuraciones 2 y 3 proporcionarían la misma función, se necesitarían más elementos, por lo que el peso total del vehículo aumentaría con lo que no se cumpliría la consideración de disminuir el peso total del vehículo por medio de un rediseño de transmisión.

# **2.2 Disposición dentro del vehículo.**

El espacio a utilizar para la colocación del reductor de velocidad es el utilizado actualmente, este reductor cuenta con una carcasa construida por placa de aluminio comprendida por dos etapas de reducción (cadena silenciosa y conjunto de engranes).

Se está buscando sustituir este reductor de velocidad con el propuesto en este trabajo.

En la figura 2.8 se observa el reductor de velocidad actual del vehículo, así como su configuración.

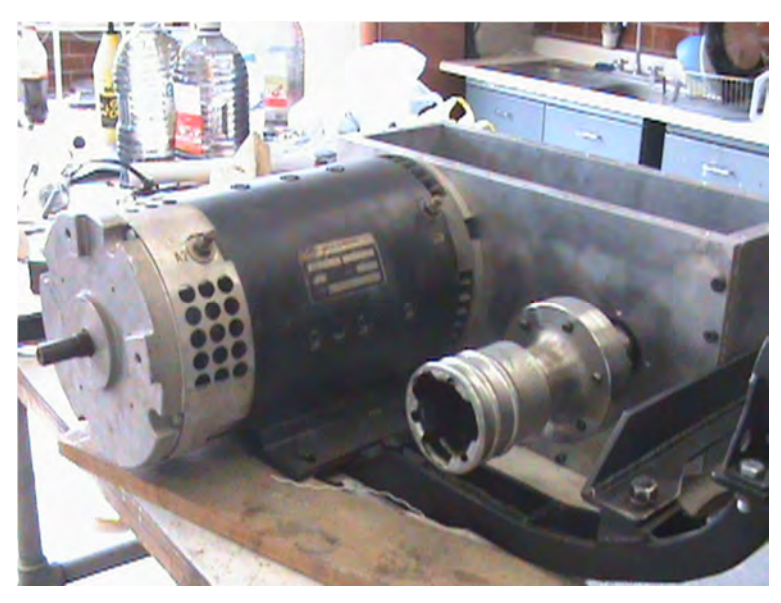

Figura 2.8 reductor de velocidad actual.

En la figura 2.9 se observa tanto el reductor de velocidad como el motor de 9 pulgadas, montados sobre el vehículo VER, con lo cual se puede observar el espacio donde será montara el reductor. Aunque será necesario un reacomodo de baterías para dicha configuración.

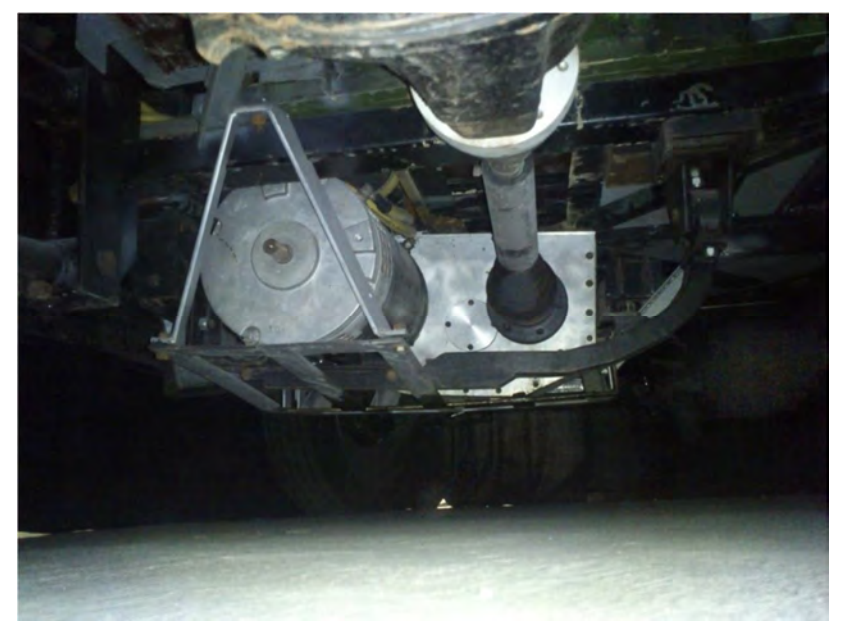

Figura 2.9 Reductor montado en el vehículo.

# **Capítulo 3.**

# **2. Diseño de detalle.**

## **3.1 Determinación de la geometría del reductor.**

En los capítulos anteriores se mencionó que la parte más importante y difícil de determinar por su forma compleja, es el disco cicloidal. Este disco es muy parecido a un engrane pero en lugar de dientes este tiene lóbulos.

Para dibujar la geometría, y poder visualizar si realmente las fórmulas arrojan la geometría deseada, se procedió a utilizar el programa Mathematica versión 7.

 $x_2 = R_z \sin \varphi'_b - e \sin Z_b \varphi'_b + r_z \cos \beta$ ,<br>  $y_2 = R_z \cos \varphi'_b - e \cos Z_b \varphi'_b + r_z \sin \beta$ ,  $\varphi'_b \in [0, \varphi_{max}],$ 

 En primer lugar se debe proponer algunos parámetros para poder determinar con ayuda de las fórmulas los parámetros restantes, en este caso se propusieron  $R_z$  y  $K_1$ . Posteriormente los parámetros obtenidos se sustituyeron en las ecuaciones paramétricas con las cuales es posible graficar la geometría.

Cálculo de los parámetros y gráfica del Disco Cicloidal con Mathematica 7. Parámetros:

 $R_{z}$ = 120 mm  $K_1 = 0.75$  $Z_b$ = 13  $Z_q$ = 12  $r_b = 90$  mm  $r_a = 1080/13$  mm e=90/13 mm Radio del círculo primitivo de la rueda de pines.  $r_b = (K_1)(R_Z) = 90$  mm

Radio del círculo primitivo del disco cicloidal.

$$
r_g = \frac{Z_g}{Z_b r_b} = \frac{1080}{13} \; mm
$$

**Excentricidad** 

$$
e=r_b-r_g=\frac{90}{13}\;mm
$$

Coeficiente de acortamiento

$$
K_1 = \frac{(eZ_b)}{R_Z(Z_b - Z_g)} = \frac{3}{4}
$$

Gráfica del disco cicloidal

 $R_{z}$ =120 mm;

e=90/13 mm;

$$
Z_b=13;
$$

$$
Z_g = 12;
$$

 $K_1 = 3/4$ ;

 $r_{z}$ =10 mm;

ParametricPlot[{Rz Sin[tb]-e Sin[Z<sub>b</sub>tb]+r<sub>z</sub> ((K<sub>1</sub> Sin[Z<sub>b</sub>tb]-Sin[tb])/(Sqrt[1+(K<sub>1</sub>)(K<sub>1</sub>)-

 $2K_1Cos[Z_gtb]]$ )),RzCos[tb]-e Cos[Z<sub>b</sub>tb]-r<sub>z</sub> ((-

 $K_1Cos[Z_btb]+Cos[tb])/(Sqrt[1+(K_1)(K_1)-2K_1Cos[Z_0tb]]))$ ,{tb,0,2Pi}]

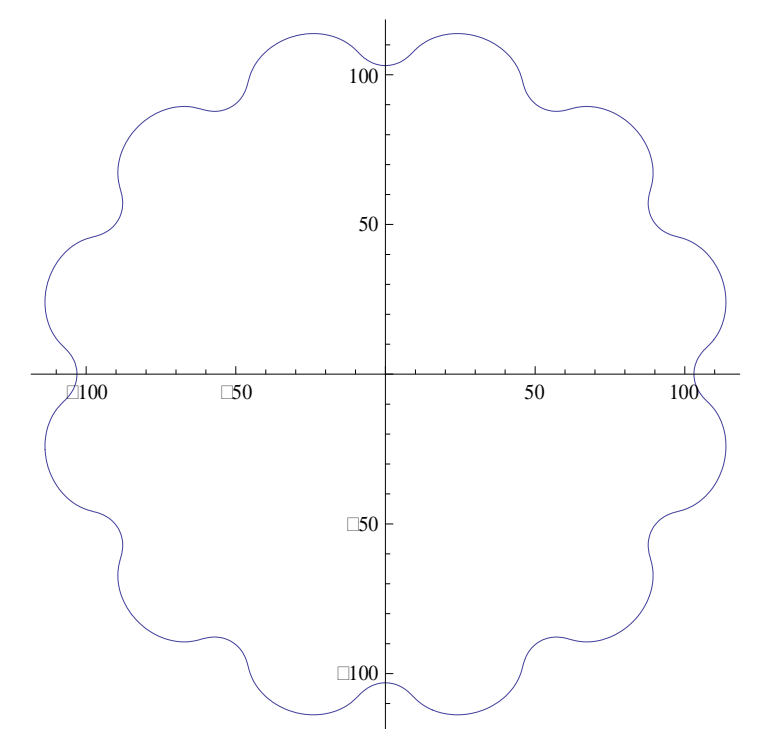

Figura 3.1 Gráfico de cicloidal con Mathematica 7.

Uno de los problemas con los que se enfrentó fue la forma de migrar los datos de la geometría obtenidos con Mathematica 7 a un programa de diseño, por ejemplo Solid Edge o NX 7.5, por lo cual se utilizó la aplicación Excel de Microsoft.

Para poder migrar los datos de la geometría desde Excel a Solid Edge, es necesario calcular las coordenadas de los puntos que componer la gráfica, estas coordenadas deben colocarse en las primeras tres columnas de la hoja de cálculo, la columna A nos representa las coordenadas X, la columna B las coordenadas Y, y las columna C las coordenadas Z. Como la gráfica es de dos dimensiones y solo tiene valores X, Y, las coordenadas en Z deben ser igual a cero.

Una vez que se cuenta con el archivo de Excel, desde Solid Edge se selecciona la pestaña surfacing.

|                             | $H(10 - 68 - 4)$             |               |                  |          |                                                                                                    |                                 | Solid Edge ST3 - Synchronous Part-[Part1]       |                                                  |                                                         |                                                     |                                                |  |
|-----------------------------|------------------------------|---------------|------------------|----------|----------------------------------------------------------------------------------------------------|---------------------------------|-------------------------------------------------|--------------------------------------------------|---------------------------------------------------------|-----------------------------------------------------|------------------------------------------------|--|
|                             | Home                         | Sketching     | Surfacing        | PMI      | Simulation<br>Inspect                                                                               | Autodesk Algor<br>Tools<br>View |                                                 |                                                  |                                                         |                                                     |                                                |  |
| $\beta$<br>Select<br>Select | 浮眼目<br>$\Box$<br>宅<br>Planes | 瓢<br>BlueSurf | Extruded HI Copy | Surfaces | Swept M Revolved & Trim & Stitched .<br>SE Bounded W Offset @ Extend Se Replace Face .<br>S Split + | C Keypoint - E Cross<br>Project | To Intersection & Wrap Sketch C Split<br>Curves | C Detired<br><b>Contour</b> > Intersection Point | $\mathbb{C}^q$<br><b>R</b><br>Pattern Mirror<br>Pattern | 岳<br>وتركمها<br>Smart<br>Dimension 16°<br>Dimension | $\Delta$<br>A<br>$\boldsymbol{\Lambda}^{\tau}$ |  |
| $\mathcal{O}$               |                              |               |                  |          |                                                                                                    |                                 |                                                 |                                                  |                                                         |                                                     |                                                |  |
| Ed Sensors                  |                              |               |                  |          |                                                                                                    |                                 |                                                 |                                                  |                                                         |                                                     |                                                |  |
| Ð                           |                              |               |                  |          |                                                                                                    |                                 |                                                 |                                                  |                                                         |                                                     |                                                |  |
|                             |                              |               |                  |          |                                                                                                    |                                 |                                                 |                                                  |                                                         |                                                     |                                                |  |
|                             |                              |               |                  |          |                                                                                                    |                                 |                                                 |                                                  |                                                         |                                                     |                                                |  |
|                             |                              |               |                  |          |                                                                                                    |                                 |                                                 |                                                  |                                                         |                                                     |                                                |  |

Figura 3.2 Pasos 1.

A continuación se selecciona el icono **G** Keypoint <sup>+</sup> lo cual desplegara dos opciones y se selecciona de Curve by Table

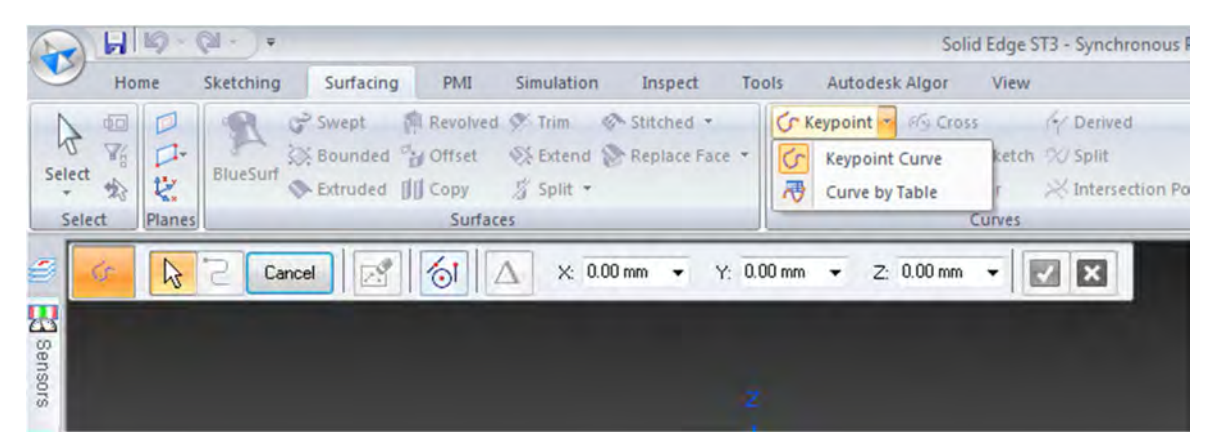

Figura 3.3 Paso2.

Browse... En pantalla aparece la ventana Insert Object, se selecciona

para ir a la ubicación del archivo de Excel, se selecciona el archivo y se da aceptar.

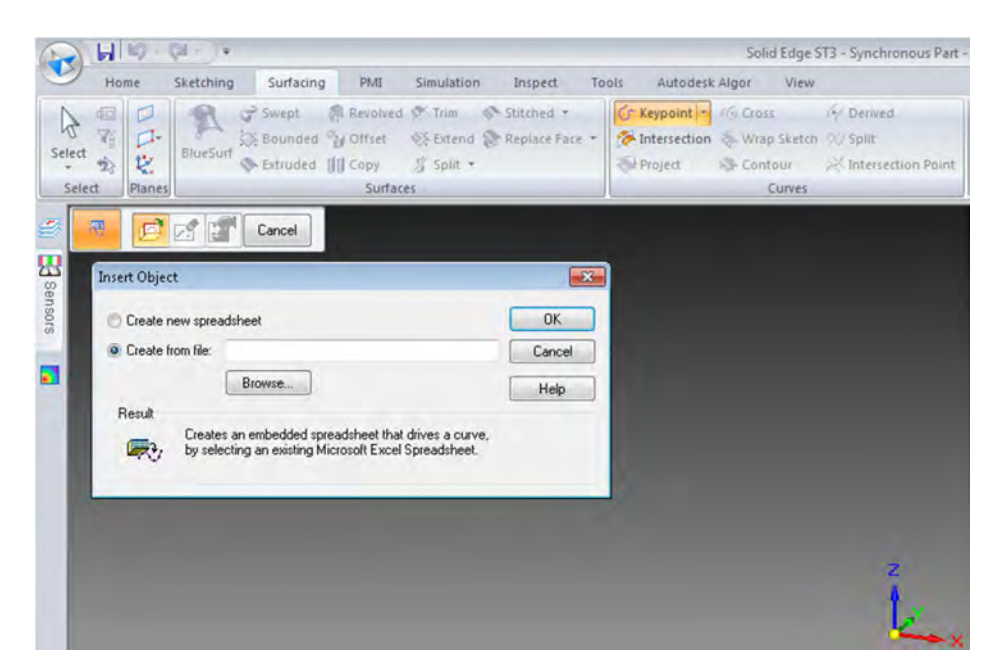

Figura 3.4 Paso3.

Después de seleccionar el archivo y dar en aceptar aparece la geometría siguiente en pantalla.

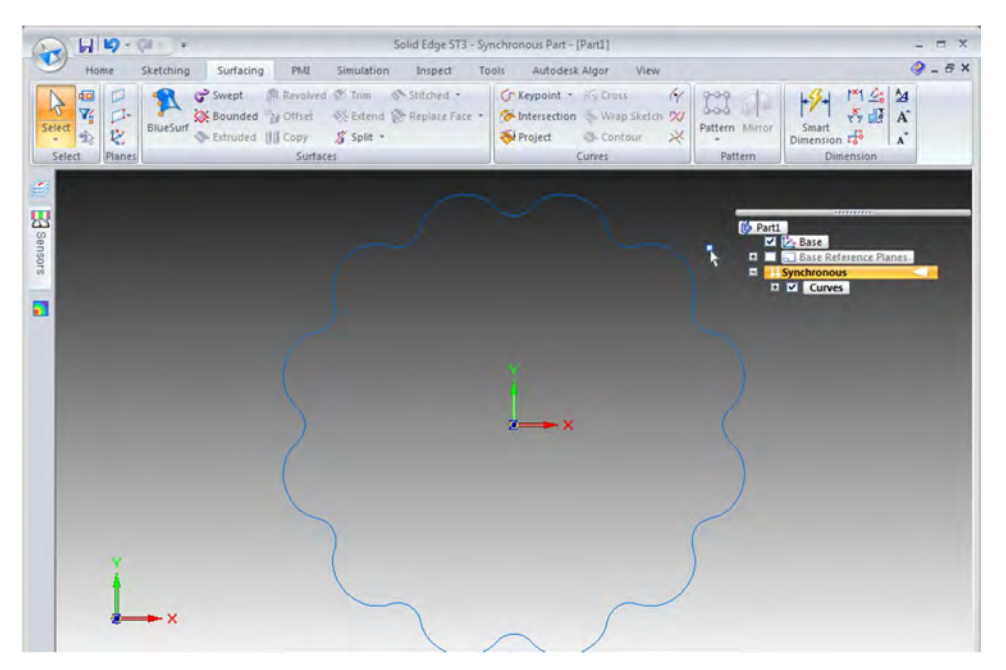

Figura 3.5 Paso 4.

Para obtener el sólido se selecciona el icono<sup>XX Bounded</sup>, para crear una superficie dentro de un límite

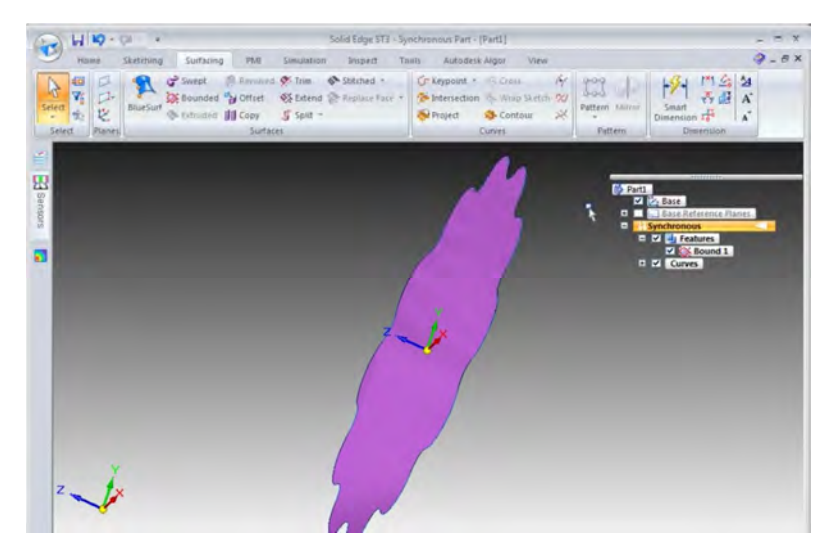

Figura 3.6 Paso 5.

Posteriormente se selecciona la pestaña Home y se selecciona el icono

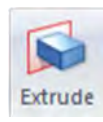

Para obtener el sólido.

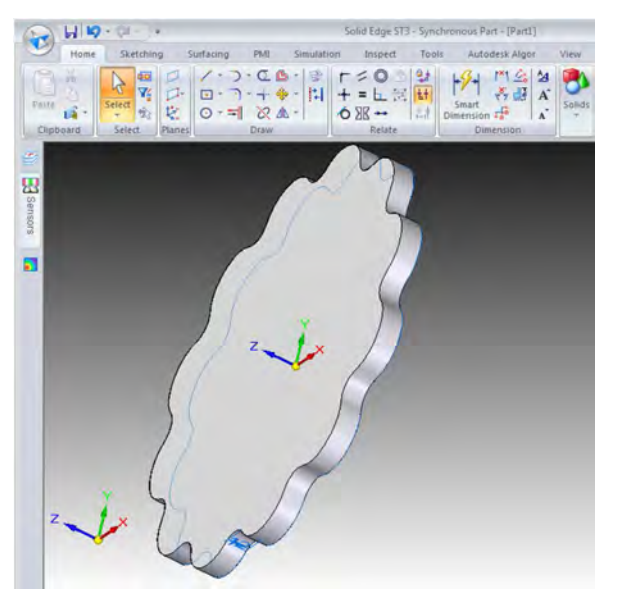

Figura 3.7 Paso 6.

Finalmente se hacen las cavidades para acoplar con los demás componentes.

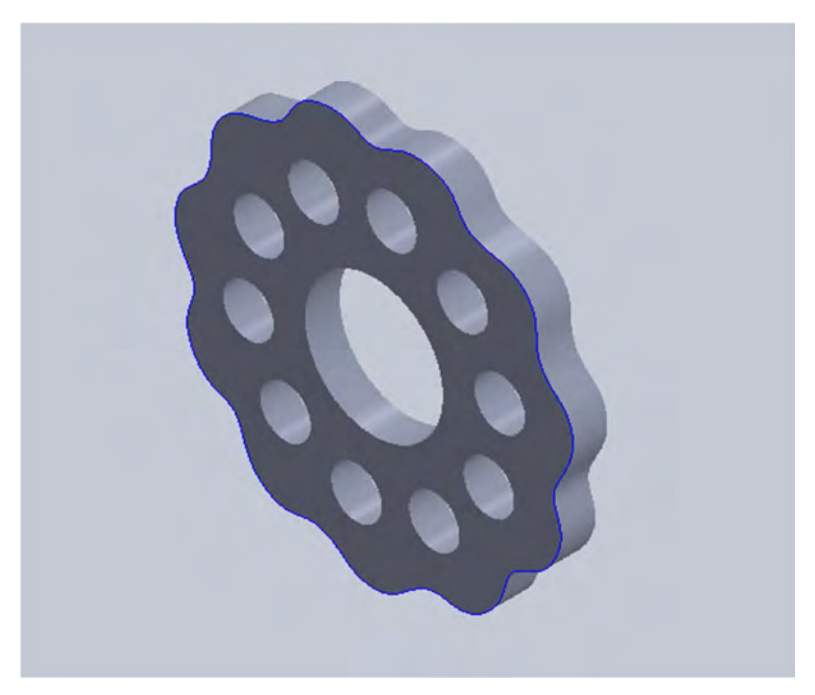

Figura 3.8 Paso 7, Disco cicloidal.

- **3.2 Cálculo de cargas y esfuerzos en el reductor cicloidal.**
- **3.2.1 Cálculo de cargas.**

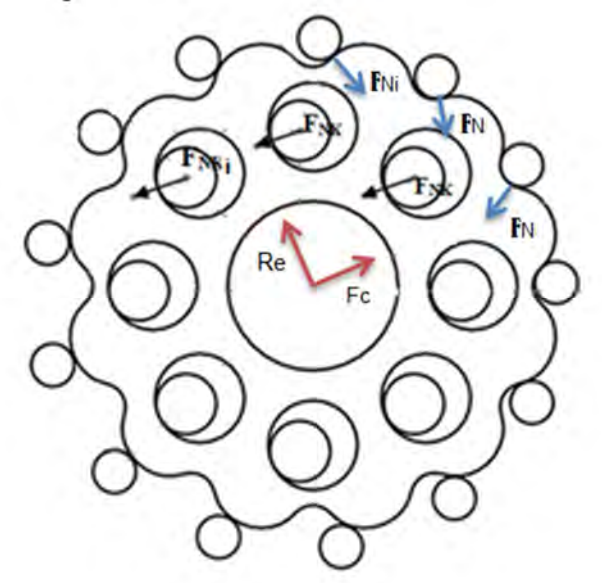

Figura 3.9 Reacciones en el disco cicloidal.

En primer lugar se debe calcular la reacción que se presenta en el disco cicloidal a causa de la excentricidad:

$$
R_e = \frac{T_{in}}{2e} = \frac{71.86 \, [Nm]}{2\left(\frac{90}{13}\right)\left(\frac{1}{1000}\right)} = 5189.9 \, [N]
$$

Posteriormente se calcula la fuerza centrífuga,

$$
F_c = m\omega^2 e = (0.455[kg])(293.22 [rad/s])^2 \left(\frac{90}{13} [mm]\right) \left(\frac{1 [m]}{1000 [mm]}\right)
$$
  
= 270.831 [N]

Después se obtienen las fuerzas entre dientes pin i y el disco cicloidal. (Se considera solo un disco ya que se divide el par)

Para el cálculo de las fuerzas que actúan en los elementos se determina la magnitud del par en las distintas fases del reductor.

Para sección 1 (Eje de entrada).

$$
T_{in} = 71.86 \text{ [Nm]}
$$
  
\n
$$
T_1 = \left(\frac{T_{in}}{2}\right) = 35.93 \text{ [Nm]}
$$
  
\n
$$
T_1 = 35.93 \text{ [Nm]}
$$
  
\n
$$
Z_b = 13
$$
  
\n
$$
T_2 = (T_1)(Z_b) = 467.09 \text{ [Nm]}
$$

Para sección 2 (Eje de salida).

 $T_3 = T_2 - T_1 = 431.16$  [Nm]  $T_{out} = 2(T_3) = 862.32$  [Nm]

Fuerzas que actúan entre los lóbulos y pines. Parámetros:

$$
T_2 = 467.09 \, [Nm]
$$
\n
$$
r_{N1} = 84.38 \, [mm]
$$
\n
$$
r_{N2} = 89.82 \, [mm]
$$
\n
$$
r_{N3} = 51.75 \, [mm]
$$

$$
F_{N1} = \frac{T_2 \left(\frac{r_{N1}}{1000}\right)}{\left(\frac{r_{N1}}{1000}\right)^2 + \left(\frac{r_{N2}}{1000}\right)^2 + \left(\frac{r_{N3}}{1000}\right)^2} = 2206.08 \,[N]
$$

 $F_{N1} = 2206.08$  [N]  $r_{N1} = 84.38$  [mm]  $r_{N2} = 89.82$  [mm]

$$
F_{N2} = \frac{F_{N1} \left(\frac{r_{N2}}{1000}\right)}{\left(\frac{r_{N1}}{1000}\right)} = 2348.31 \, [N]
$$

 $F_{N1} = 2206.08$  [N]  $r_{N1} = 84.38$  [mm]  $r_{N3} = 51.75$  [mm]

$$
F_{N3} = \frac{F_{N1} \left(\frac{r_{N3}}{1000}\right)}{\left(\frac{r_{N1}}{1000}\right)} = 1352.98 \, [N]
$$

Fuerzas entre los rodillos de salida j y el disco cicloidal.  $F_{N1} = 2206.08$  [N]  $r_{N1} = 84.38 [mm]$  $r_{k1} = 75.85$  [mm]

$$
F_{NK1} = \frac{F_{N1} * r_{k1}}{r_{N1}} = 1983.07 \text{ [N]}
$$

$$
F_{N2} = 2348.31 \, [N]
$$
\n
$$
r_{N2} = 89.82 \, [mm]
$$
\n
$$
r_{k2} = 75.5 \, [mm]
$$

$$
F_{NK2} = \frac{F_{N2} * r_{k2}}{r_{N2}} = 1973.92 \text{ [N]}
$$

$$
F_{N3} = 1352.98 \quad [N]
$$
  

$$
r_{N3} = 51.75 \quad [mm]
$$
  

$$
r_{k3} = 75.15 \quad [mm]
$$

$$
F_{NK3} = \frac{F_{N3} * r_{k3}}{r_{N3}} = 1964.76 \,[N]
$$

# **3.2.1 Diseño de las flechas de transmisión.**

Para el cálculo de las flechas es necesario dibujar el diagrama de cuerpo libre donde se pueda visualizar las cargas aplicadas, así como la ubicación de los elementos.

# *3.2.1.1 Flecha de entrada.*

Analizando la flecha de entrada, se tiene:

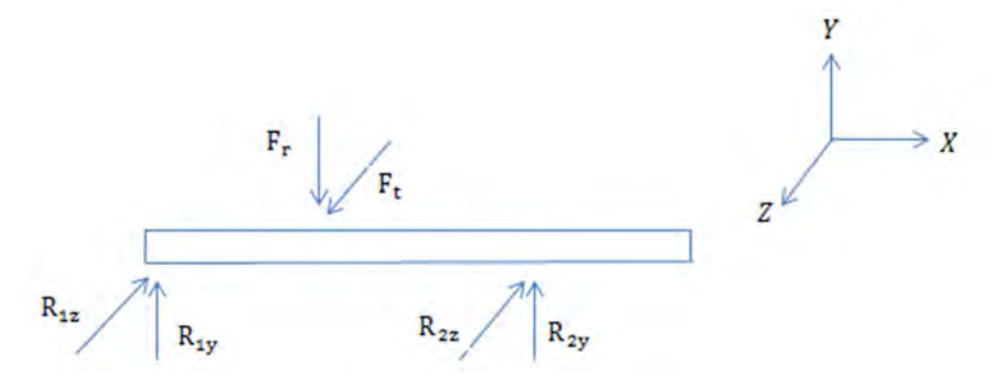

Figura 3.10 Diagrama de cuerpo libre eje de entrada.

Se considerara solo una de las reacciones en la leva excéntrica para mayor seguridad, de la fuerza obtenida se obtendrán las fuerzas tangencial y radial.

En el diagrama de cuerpo libre se pueden observar las reacciones en los rodamientos, así como las fuerzas tangenciales y radiales ejercidas por los componentes.

De la reacción R<sub>e</sub> se obtienen sus componentes, el ángulo de incidencia de la fuerza varia de 30 a 60 grados, por lo que se considerará un ángulo medio de 45 grados.

 $R_e = 5189.9$  [*N*]

Fuerza tangencial

ε ∶ angulo de incidencia de Rୣ

ε = 45 grados

 $F_t = R_e \cos \epsilon = 5189.9$  [*N*] cos 45 = 3669.81 [*N*]

Fuerza radial

 $F_r = R_e \sin \epsilon = 5189.9$  [N]  $\sin 45 = 3669.81$  [N]

Sumatoria de momentos en Y,  $\sum M_{R2z} = 0$ 

 $-R_{1z} b + F_{r} a = 0$  $-R_{17}(0.068[m]) + 3669.81 [N](0.034 [m]) = 0$  $R_{1z} = 1834.91$  [N]

Sumatoria de fuerzas en Z

 $-R_{1z} + F_r - R_{2z} = 0$  $-1834.91$  [N] + 3669.81 [N]  $-$  R<sub>2z</sub> = 0  $R_{2z} = 1834.91$  [N]

Sumatoria de momentos en Z,  $\sum M_{R2y} = 0$ 

 $R_{1y} b - F_t a = 0$  $R_{1y}(0.068[m]) - 3669.81 [N](0.034 [m]) = 0$  $R_{1y} = 1834.91$  [N]

Sumatoria de fuerzas en Y

 $R_{1v} - F_r + R_{2v} = 0$ 1834.91 [N]  $-$  3669.81 [N] + R<sub>2y</sub> = 0  $R_{2v} = 1834.91$  [N]

Cálculo de momentos flectores

Se divide el eje es dos secciones para determinar los valores de los momentos.

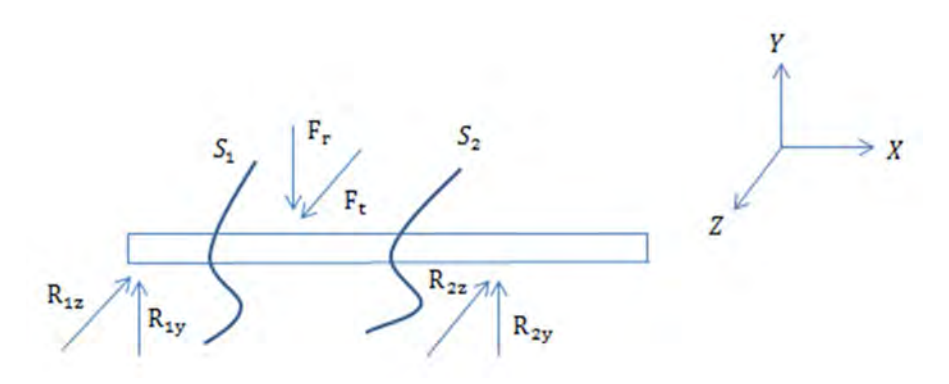

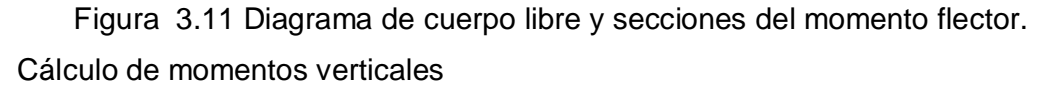

$$
\sum M_{S1} = 0, \quad 0 \le X \le 0.034
$$

$$
R_{1y}X + M = 0
$$

$$
M = 1834.91[N](0) = 0
$$

$$
M = 1834.91[N](0.034[m]) = 62.39[Nm]
$$

$$
M = 62.39[Nm]
$$

$$
\sum M_{S2} = 0, \qquad 0.034 \le X \le 0.068
$$

$$
R_{1y}X - F_r(X - 0.034) + M = 0
$$

$$
M = -1834.91[N](0.068[m]) + 3669.81[N](0.068[m]) - 0.034[m]) = 0
$$

 $M = 0$ [Nm]

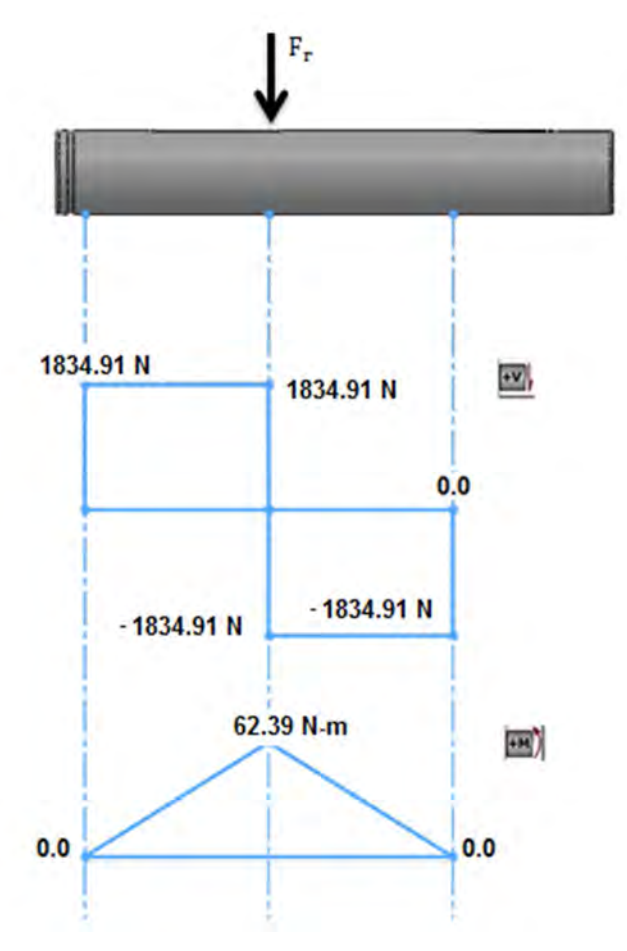

Figura 3.12 Diagrama de cortante y momento flector.

Cálculo de momentos horizontales

$$
\sum M_{S1} = 0, \qquad 0 \le X \le 0.034
$$

$$
-R_{1z}X + M = 0
$$

$$
M = 1834.91 [N](0 [m]) = 0
$$

$$
M = 1834.91 [N](0.034 [m]) = 62.39 [Nm]
$$

$$
\sum M_{S2} = 0, \qquad 0.034 \le X \le 0.068
$$

$$
-R_{1z}X + F_t(X - 0.034) + M = 0
$$

$$
M = 1834.91 [N](0.068[m]) - 3669.81[N](0.068[m] - 0.034[m]) = 0
$$

$$
M = 0[N * m]
$$
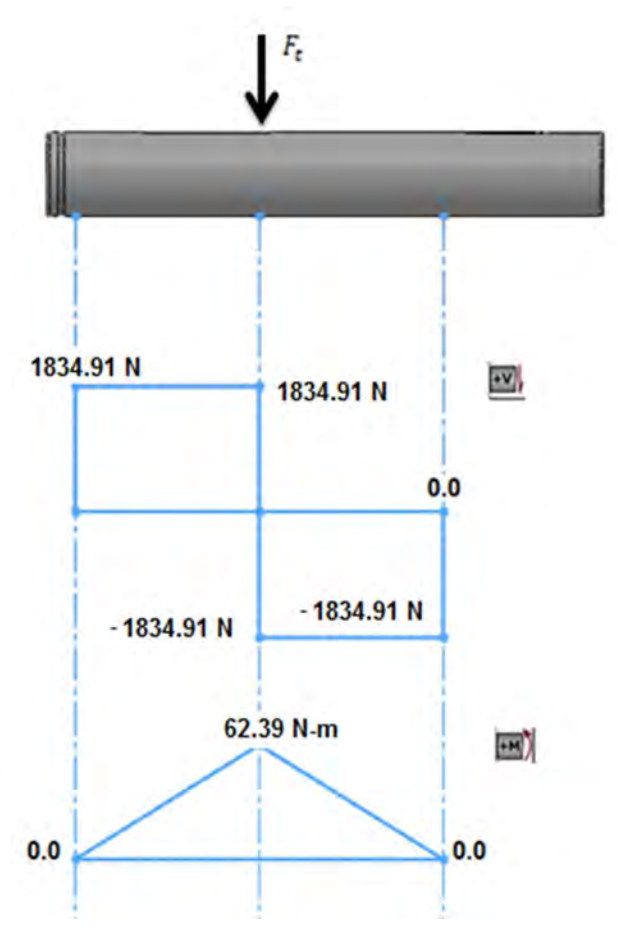

Figura 3.13 Diagrama de cortante y momento flector.

Cálculo del momento total del eje de entrada:

$$
M_T = \sqrt{M_1^2 + M_2^2}
$$
  

$$
M_T = \sqrt{(62.39)^2 + (62.39)^2}
$$
  

$$
M_T = 88.233 \text{ N} * m
$$

Para determinar el diámetro de las flechas de transmisión se empleó el método ASME

Se seleccionó el material 1020 rolado en frio:

$$
S_u = 469 \, [MPa]
$$

$$
S_y = 393 \, [MPa]
$$

Se consideraron los siguientes factores

$$
K_{carga} = 1
$$
  
\n
$$
K_{taman\bar{o}} = 1
$$
  
\n
$$
K_{superficial} = 0.9
$$
  
\n
$$
K_{temperature} = 1
$$
  
\n
$$
V = -1
$$

$$
K_{confiabilidad} = 1
$$

Cálculo de la resistencia a la fatiga corregida

$$
S'_e = \frac{S_u}{2}
$$
  

$$
S'_e = \frac{469 \text{ [MPa]}}{2} = 234.5 \text{ [MPa]}
$$
  

$$
S_e = k_{carga} k_{tamaño} k_{superficial} k_{temperature} k_{confiabilidad} S'_e
$$

 $S_e = (1)(1)(0.9)(1)(1)(234.5[MPa]) = 211.05[MPa]$ 

Parámetros para emplear la norma ASME para diseño de flechas.

$$
T_{in} = 71.86 \text{ [N * m]}
$$

$$
M_T = 88.233 \text{ [N * m]}
$$

$$
N = 2
$$
  

$$
S_u = 469 \, [MPa]
$$
  

$$
S_y = 393 \, [MPa]
$$

Sustituyendo en la ecuación,

$$
D = \left\{ \frac{32 \text{ N}}{\pi} \left[ \left( \frac{k_t M_T}{S_e} \right)^2 + \frac{3}{4} \left( \frac{T}{S_y} \right)^2 \right]^{\frac{1}{2}} \right\}^{\frac{1}{3}}
$$

Como se puede observar en el diagrama de momentos flectores, en este punto M=0 por lo tanto la ecuación se reduce

$$
D_{R1} = \left\{ \frac{32 \text{ N}}{\pi} \left[ \frac{3}{4} \left( \frac{T}{S_y} \right)^2 \right]^{\frac{1}{2}} \right\}^{\frac{1}{3}}
$$

$$
D_{R1,R2} = \left\{ \frac{32 (2) \left[ 3}{\pi} \left( \frac{71.86 \text{ [N * m]}}{393 \text{ [MPa]}} \right)^2 \right]^{\frac{1}{2}} \right\}^{\frac{1}{3}} = 0.0148 \text{ [m]}
$$

En el punto B tenemos  $k_t = 2$  por contar con un cuñero de perfil según tablas. El par en esta sección es T<sub>2</sub> = 467.09 [N  $*$  m]

$$
D_{d} = \left\{ \frac{32 (2)}{\pi} \left[ \left( \frac{(2) (88.233[N* m])}{211.05[MPa]} \right)^{2} + \frac{3}{4} \left( \frac{467.09[N* m]}{393[MPa]} \right)^{2} \right]^{2} \right\}^{3}
$$

$$
D_{d} = 0.03001 [m]
$$

#### *3.2.1.2 Flecha de salida.*

Cálculo del eje de salida.

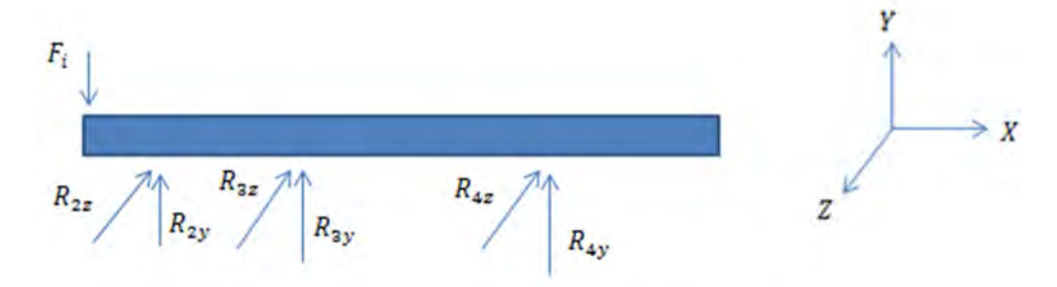

Figura 3.14 Diagrama de cuerpo libre eje de salida.

Cálculo del eje de salida.

Sumatoria de momentos en Y,

$$
\sum M_y = 0
$$
  
-R<sub>2z</sub>(0.14)-R<sub>3z</sub>(0.07) = 0  
R<sub>3z</sub> = 
$$
\frac{-1834.91(0.14)}{0.07}
$$
  
R<sub>3z</sub> = -3669.82 [N]

Sumatoria de fuerzas en Z,

$$
\sum F_z = 0
$$
  
-R<sub>2z</sub> - R<sub>3z</sub> - R<sub>4z</sub> = 0  
R<sub>4z</sub> = -R<sub>2z</sub>-R<sub>3z</sub>  
R<sub>4z</sub> = -1834.91 - (-3669.82)  
R<sub>4z</sub> = 1834.91 [N]

Sumatoria de momentos en Z,

$$
\sum M_z = 0
$$
  
-F<sub>i</sub>(0.1725) + R<sub>2y</sub>(0.14) + R<sub>3y</sub>(0.07) = 0  

$$
R_{3y} = \frac{5907.37(0.1725) - 1834.91(0.14)}{0.07}
$$

$$
R_{3y} = 10887.63 [N]
$$

Sumatoria de fuerzas en Y,

$$
\sum F_y = 0
$$
  
-F<sub>i</sub> + R<sub>2y</sub> + R<sub>3y</sub> + R<sub>4y</sub> = 0  
R<sub>4y</sub> = F<sub>i</sub> - R<sub>2y</sub> - R<sub>3y</sub>  
R<sub>4y</sub> = 5907.37[N] - 1834.91 - 10887.63  
R<sub>4y</sub> = -6815.17 [N]

Cálculo de momentos flectores verticales:

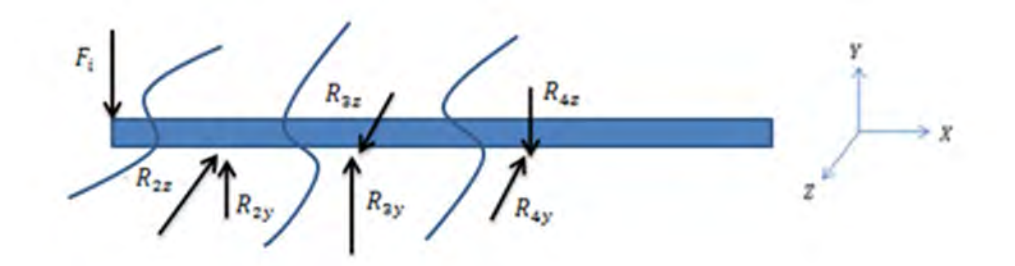

Figura 3.15 Diagrama de cuerpo libre y secciones del momento flector.

$$
\sum M_{s1} = 0, \qquad 0 \le X \le 0.0325
$$

$$
F_i X + M = 0
$$

$$
5907.37 (0.0325) + M = 0
$$

$$
M = -191.99[N * m]
$$

$$
\sum M_{s2} = 0, \qquad 0.0325 \le X \le 0.1025
$$
  

$$
F_i X - R_{2y} (X - 0.0325) + M = 0
$$
  
5907.37 (0.1025) - 1834.91(0.1025 - 0.0325) + M = 0  

$$
M = -477.062 [N * m]
$$

$$
\sum M_{s3} = 0, \qquad 0.1025 \le X \le 0.1725
$$
  
F<sub>i</sub> X - R<sub>2y</sub>(X - 0.0325) - R<sub>3y</sub>(X - 0.1025) + M = 0  
5907.37 (0.1725) - 1834.91(0.1725 - 0.0325) - 10887.63(0.1725 - 0.1025)  
+ M = 0

$$
M=0\left[N*m\right]
$$

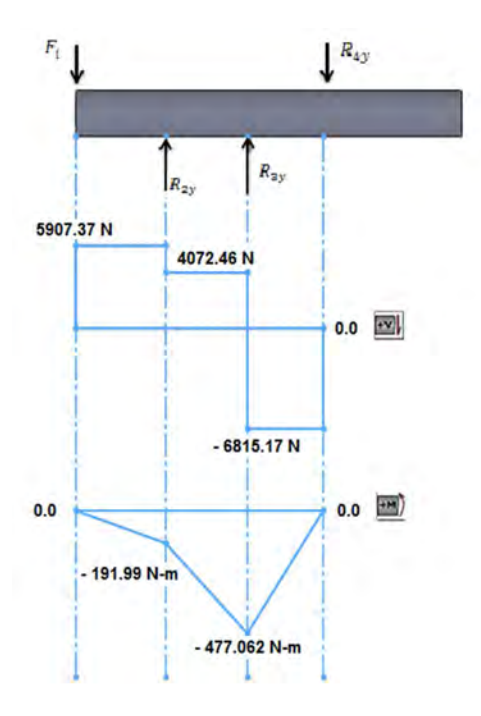

Figura 3.16 Diagrama cortante y momento flector.

Momentos flectores horizontales:

$$
\sum M_{s1} = 0, \qquad 0 \le X \le 0.07
$$

$$
-R_{2z} X + M = 0
$$

$$
-1834.91 (0.07) + M = 0
$$

$$
M = 128.444[N * m]
$$

$$
\sum M_{s2} = 0, \qquad 0.07 \le X \le 0.14
$$
  
- $R_{2z} X + R_{3z} (X - 0.07) + M = 0$   
-1834.91 (0.14) + 3669.81 (0.14 - 0.07) + M = 0  
 $M = 0$  [N \* m]

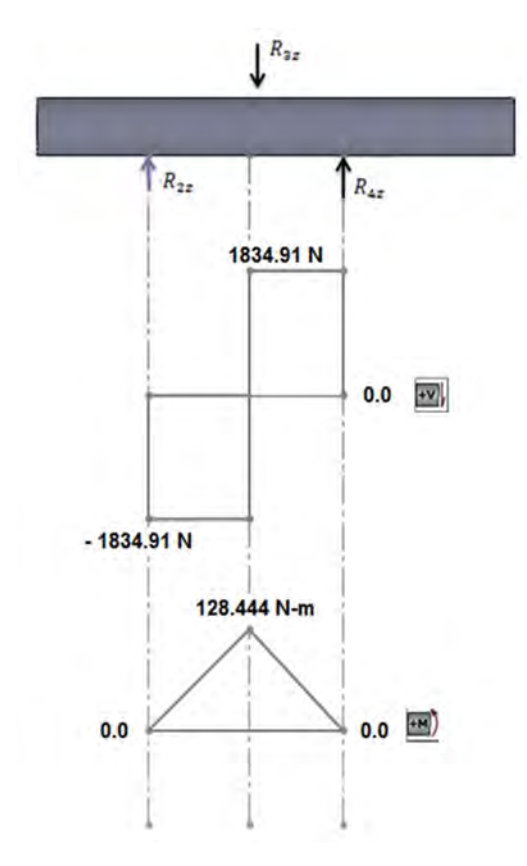

Figura 3.17 Diagrama cortante y momento flector.

Cálculo de momento flector total en el eje de salida:

$$
M_T = \sqrt{M_1^2 + M_2^2}
$$
  

$$
M_T = \sqrt{(477.062)^2 + (128.444)^2}
$$
  

$$
M_T = 494.051 N * m
$$

### **Cálculo de eje sección 2 (rodamiento 3).**

Para determinar el diámetro de la flecha de salida, se emplea el método ASME, así como el material empleado en la flecha de entrada con clasificación 1020 rolado en frio:

$$
S_u = 469 \text{ [MPa]}
$$

$$
S_y = 393 \text{ [MPa]}
$$

Se consideraran los siguientes factores

$$
K_{\text{carga}} = 1
$$

$$
K_{\text{tamaño}} = 1
$$

$$
K_{\text{superficial}} = 0.9
$$

$$
K_{\text{temperature}} = 1
$$

$$
K_{\text{confiabilidad}} = 1
$$

Cálculo de la resistencia a la fatiga corregida

$$
S'_e = \frac{S_u}{2}
$$
  

$$
S'_e = \frac{469 \text{ [MPa]}}{2} = 234.5 \text{ [MPa]}
$$
  

$$
S_e = k_{carga}k_{tamaño}k_{superficial}k_{temperature}k_{confiabilidad}S'_e
$$
  

$$
S_e = (1)(1)(0.9)(1)(1)(234.5 \text{ [MPa]}) = 211.05 \text{[MPa]}
$$

Parámetros para emplear la norma ASME para diseño de flechas.

$$
T_{out} = 862.32 [N * m]
$$
  
\n
$$
N = 2
$$
  
\n
$$
M_T = 494.051 [N * m]
$$
  
\n
$$
S_y = 393 [MPa]
$$
  
\n
$$
S_e = 211.05 [MPa]
$$

Al sustituir los valores en la ecuación,

$$
D = \left\{ \frac{32 N}{\pi} \left[ \left( \frac{k_t M_T}{S_e} \right)^2 + \frac{3}{4} \left( \frac{T}{S_y} \right)^2 \right]^{\frac{1}{2}} \right\}^{\frac{1}{3}}
$$
  

$$
D_{R3} = \left\{ \frac{32 (2) \left[ \left( \frac{(3) (494.051 [N * m])}{211.05 [MPa]} \right)^2 + \frac{3}{4} \left( \frac{862.32 [N * m]}{393 [MPa]} \right)^2 \right]^{\frac{1}{2}} \right\}^{\frac{1}{3}}
$$
  

$$
D_{R3} = 0.05292 [m]
$$

Se consideró  $k_t = 3$  por los anillos de retención según tablas.

#### **Cálculo del diámetro del eje (rodamiento 4).**

Para determinar el diámetro, se empleó el método ASME como en el ejemplo anterior. Material 1020 rolado en frio:

$$
S_u = 469 \, [MPa]
$$

$$
S_y = 393 \, [MPa]
$$

Se consideran los siguientes factores,

$$
K_{carga} = 1
$$

$$
K_{tamaño} = 1
$$

$$
K_{superficial} = 0.9
$$

$$
K_{temperature} = 1
$$

$$
K_{confiabilidad} = 1
$$

Cálculo de la resistencia a la fatiga corregida,

$$
S'_e = \frac{S_u}{2}
$$
  

$$
S'_e = \frac{469 \text{ [MPa]}}{2} = 234.5 \text{ [MPa]}
$$
  

$$
S_e = k_{carga}k_{tamaño}k_{superficial}k_{temperature}k_{confiabilidad}S'_e
$$
  

$$
S_e = (1)(1)(0.9)(1)(1)(234.5 \text{ [MPa]}) = 211.05 \text{[MPa]}
$$

Parámetros necesarios para emplear la norma ASME para diseño de flechas.

$$
T_{\text{out}} = 862.32 \, [\text{N} * \text{m}]
$$
\n
$$
N = 2
$$
\n
$$
S_y = 393 \, [\text{MPa}]
$$
\n
$$
S_e = 211.05 [\text{MPa}]
$$

Como se puede observar en los diagramas de momentos flectores, el momento en esta sección es cero, por lo cual la ecuación se reduce.

$$
D = \left\{ \frac{32 \text{ N}}{\pi} \left[ \frac{3}{4} \left( \frac{T}{S_y} \right)^2 \right]^{\frac{1}{2}} \right\}^{\frac{1}{3}}
$$

Sustituyendo en la ecuación,

$$
D_{R4} = \left\{ \frac{32 (2)}{\pi} \left[ \frac{3}{4} \left( \frac{862.32 [N * m]}{393 [MPa]} \right)^{2} \right]^{\frac{1}{2}} \right\}^{\frac{1}{3}}
$$

$$
D_{R4} = 0.03383 [m]
$$

Se consideró  $k_t = 3$  por los anillos de retención según tablas.

#### *3.2.1.3 Selección de rodamientos.*

**Rodamiento r1.**

Carga de diseño

$$
P_d = V \ast X \ast F_r + Y \ast T
$$

Donde

 $P_d$  = carga de diseño

 $V =$  factor por rotación

$$
X =
$$
 factor radial

 $Y =$  factor de empuje

 $T = \text{carga}$  de empuje aplicada o carga axial

 $F_r$  = carga radial

No hay fuerza axial, por lo tanto podemos pensar que no hay un factor de empuje Y (lo cual indica que X puede tener un valor equivalente a la unidad). Ni tampoco carga de empuje aplicada T.

$$
P_d = V \ast X \ast F_r
$$

 $V = 1$ , ya que solo gira la parte interior del rodamiento.

La carga radial se obtendrá de las reacciones de los rodamientos de la siguiente manera.

Donde

$$
R_{1y} = 1834.91 [N] \qquad R_{1z} = 1834.91 [N]
$$

Por lo tanto

 $F_{R1} = \left[ R_{1y}^2 + R_{1z}^2 \right]$ భ  $A^2 = 2594.955$  [*N*] Es decir carga radial en el rodamiento 1: 2594.955 [N]

$$
F_{R1} = 2594.955 [N]
$$
  

$$
F_r = \frac{2594.955 [N]}{9.81 \left[\frac{m}{s}\right]} = 264.52 [kg]
$$
  

$$
F_r = 583.17 [lb]
$$

Como podemos observar en la figura x el punto de operación se encuentra en la zona de rodamientos de tipo bolas y rodillos con lo cual podemos seleccionar unos u otros.

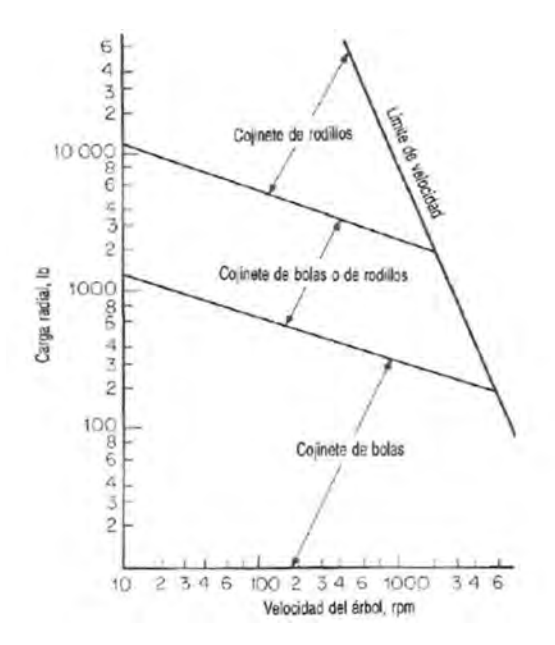

Figura 3.18 Guía para la selección de los cojinetes de bolas y rodillos.

Los rodamientos serán de la marca SKF por lo cual será necesario consultar el catalogo.

De la tabla del catálogo obtenemos las horas de servicio.

| Clase de máquinas                                                                                                    | <b>Vida nominal</b><br>Horas de funcionamiento |
|----------------------------------------------------------------------------------------------------|------------------------------------------------|
| Electrodomésticos, máquinas agricolas, instrumentos, equipos técnicos de uso médico                                                                                                    | $300 - 3000$                                   |
| Máquinas usadas intermitentemente o por cortos períodos: herramientas eléctricas portátiles,<br>aparatos elevadores en talleres, máquinas y equipos para la construcción                                                                                                    | 3000.8000                                      |
| Máquinas para trabajar con alta fiabilidad de funcionamiento por cortos períodos o intermiten-<br>temente: ascensores (elevadores), grúas para mercancías embaladas o eslingas de tambores, etc.                                                                                               | 8000  12000                                    |
| Máquinas para 8 horas de trabajo diario, no siempre totalmente utilizadas: transmisiones por<br>engranajes para uso general, motores eléctricos de uso industrial, machacadoras rotativas                                                                                                    | 10000  25 000                                  |
| Máquinas para 8 horas de trabajo diario totalmente utilizadas: máquinas herramientas, máquinas<br>para trabajar la madera, máquinas para la industria de ingeniena, grúas para materiales a granel,<br>ventiladores, cintas transportadoras, equipos para imprentas, separadores y centrifugas | 20 000  30 000                                 |
| Máquinas para trabajo continuo, 24 horas al día: cajas de engranajes para laminadores,<br>maquinaria eléctrica de tamaño medio, compresores, tomos de extracción para minas, bombas,<br>maguinaria textil                                                                                      | 40000  50 000                                  |
| Máquinas para la industria de energía eólica, esto incluye el eje principal, la orientación,<br>los engranajes, los rodamientos del generador                                                                                                    | 30 000  100 000                                |
| Maguinaria para el abastecimiento de agua, homos giratorios, máguinas cableadoras,<br>maguinaria de propulsión para transatlánticos                                                                                                    | 60 000  100 000                                |
| Maguinaria eléctrica de gran tamaño, centrales eléctricas, bombas y ventiladores<br>para minas, rodamientos para la linea de ejes de transatlánticos                                                                                                    | >100000                                        |

Tabla 3.1 Horas de servicio, catalogo SKF.

Para una máquina de 8 horas de trabajo diario, no siempre totalmente utilizadas: transmisiones por engranajes para uso general, motores eléctricos, etc. Se tiene un rango de 10,000 a 25,000 horas de trabajo. Por lo que se propone un rango de 20,000 horas de trabajo.

$$
L_h = 15000
$$

$$
L_d = L_h * n * 60
$$
  

$$
L_d = (15000)(2800)60 = 2520x10^6 rev = 2520 m dr
$$

Capacidad de carga dinámica  $C_r$ 

La capacidad de carga dinámica requerida es la carga con la cual operan los rodamientos para alcanzar una vida útil de un millón de revoluciones (1mdr).

La ecuación siguiente involucra la carga y la duración, esta ecuación es la base para obtener la carga o vida útil.

$$
\frac{L_2}{L_1} = \left(\frac{P_1}{P_2}\right)^k
$$

Donde

$$
L_2 = L_d
$$

 $L_1 = L_{10}$ Duración nominal (1 mdr)

 $P_1 = C_r$ Capacidad de carga dinámica [N]

 $P_2 = P_d$  Carga de diseño [N]

 $k = 3$  Este es el valor que toma por ser un rodamiento de bolas.

$$
P_1 = P_2 \left(\frac{L_2}{L_1}\right)^{\frac{1}{k}}
$$

$$
C_{r1} = P_d \left(\frac{L_d}{L_{10}}\right)^{\frac{1}{k}}
$$

$$
P_d = F_{r1} = 2594.955 \, [N]
$$

$$
C_{r1} = (2594.955 \, [N]) \left( \frac{2520 \times 10^6}{10^6} \right)^{\frac{1}{3}}
$$

$$
C_{r1}=35312.63\, [N]
$$

### Deep groove ball bearings, single row

<sup>(m</sup>) Tolerances, see text [ Radial internal clearance, see text **河** Recommended fits Shaft and housing tolerances

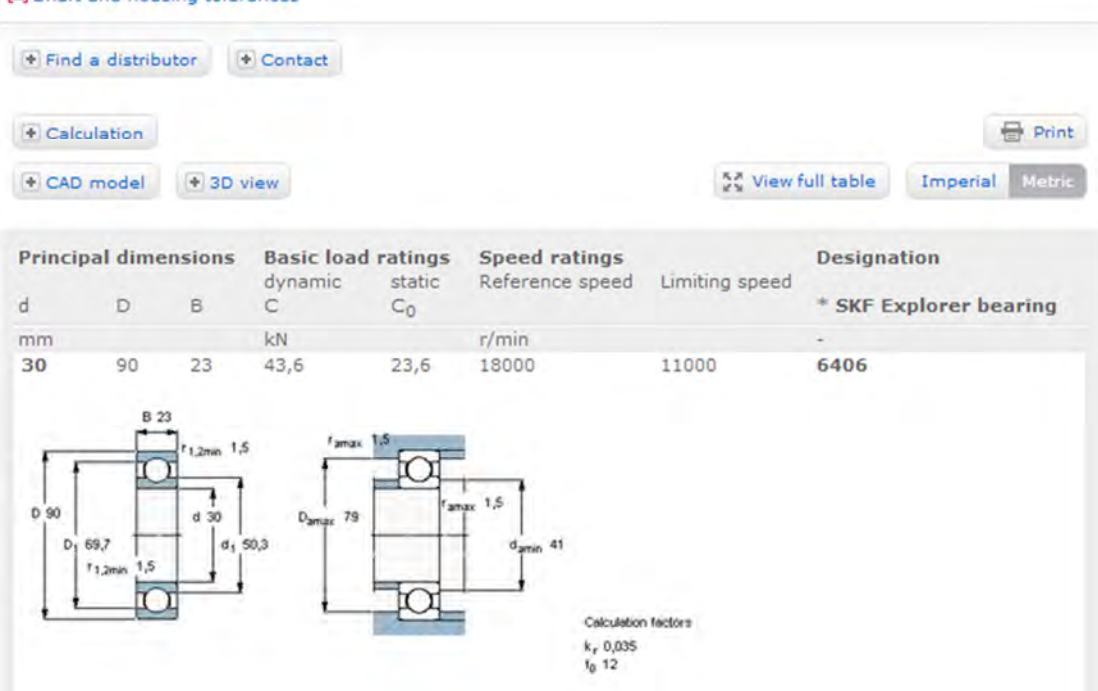

Figura 3.19 Dimensiones de rodamiento r1.

#### **Selección de rodamientos (rodamiento r2)**

Carga de diseño

$$
P_d = V \times X \times F_r + Y \times T
$$

Donde

 $V = 1$  $X = 1$  $Y = 0$  $T = 0$ 

 $P_d = F_{r2}$ 

Donde

 $R_{2y} = 1834.91 [N]$   $R_{2z} = 1834.91 [N]$ 

Por lo tanto

$$
F_{r2} = \left[ R_{2y}^2 + R_{2z}^2 \right]^{\frac{1}{2}} = 2594.95 \left[ N \right]
$$

Es decir carga radial en el rodamiento 2: 2594.95 [N]

$$
F_{R2} = 2594.95 \text{ [N]}
$$

$$
F_r = \frac{2594.95 \text{ [N]}}{9.81 \text{ [m/s]}} = 264.52 \text{ [kg]}
$$

$$
F_r = 583.17 \text{ [lb]}
$$

Con base en la figura 3.18 se observa que se encuentra en la zona de rodamientos de tipo bolas y rodillos con lo cual podemos seleccionar unos u otros.

Para una máquina de 8 horas de trabajo diario, se propone un rango de 20,000 horas de trabajo.

$$
L_d = 2520x10^6 \, rev = 2520 \, mdr
$$

En este caso se considera  $k = 3$ , ya que será considerado un rodamiento de bolas.

$$
P_1 = P_2 \left(\frac{L_2}{L_1}\right)^{\frac{1}{k}}
$$

$$
C_{r2} = P_d \left(\frac{L_d}{L_{10}}\right)^{\frac{1}{k}}
$$

$$
P_{d} = F_{r2} = 2594.95 \, [N]
$$

$$
C_{r2} = (2594.95[N]) \left( \frac{2520x10^6}{10^6} \right)^{\frac{1}{3}}
$$

$$
C_{r2} = 35312.56 [N] = 35.31x10^3 [N]
$$

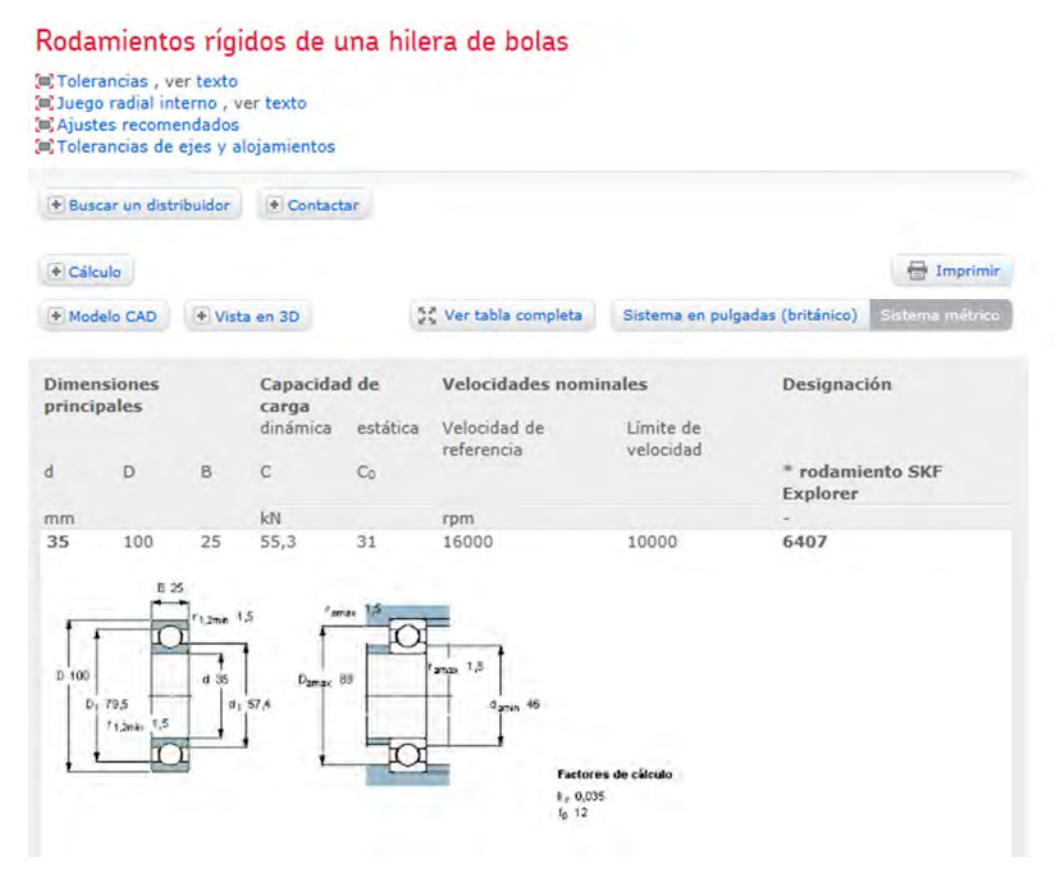

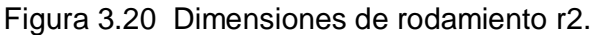

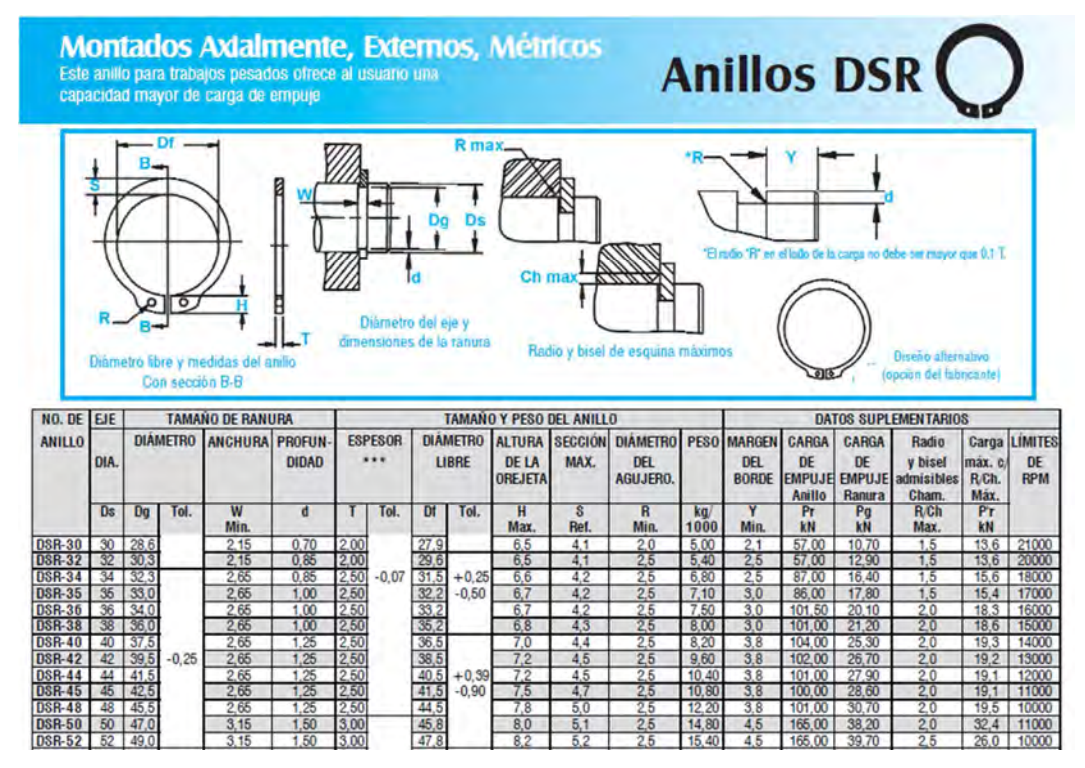

Figura 3.21 Tabla de anillo de retención empleado en eje de salida.

La lubricación de los componentes moviles será por medio de grasa, se considera que la lubricación será la suficiente.

#### *3.2.1.4 Chaflán.*

#### **Cálculo de chaflán.**

Cuando en un eje se presenta un cambio de diámetro, para formar un escalón contra el cual localizar un elemento de máquina, se produce una concentración de esfuerzos que depende de la relación entre los dos diámetros y del radio del chaflán. Se recomienda que el radio del chaflán (o radio de tangencia) sea el mayor posible para minimizar la concentración de esfuerzos, pero a veces el diseño del engrane, cojinete u otro elemento, es el que afecta el radio que se puede usar. Para fines del diseño, se clasifican los chaflanes en dos categorías: agudas y bien redondeadas.

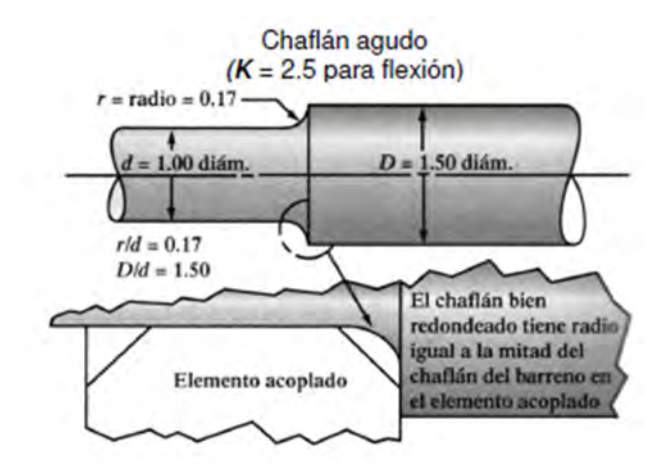

Chaflán bien redondeado ( $K = 1.5$  para flexión)

Figura 3.22 Tipos de chaflanes.

Aquí, el término agudo no quiere decir algo verdaderamente agudo, sin radio de transición. Esa configuración de escalón tendría un factor de concentración de esfuerzos muy grande, y debiera evitarse. Más bien, dicho término describe un escalón con un radio de chaflán relativamente pequeño. Una situación donde eso es lo que probablemente ocurra se presenta cuando hay que localizar un cojinete de bolas o de rodillos. La pista interior de los rodamientos tiene un radio con el que se fabricó, pero es pequeño. El radio del chaflán sobre el eje debe hacer que el rodamiento asiente bien contra el escalón. Cuando un elemento con un bisel grande en el barreno recarga contra el escalón, o cuando no hay nada que recargue contra el escalón, el radio del chaflán podría ser mucho mayor (bien redondeado), y el factor de concentración de esfuerzos sería menor. Se usarán los siguientes valores en diseños para flexión:

 $k = 2.5$  (chaflán agudo).

 $k_t = 1.5$  (transición bien redondeada).

Al consultar las gráficas de factores de concentración de esfuerzos, esos valores corresponden a relaciones  $^r\!/_{d}$  de 0.03, aproximadamente, para el caso del chaflán agudo, y de 0.17 para el chaflán bien redondeado, con una relación ܦ  $\sqrt{d}$  igual a 1.50.

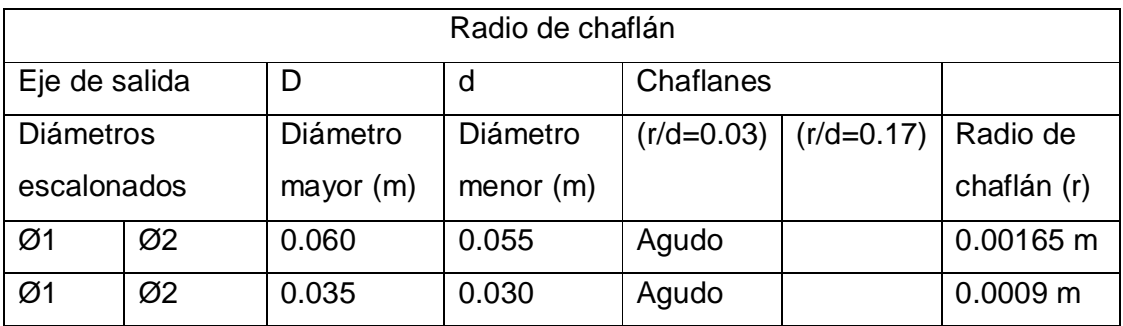

Tabla 3.2 Cálculo de chaflán eje de salida.

#### *3.2.1.5 Cálculo y selección de cuñas.*

#### **Cuña para eje de entrada.**

Para la selección de las chavetas tomamos la dimensión real que tendrán los ejes. Por lo que será necesario consultar la tabla que se muestra a continuación.

Diámetro del eje 0.035m, el eje tiene un par  $T = 934.18$  [Nm] que se transmite.

### $S_y$  = Resistencia de fluencia

 $S_u$  = resistencia a la tensión

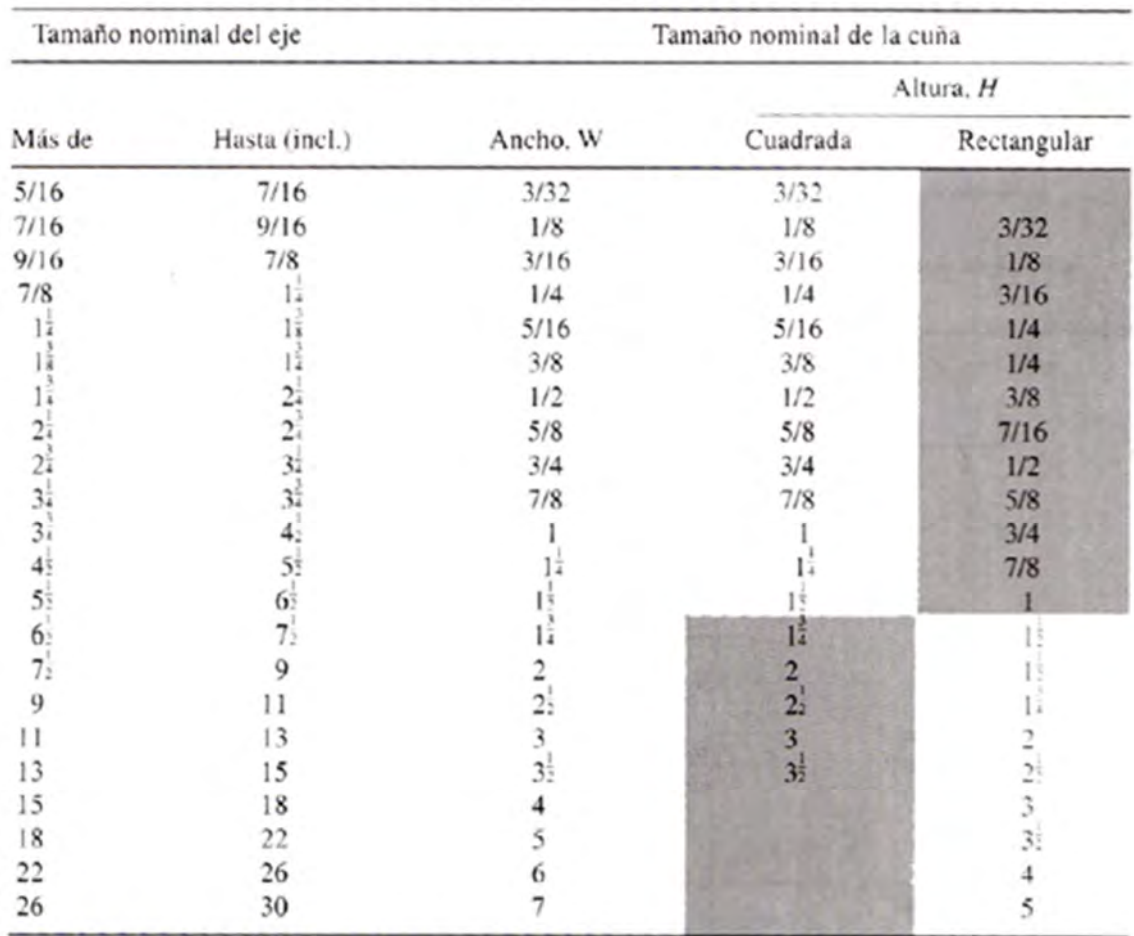

Fuente: Reimpreso de la norma ANSI B17.1-1967 (R98) con autorización de la American Society of Mechanical Engineers. Todos los derechos reservados.

Nota: Se prefieren los valores en las áreas no sombreadas. Las dimensiones están en pulgadas.

Tabla 3.3 Tamaño de la cuña en función del diámetro del eje.

 $T = 934.18$  [Nm]  $D = 0.035$  [m] Para  $W = \frac{3}{8}$ ଼

Para calcular la longitud mínima del cuñero se aplica la siguiente ecuación,

$$
L = \frac{2T}{T_d DW}
$$
  
\n
$$
L = \frac{2T}{T_d DW}
$$
  
\n
$$
T_d = 0.5 \frac{S_y}{N} = 0.5 \frac{(393[MPa])}{1.75} = 343.875[MPa]
$$
  
\n
$$
T_d = 343.875[MPa]
$$

De la tabla 3.3 se eligieron W=3/8''(0.009525 m)

 $L = \frac{2(934.18 \left[ N*m \right])}{(243.975 \left[ MPa \right]) (0.00635 \left[ m \right])}$  $\frac{2(934.18 \text{ [N*III]})}{(343.875 \text{[MPa]})(0.00635 \text{[m]})(0.035 \text{ [m]})} = 0.01634 \text{ [m]}$  $L = 16.34$   $[mm]$ 

La longitud minima para la cuña es de 16.34 mm

### **Cuña para eje de salida.**

Diámetro del eje 0.055m, y sobre el actúa un par de  $T = 934.18$  [Nm].

Para  $W = \frac{1}{2}$  $\overline{\mathbf{c}}$ 

Para calcular la longitud mínima del cuñero se aplica la siguiente ecuación,

$$
L = \frac{2T}{T_a DW}
$$
  
\n
$$
T_d = 0.5 \frac{S_y}{N} = 0.5 \frac{(393[MPa])}{1.75} = 343.875[MPa]
$$
  
\n
$$
T_d = 343.875[MPa]
$$

De la tabla 3.3 se eligieron W=1/2''(0.0127m)

$$
L = \frac{2(862.32 \, [N*m])}{(343.875 [MPa])(0.0127 [m])(0.055 [m])} = 0.00718 [m]
$$

$$
L = 7.18 \, [mm]
$$

La longitud mínima para la cuña es de 7.18 mm.

#### **3.2.2 Cálculo de esfuerzos.**

En la actualidad se emplean software de diseño para el cálculo de piezas mecánicas, mecanismos y estructuras. Dichos software permiten hacer estudios simulando las condiciones a las que estarán sometidas la pieza o piezas.

#### *2.2.2.1 Estudio en el disco cicloidal.*

Con ayuda de SolidWorks se realiza un estudio con el cual se determina la magnitud de los esfuerzos producidos entre el disco y la corona.

Se propone que el disco cicloidal sea fabricado con un acero AISI 1020 laminado en frio.

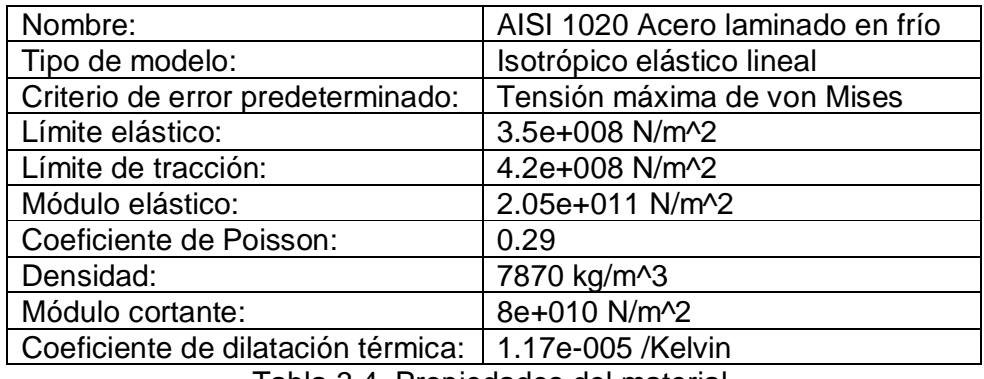

Tabla 3.4 Propiedades del material.

Cargas y sujeciones.

La carga se aplicara en uno de los lóbulos, ya que es ahí donde se lleva el contacto entre la corona y el disco cicloidal.

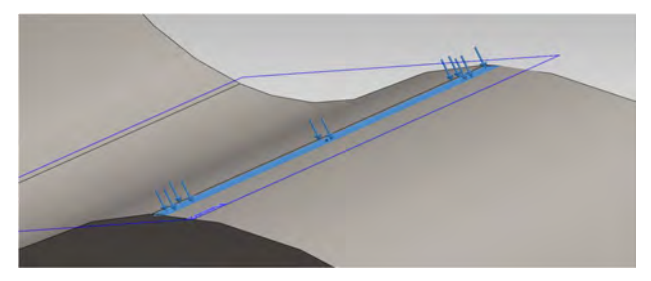

Figura 3.23 Aplicación de carga.

La sujeción se realiza en la cavidad central, ya que se realizara un análisis estático.

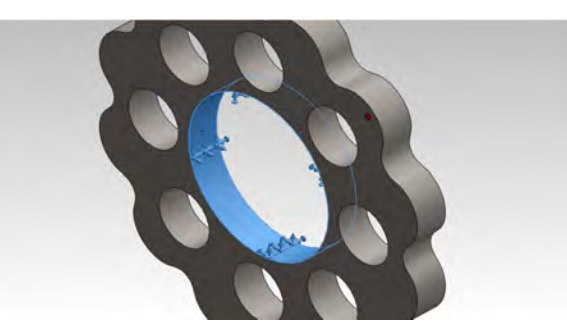

Figura 3.24 Sujecion en el disco cicloidal.

Mallado.

El mallado se realiza con distintos tamaños para observar el comportamiento de los valores obtenidos.

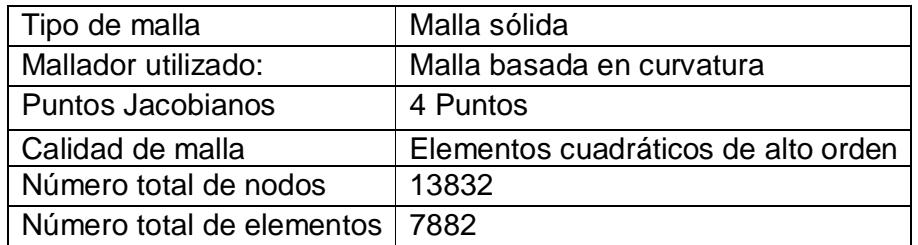

Tabla 3.5 Información de Mallado.

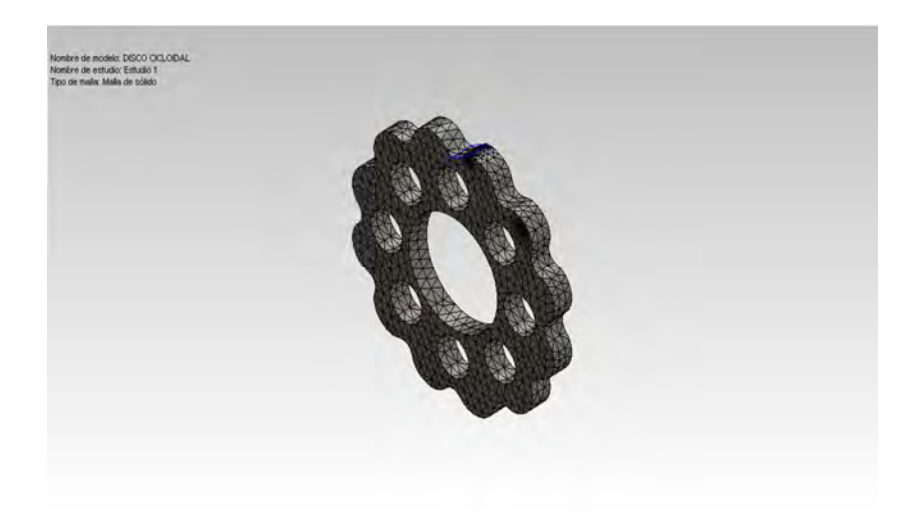

Figura 3.25 Mallado del disco cicloidal.

### **Resultados del estudio.**

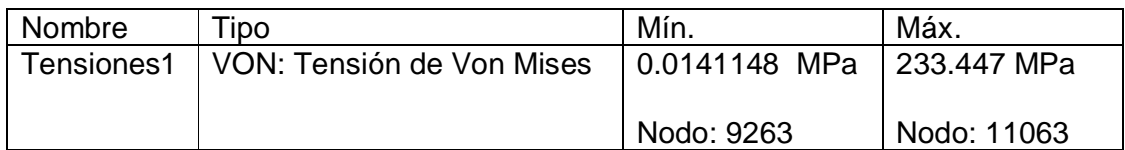

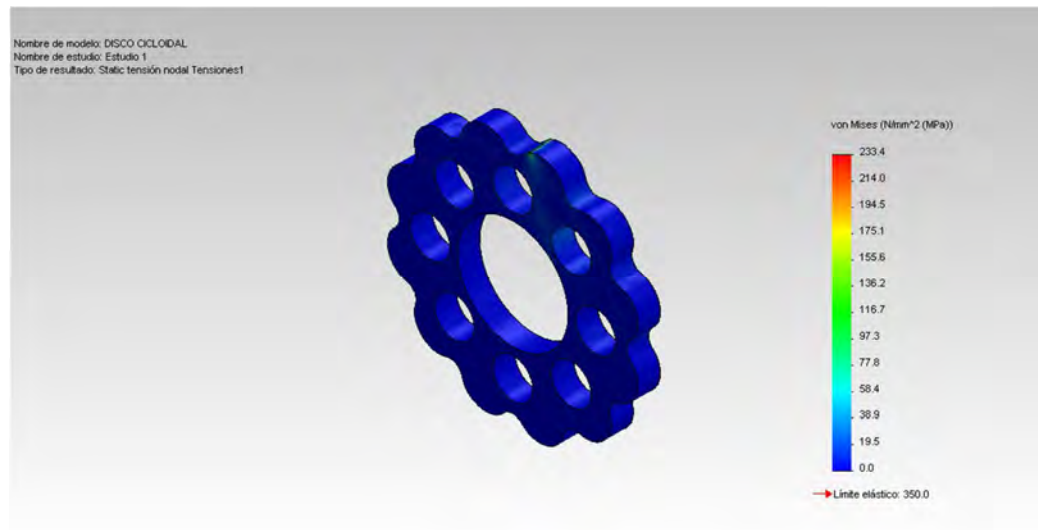

Figura 3.26 Tensiones 1.

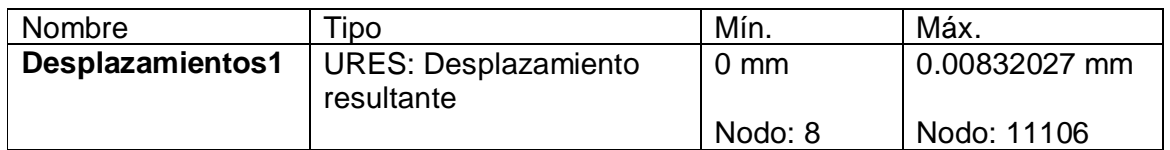

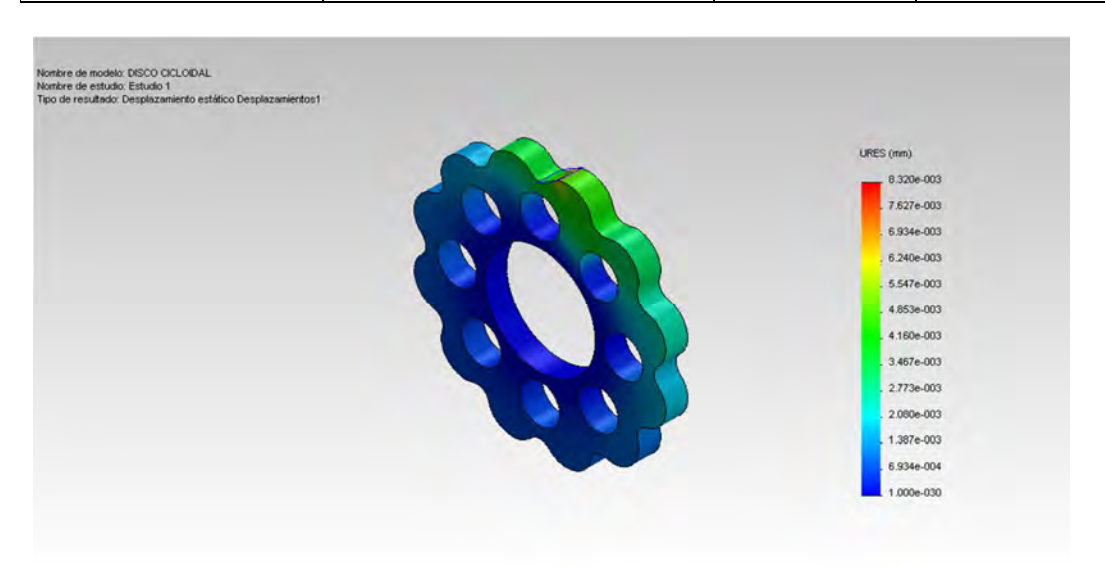

Figura 3.27 Desplazamientos 1

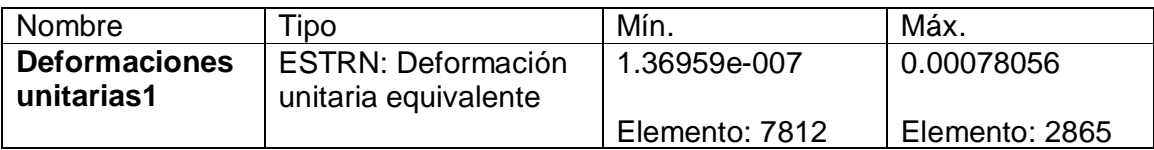

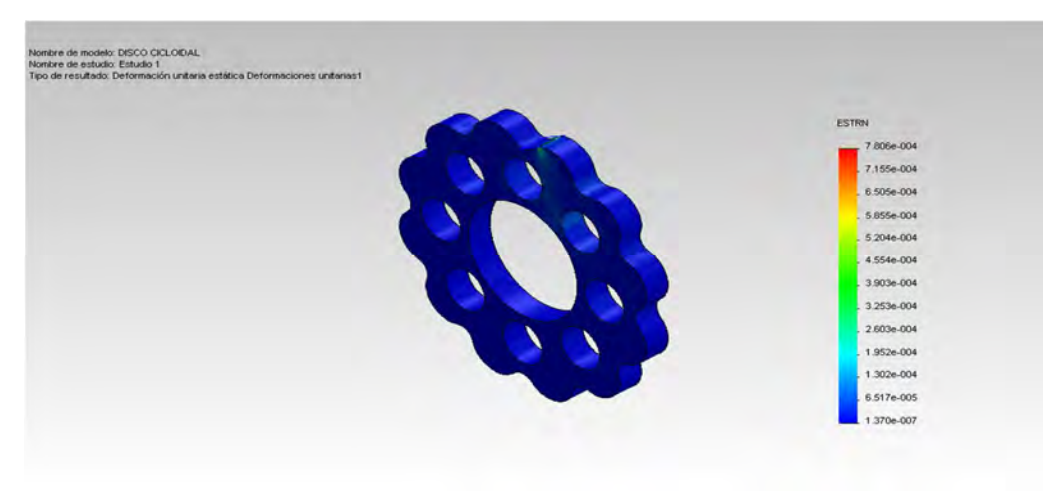

Figura 3.28 Deformaciones unitarias 1

#### *3.2.2.2 Estudio en el eje de salida.*

El eje de salida puede fallar debido a su geometría, por lo que es necesario hacer un estudio y así tener la certeza que no fallara.

Cuando el disco cicloidal desliza y entra en los espacios entre los pines, al mismo tiempo desplaza el eje de salida causando que este gire. Al estar estos componentes en contacto se generan fuerzas las cuales podrían causar que el eje falle.

Se propone que el eje se fabrique con un acero AISI 1020 rolado en frio.

Propiedades del material

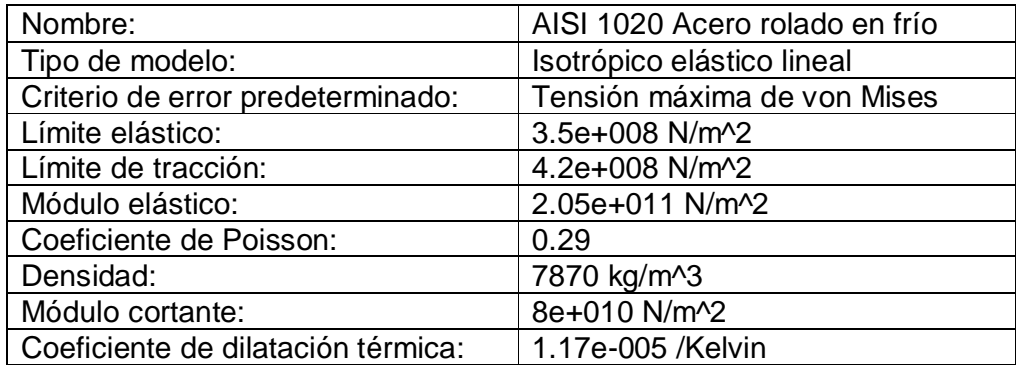

Tabla 3.6. Propiedades del material.

En primer lugar se propone que la sujeción este situada en donde será colocado el rodamiento 3.

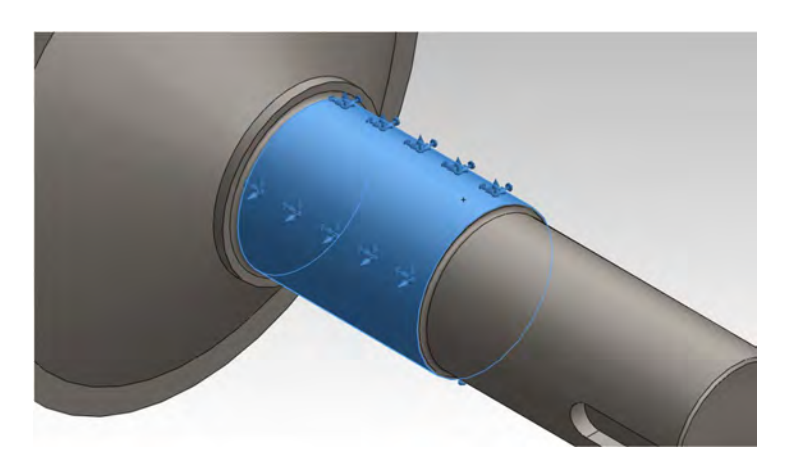

Figura 3.29. Sujeción del eje de salida.

Posteriormente la fuerza se aplica en uno de los pines del eje, como se observa en la figura siguiente.

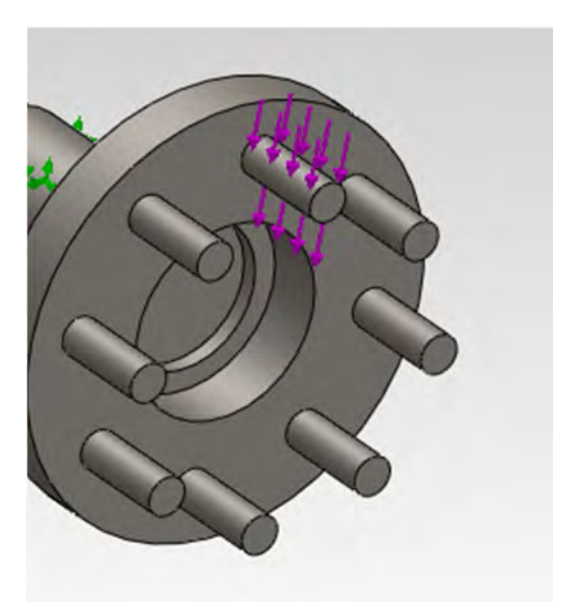

Figura 3.30. Sección donde se aplica la fuerza.

Después se hace el mallado de del componente para aplicar el Método de Elemento Finito.

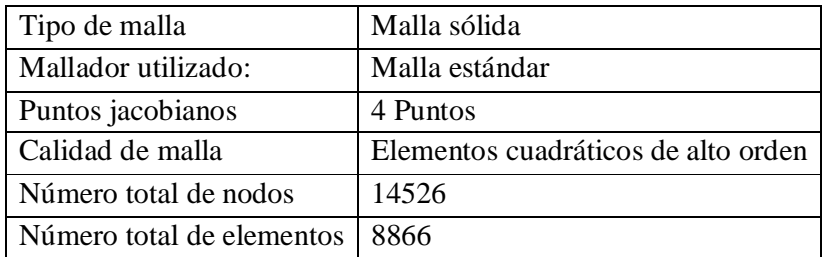

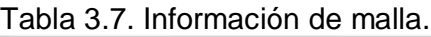

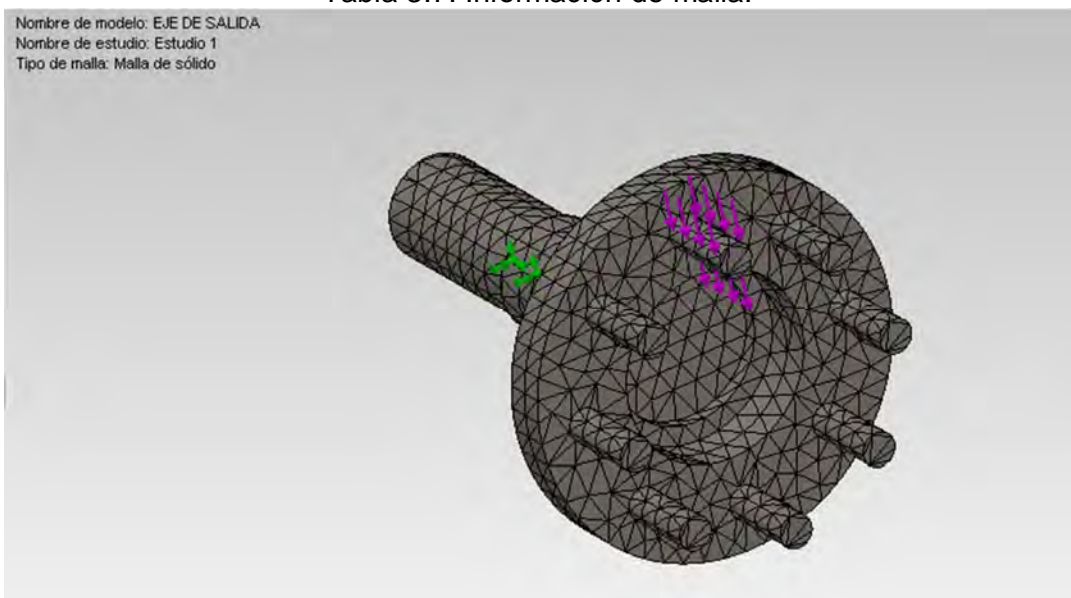

Figura 3.31 Mallado del eje de salida.

Resultados del estudio.

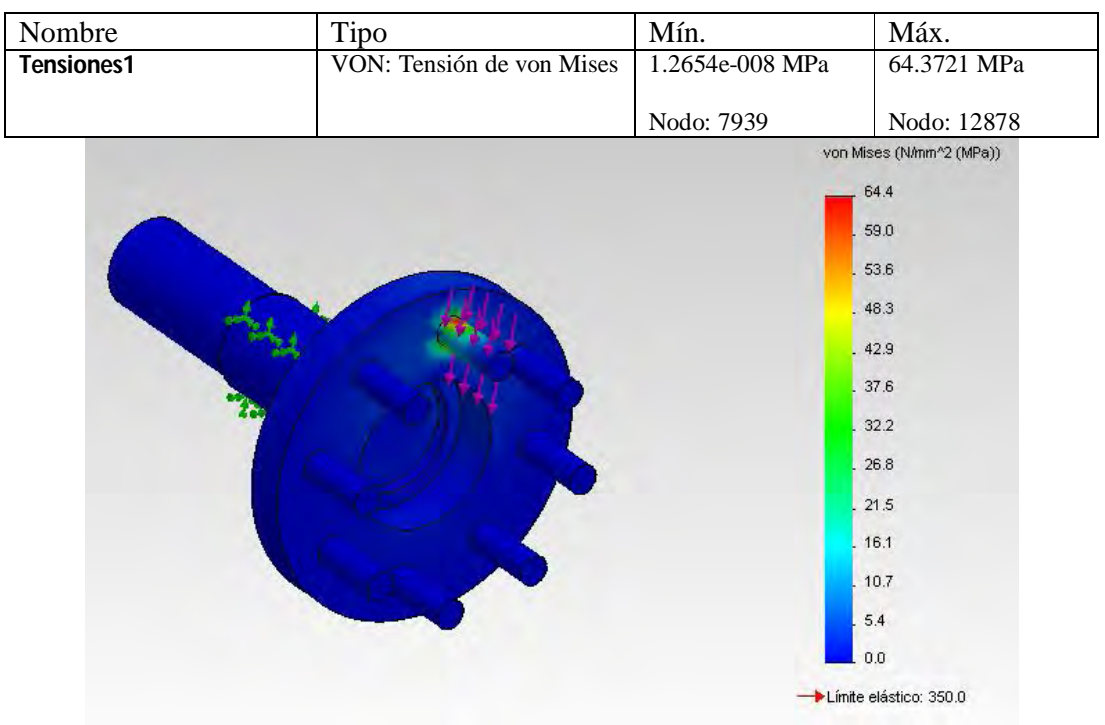

Figura 3.32 Eje de salida Tensiones1

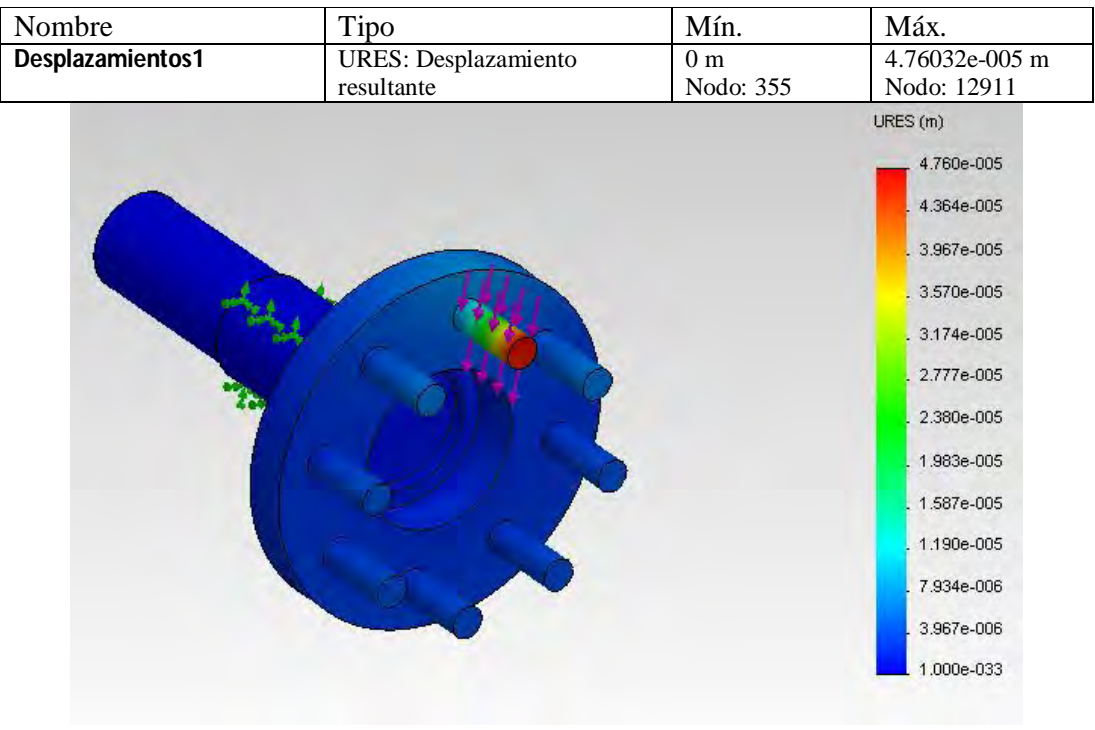

Figura 3.33 Eje de salida Desplazamientos1

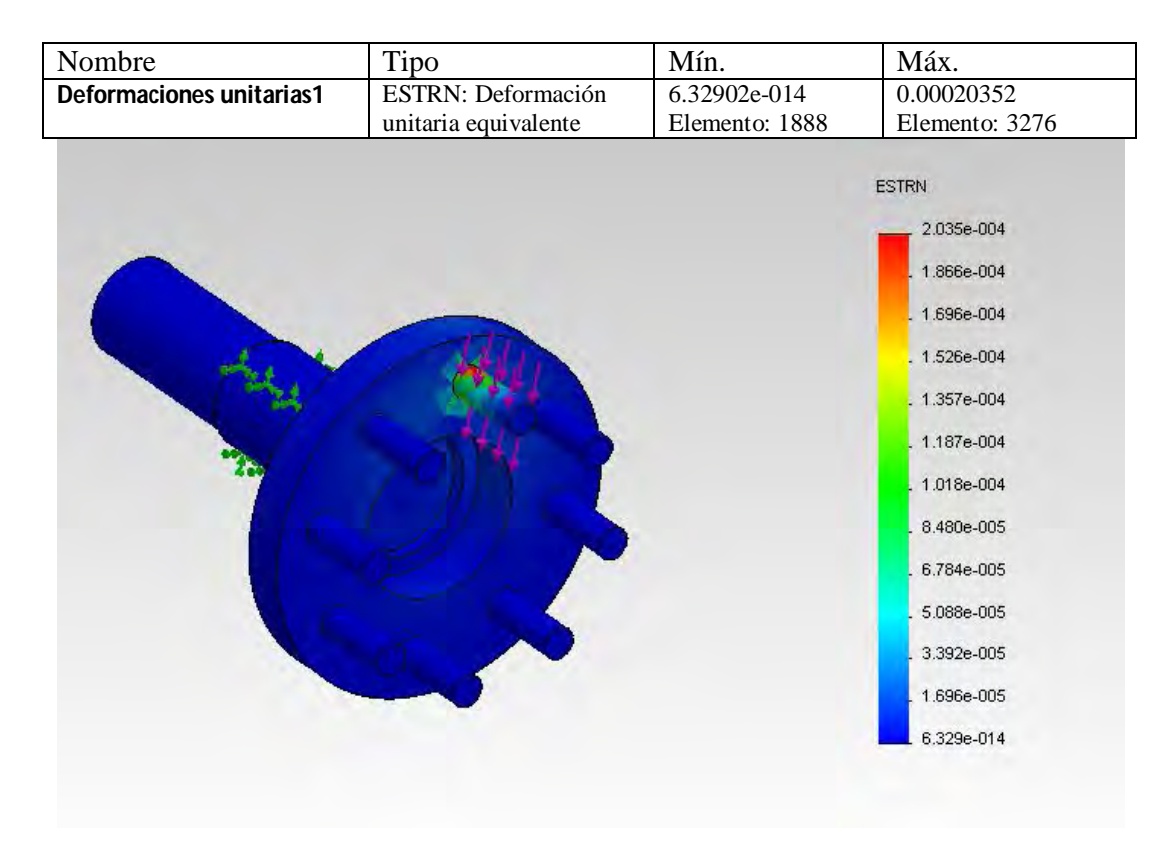

Figura 3.34 Eje de salida Deformaciones unitarias1

Tablas de tipo de mallado y resultados del estudio en disco cicloidal.

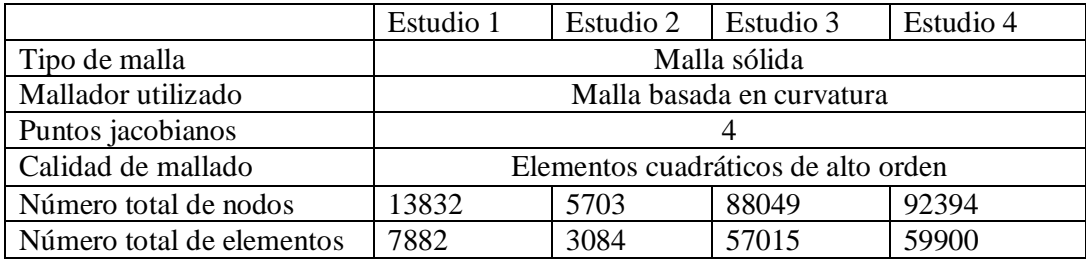

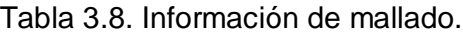

Tabla de resultados de estudio disco cicloidal.

|                                    | Estudio 1        | Estudio 2        | Estudio 3         | Estudio 4         |
|------------------------------------|------------------|------------------|-------------------|-------------------|
| Tensiones de Von Mises<br>$Min.$ : | 0.0141148<br>MPa | 0.0150069<br>Mpa | 0.00210624<br>Mpa | 0.00298345<br>Mpa |
|                                    |                  |                  |                   |                   |
| Nodos:                             | 9263             | 401              | 73230             | 76113             |
| Tensiones de Von Mises             | 233.447 Mpa      | 221.027 Mpa      | 186.827 Mpa       | 247.827 Mpa       |
| Máx.:                              |                  |                  |                   |                   |
|                                    |                  |                  |                   |                   |
| Nodos:                             | 11063            | 4318             | 78280             | 3135              |
| Desplazamientos Mín.:              | 0 <sub>mm</sub>  | $0 \text{ mm}$   | 0 <sub>mm</sub>   | $0 \text{ mm}$    |
|                                    |                  |                  |                   |                   |
|                                    |                  |                  |                   |                   |
| Nodos:                             | 8                | 8                | 8                 | 8                 |
| Desplazamientos Máx.:              | 0.00832027<br>mm | 0.0082529<br>mm  | 0.00752273<br>mm  | 0.00888587<br>mm  |
|                                    |                  |                  |                   |                   |
| Nodos:                             | 11106            | 4377             | 78343             | 82655             |
| Deformaciones unitarias            | 1.36959e-007     | 1.42713e-007     | 3.5733e-008       | 6.17442e-008      |
| Min.:                              |                  |                  |                   |                   |
|                                    |                  |                  |                   |                   |
| Elementos:                         | 7812             | 128              | 12650             | 19320             |
| Deformaciones unitarias            | 0.00078056       | 0.000806525      | 0.000518244       | 0.000884955       |
| Máx.:                              |                  |                  |                   |                   |
| Elementos:                         | 2865             | 1846             | 9584              | 9750              |

Tabla 3.9. Resultados de estudios.

Tablas de tipo de mallado y resultados del estudio en eje de salida.

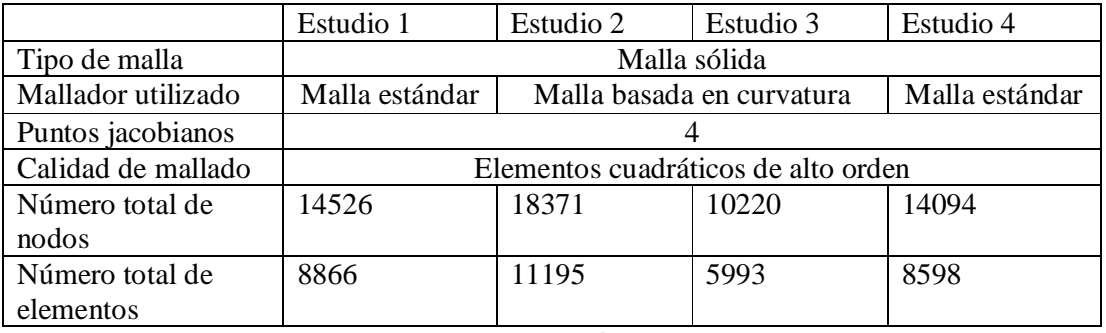

Tabla 3.10. Información de mallado.

Tabla de resultados de estudio eje de salida.

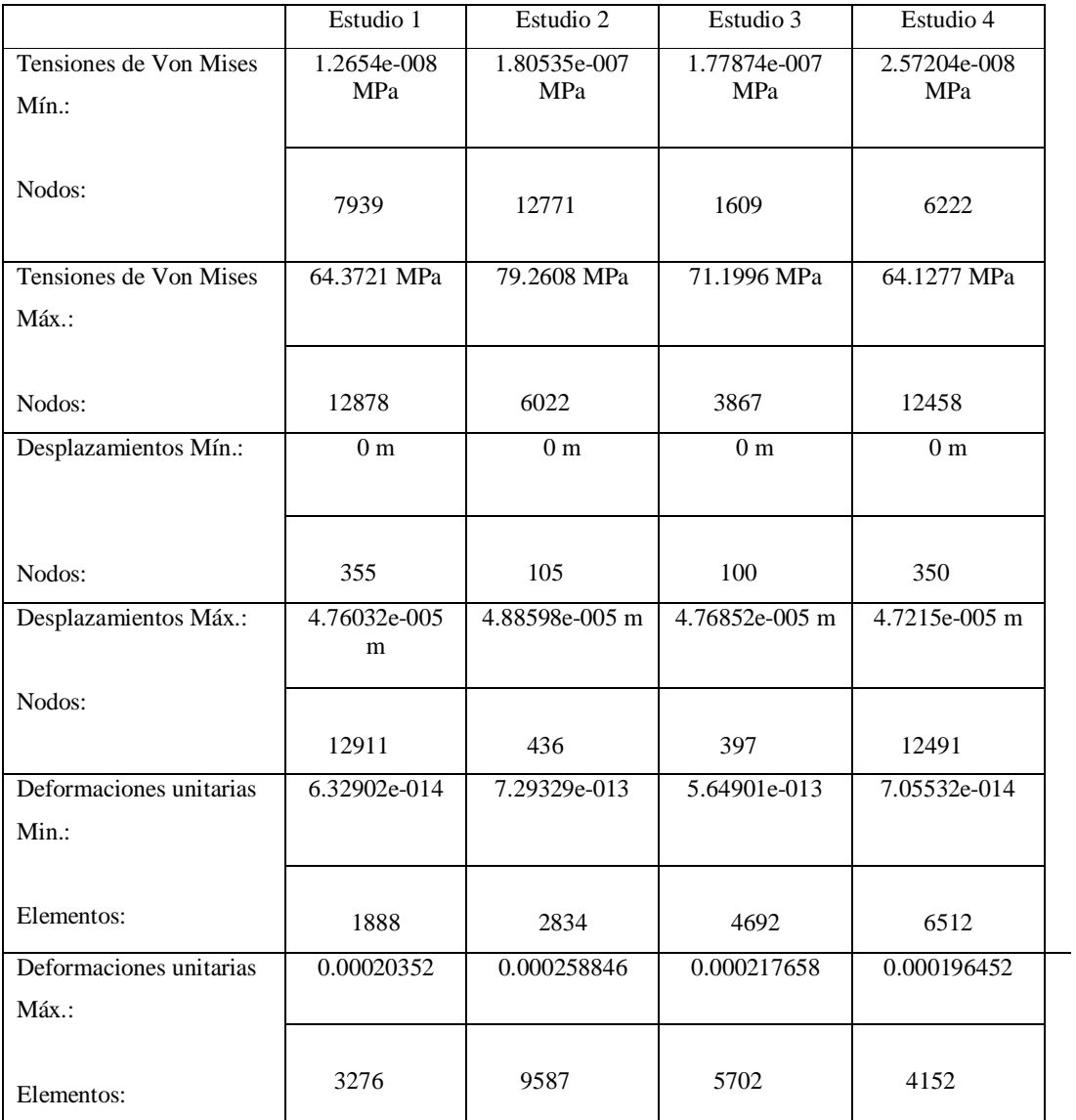

Tabla 3.11. Resultados de estudios.

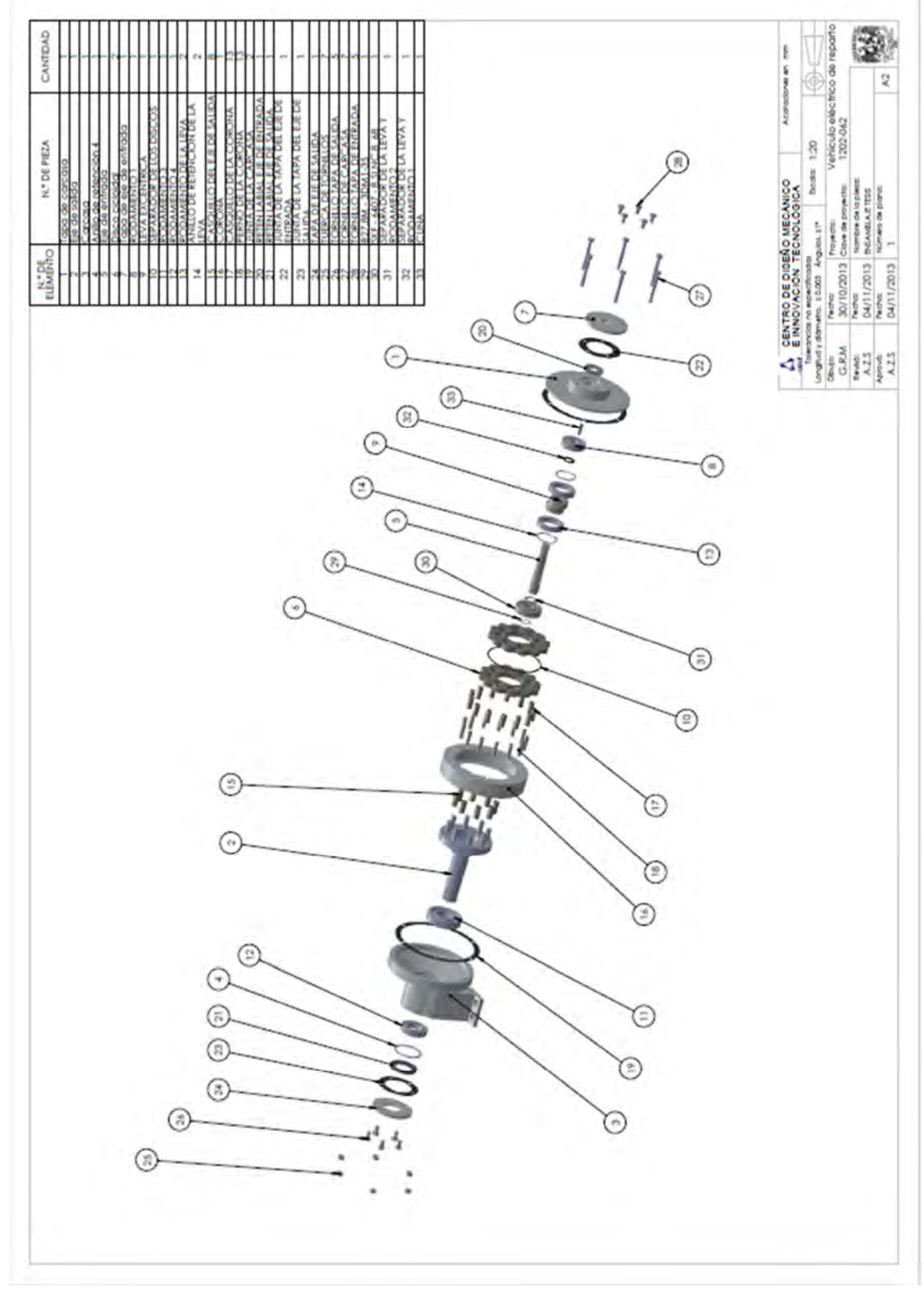

# **3.3 Elaboración de planos de detalle.**

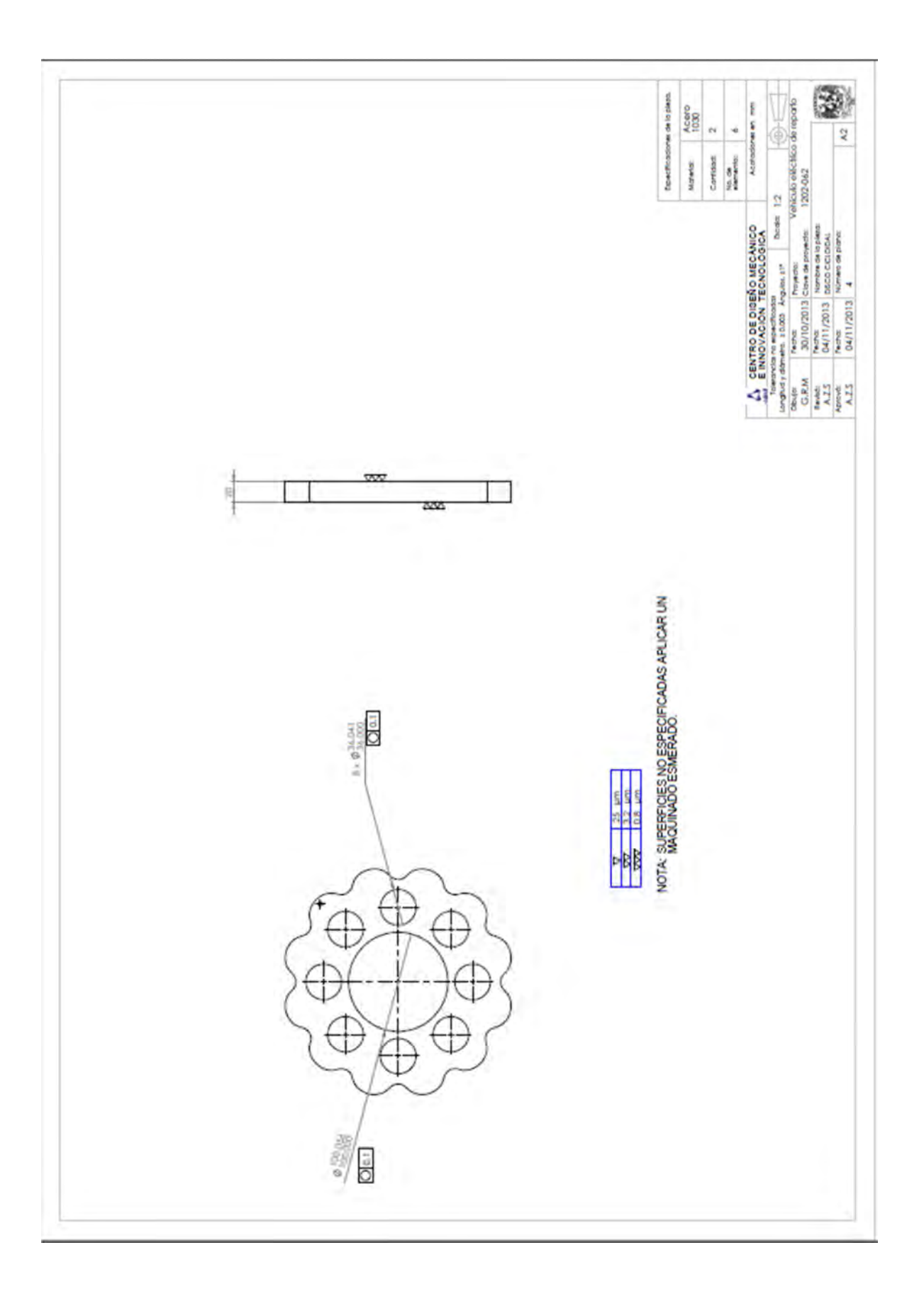

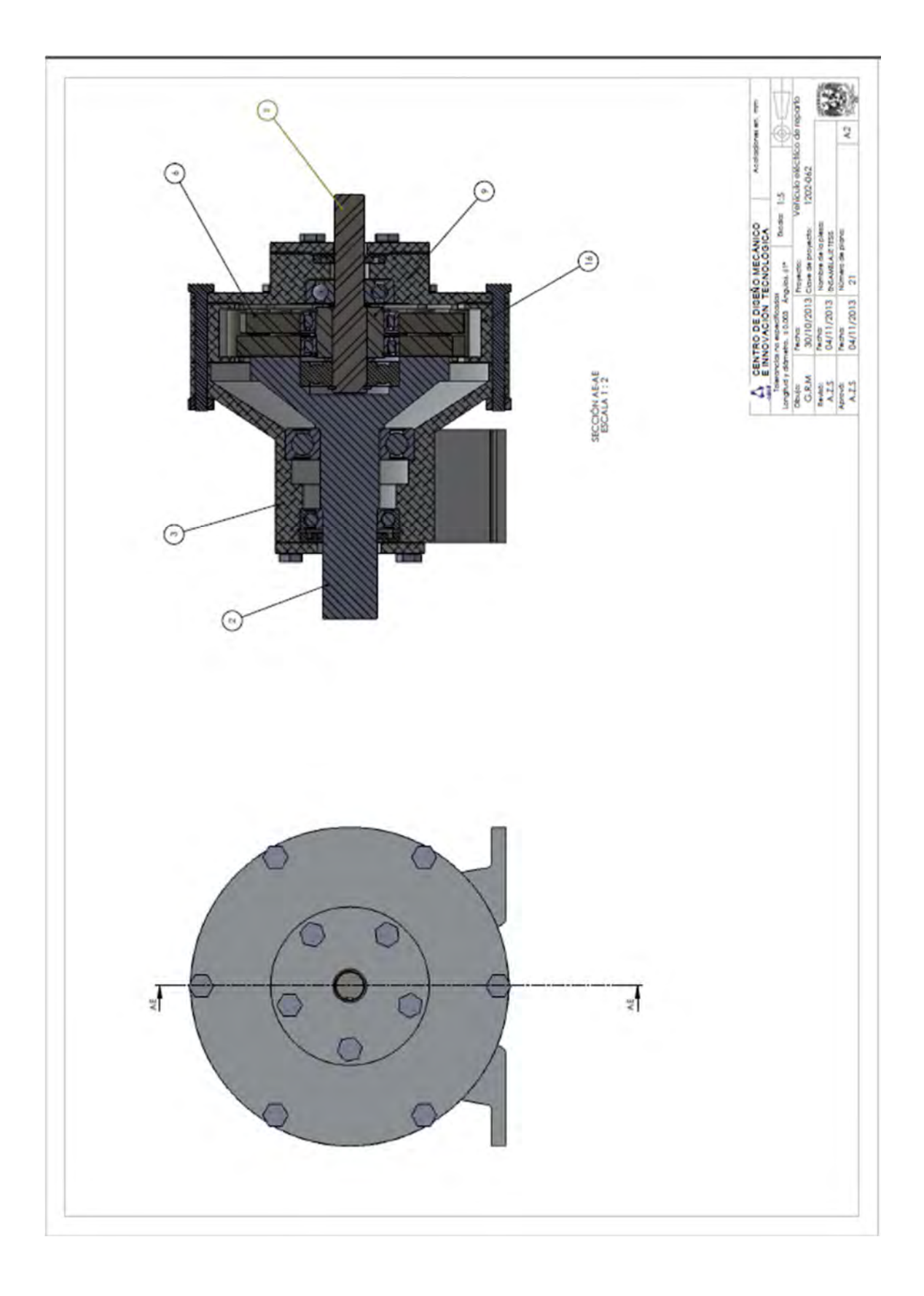

# **Capítulo 4.**

### **4. Resultados.**

## **4.1 Comparativo entre la propuesta y el reductor original del vehículo.**

En el presente capitulo se los resultados y con base en ellos, se hace una comparación del reductores de velocidad empleado actualmente en el vehículo eléctrico (Ver) y el propuesto en este trabajo.

Aunque los reductores de velocidad tienen una relación de reducción de 12:1, es necesario hacer una comparación para poder determinar si es una buena opción y con base en ello sustituir el mecanismo de transmisión.

Resultados.

Parámetros para determinar los discos cicloidales del reductor.

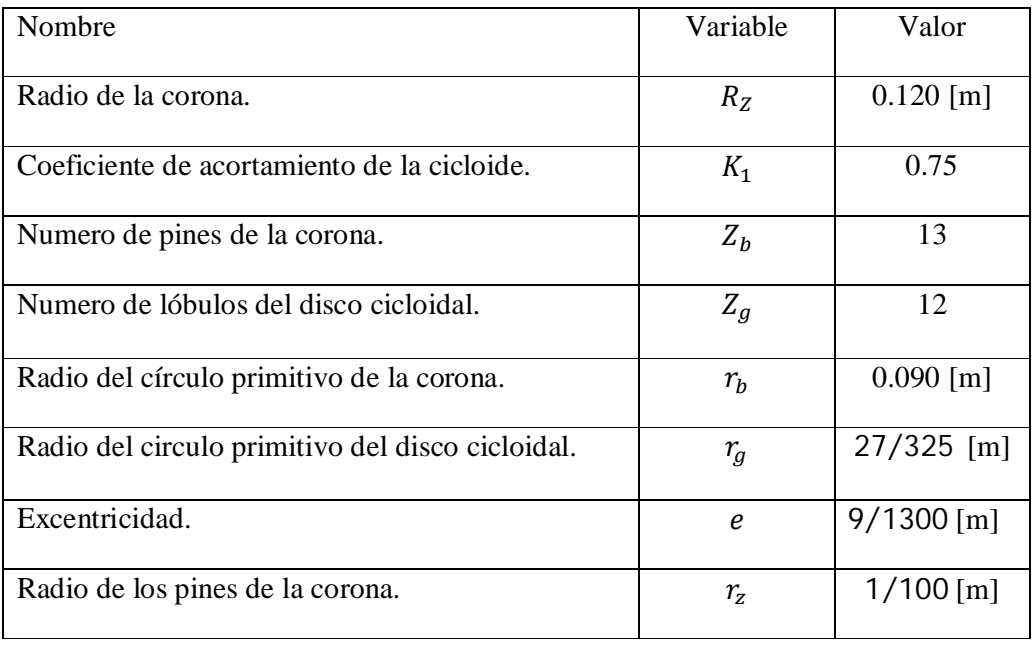

Tabla 4.1 Parámetros del disco cicloidal.

Fuerzas resultantes.

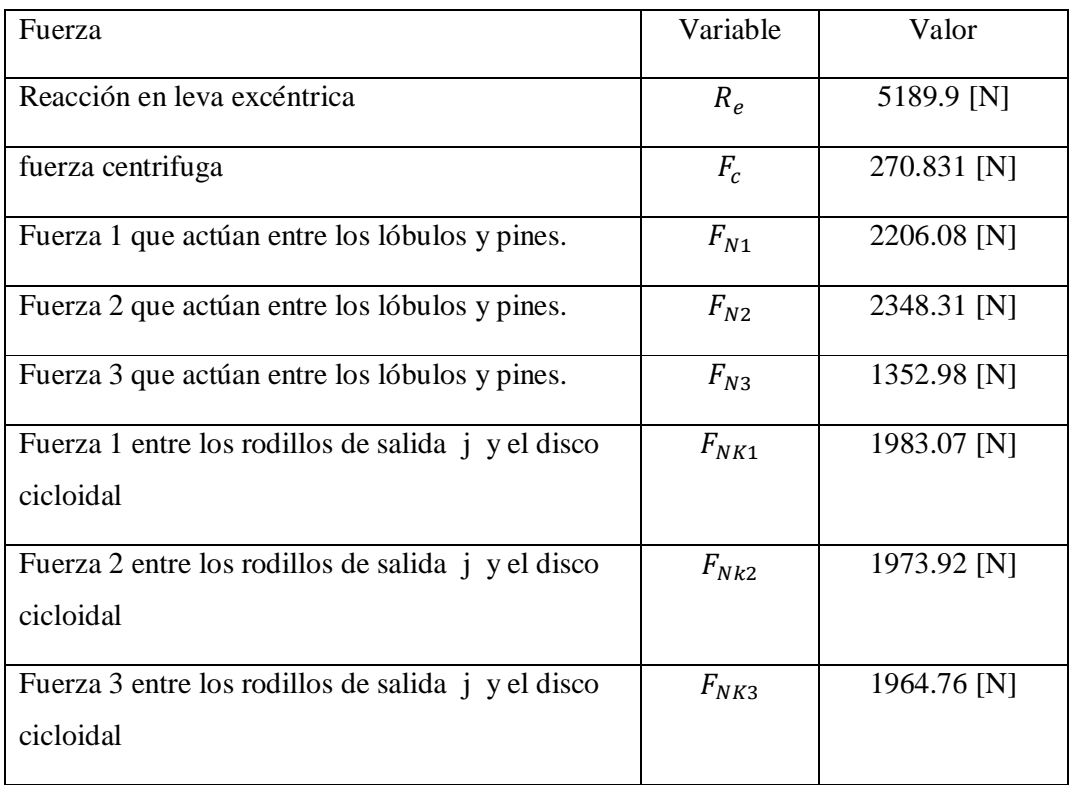

Tabla 4.2 Fuerzas resultantes que actúan en el disco cicloidal.

Par de cada sección del reductor.

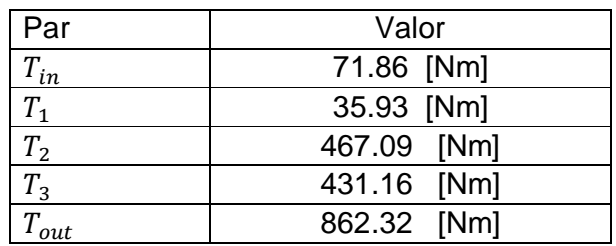

Tabla 4.4 Par en las distintas fases del reductor.

## Análisis de esfuerzos.

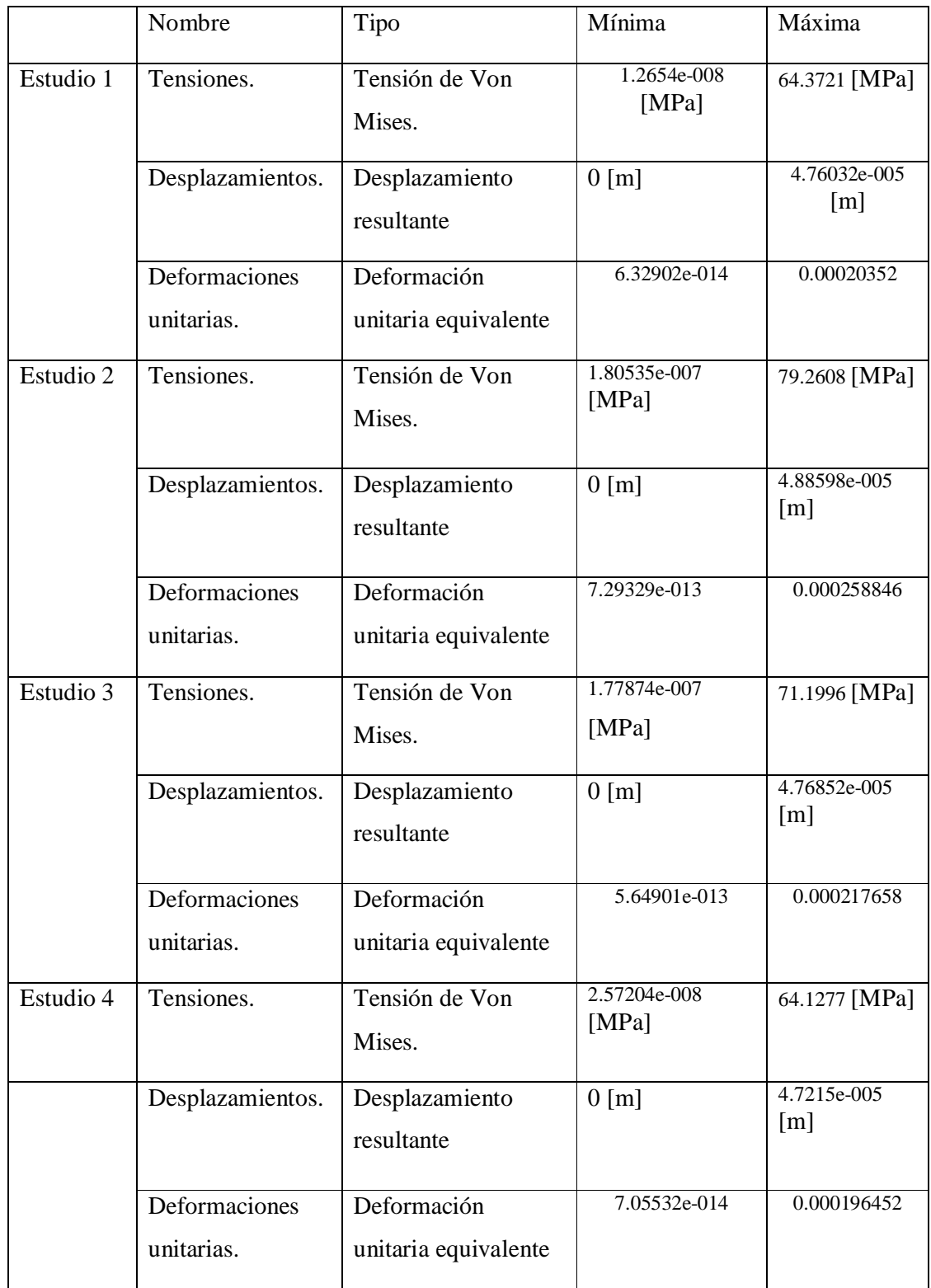

Tabla 4.3 Análisis de esfuerzos.
Al comparar los resultados de los 4 estudios con un tipo de mallado distinto, se puede observar que muestran valores muy cercanos.

El cambio de mallado se realiza para comparar los resultados de cada uno de los estudios y verificar que los valores convergen a un valor o rango, con lo cual poder verificar la valides del estudio.

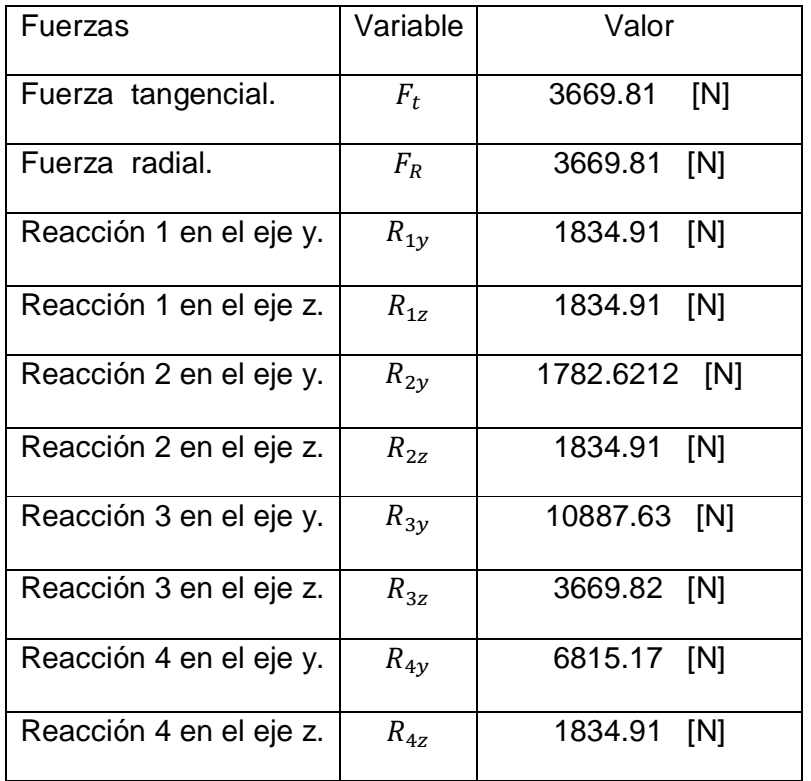

Fuerzas resultantes de las flechas de transmisión.

Tabla 4.5 Fuerzas resultantes en las flechas.

Diámetros.

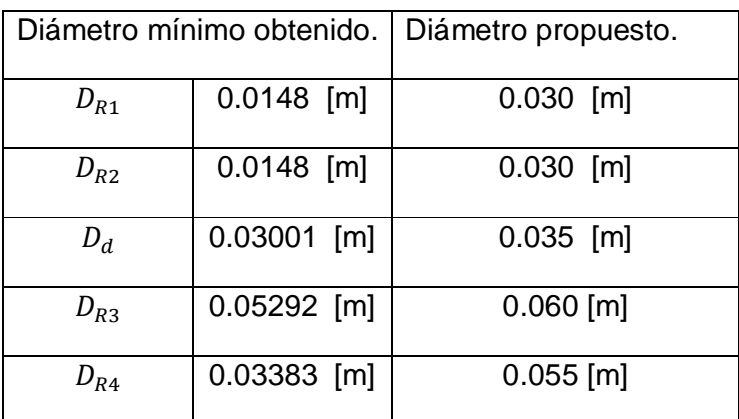

Tabla 4.6 Diámetros de flechas.

Rodamientos.

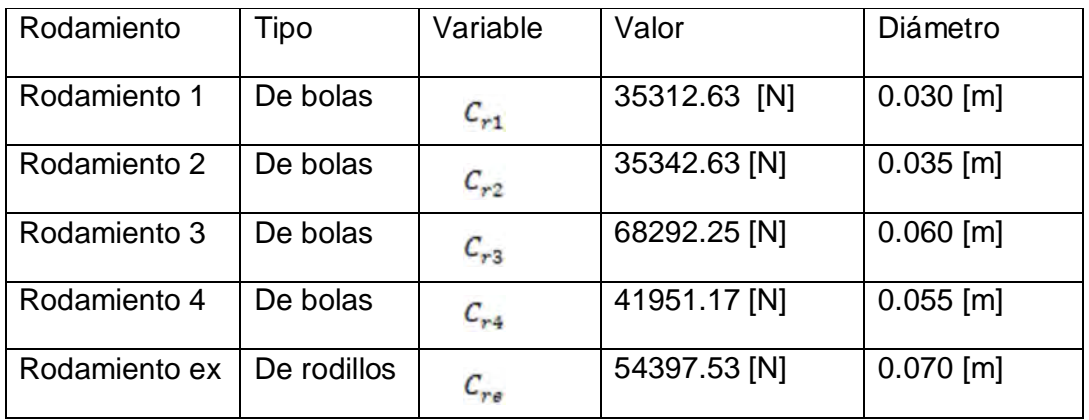

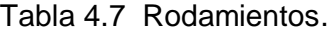

Comparación.

Cabe aclarar que al no contar con información del reductor de velocidad instalado en el vehículo VER, hace complicado realizar una comparación.

Como se observa en la tabla 4.2 sea  $F_{Ni}$  o  $F_{NK}$  la distribución de fuerzas actúan sobre varias secciones de los componentes en contacto esto se puede visualizar en la figura 3.19 del capítulo anterior. Esta característica proporciona una mayor seguridad de que el componente no fallara.

Una característica importante en los reductores de velocidad cicloidal es que no hay un contacto por choque como lo hay en los reductores que utilizan engranes, ya que estos se mueven deslizando sobre los pines de la corona.

El tamaño es un factor importante, el reductor de velocidad instalado en el vehículo es robusto esto se puede observar en la figuras 2.8 y 2.9, causando que el vehículo aumente su peso, el reductor de velocidad propuesto cuenta con un tamaño menor con lo que cumple con este punto en particular.

# **5. Conclusiones.**

De acuerdo con los objetivos planteados al inicio de esta tesis y con base en los resultados obtenidos, podemos concluir lo siguiente:

Aunque hay poca información en libros sobre reductores de velocidad cicloidal, se consiguió sentar las bases para el desarrollo de éste tipo de reductores, basados en artículos de investigación.

En el capítulo dos se propusieron tres configuraciones, aunque no hay diferencia en funcionalidad, se considera que la mejor opción es la configuración 1, mostrada en la figura 2.4, por su acomodo coolineal , ya que al no estar acoplado a otro componente mantiene su eficiencia, cumpliendo con las especificaciones buscadas en el diseño.

En el capítulo tres se realizaron estudios empleando un software de diseño, las piezas analizadas son las que se consideran más críticas y que en un momento dado podrían fallar. Al analizar las tensiones en particular observamos que los valores máximos de los estudios del disco cicloidal y el eje de salida son de 248.8 MPa y 79.3 MPa, respectivamente se encuentran por debajo del límite elástico del material empleado, 350 MPa. La diferencia es grande por lo que nos da un factor de seguridad aceptable.

Aunque los reductores de velocidad tienen la misma relación de transmisión, se llegó a la conclusión de que hay más ventajas al implementar la propuesta del reductor. Dichas ventajas son mencionadas en el capítulo uno.

Finalmente el seguimiento de este trabajo continuará en un futuro con la implementación y obtención de resultados reales, o bien, en mejoras en el diseño propuesto.

# **6. Bibliografía.**

Libros.

1. WILLIAM C: ORTHWEIN, Diseño de Componentes de Máquinas, México 1996.

2. MOTT, ROBERT L., Diseño de Elementos de Maquinas, México 2006.

3. FAIRES, Diseño de Elementos de Maquinas, Barcelona: Montaner y Simón 1977.

4. SHIGLEY, Diseño de Elementos de Maquinas, México 1985.

5. PEDRO P. et al, Dibujo Industrial, Universidad Jaume 2007.

6. SERGIO GÓMEZ GONZÁLEZ, SolidWorks Simulation, México 2010.

7. Norton, R. *Diseño de máquinas*. Prentice-Hall Hispanoamericana, 1999

Tesis.

8. Hernández Mortín David, "Diseño del tren motriz para un prototipo de un vehículo eléctrico de reparto", México 2000, Tesis de Licenciatura en Ingeniería Mecánica UNAM, Facultad de Ingeniería.

9. Galarza Mondragón José R., Olivar de la Rosa Héctor, "Propuesta de Conversión de un Vehículo Eléctrico a Híbrido serie", México 2009, Tesis de Licenciatura en Ingeniería Mecánica UNAM, Facultad de Ingeniería.

Artículos de investigación.

10. Mirko Blagojevic, et al, "A New Design of a Two-Stage Cycloidal Speed Reducer", Journal of Mechanical Design August 2011, Vol. 133.

11. Chen Bingkui, et al, "Gear Geometry of Cycloid Drives", Science in China Series E: Technological Sciences, May 2008.

12. Kuen-Bao Sheu, et al, "Kinetostatic Analysis of a Roller Drive", Mechanism and Machine Theory 39(2004) 819-837.

13. M. Blagojevic, M. Kocic, et al, "Influence of the Friction on the Cycloidal Speed Reducer Efficiency", Journal of the Balkan Tribological Association, Vol.18, No. 2, 217-227 (2012).

14. Jonathon W. Sensinger, "Unified Approach to Cycloid Drive Profile, Stress, and Efficiency Optimization, Journal of Mechanical Design", February 2010, Vol.132.

15. Editorial, "Lifting Boats, Measuring Gears". Gear Technology. May-June 2003, 9-11.

16. F.J. Rubio et al. . Tren de Engranajes Planetarios Tipo "Cyclo". XVIII Congreso Nacional de Ingeniería Mecánica (2010).

17. Tulio Piovan Marcelo. Trenes de Engranes, Reductores Planetarios y Diferenciales, 2004.

Internet.

[www.docstoc.com/docs/120713484/Paper-Numberdoc](http://www.docstoc.com/docs/120713484/Paper-Numberdoc)

<http://www.skf.com/skf/productcatalogue/jsp/viewers/productTableViewer.jsp?&l>

ang=es&tableName=3\_4\_1&presentationType=3&startnum=3

<http://wenku.baidu.com/view/3b1c2d5c804d2b160b4ec03d.html>

<http://www2.ing.puc.cl/~icm2312/apuntes/roda/roda6.html>

<http://www.scribd.com/doc/98675345/61/SELECCION-DE-COJINETES-DEL->

EJE-MOTRIZ

<http://www.cloudelectric.com/product-p/mo-fb1-4001.htm> [www.rotorclip.com](http://www.rotorclip.com)

# **7. Apéndice.**

#### **Selección de rodamientos (rodamiento re).**

Para la selección de este rodamiento se considerara únicamente la mitad de la reacción ya que esta es la suma de dos. Carga de diseño  $P_d = V * X * F_r + Y * T$ 

Donde  $V = 1$  $X = 1$  $Y = 0$  $T = 0$ 

$$
P_d = F_{Re}
$$

Donde

 $F_t = 3669.81 [N]$   $F_r = 3669.81 [N]$ 

Por lo tanto

 $F_{Re} = [R_t^2 + R_r^2]^{\frac{1}{2}} = 5189.90[N]$ 

Es decir carga radial en el rodamiento e: 5189.90 [N]

$$
F_{Re} = 5189.90 [N]
$$
  

$$
F_r = \frac{5189.90 [N]}{9.81 [m/s]} = 529.04 [kg]
$$
  

$$
F_r = 1166.34 [lb]
$$

Como podemos observar en la figura 3.17 el punto de operación se encuentra en la zona de rodamientos de tipo bolas y rodillos con lo cual podemos seleccionar unos u otros.

Para una máquina de 8 horas de trabajo diario, no siempre totalmente utilizadas: transmisiones por engranajes para uso general, motores eléctricos, etc. Se tiene un rango de 10,000 a 25,000 horas de trabajo. Por lo que se propone un rango de 20,000 horas de trabajo.

$$
L_d = 2520x10^6 rev = 2520 m dr
$$

En este caso se considera  $k = \frac{10}{3}$  $\frac{10}{3}$ , ya que será considerado un rodamiento de rodillos para seleccionar un rodamiento más pequeño.

$$
P_1 = P_2 \left(\frac{L_2}{L_1}\right)^{\frac{1}{k}}
$$

$$
C_{re} = P_d \left(\frac{L_d}{L_{10}}\right)^{\frac{1}{k}}
$$
  

$$
P_d = F_{re} = 5189.90 \text{ [N]}
$$
  

$$
C_{re} = (5189.90 \text{ [N]}) \left(\frac{2520x10^6}{10^6}\right)^{\frac{1}{3}}
$$
  

$$
C_{re} = 54397.53 \text{ [N]} = 54.397x10^3 \text{ [N]}
$$

# Cylindrical roller bearings, single row, full complement

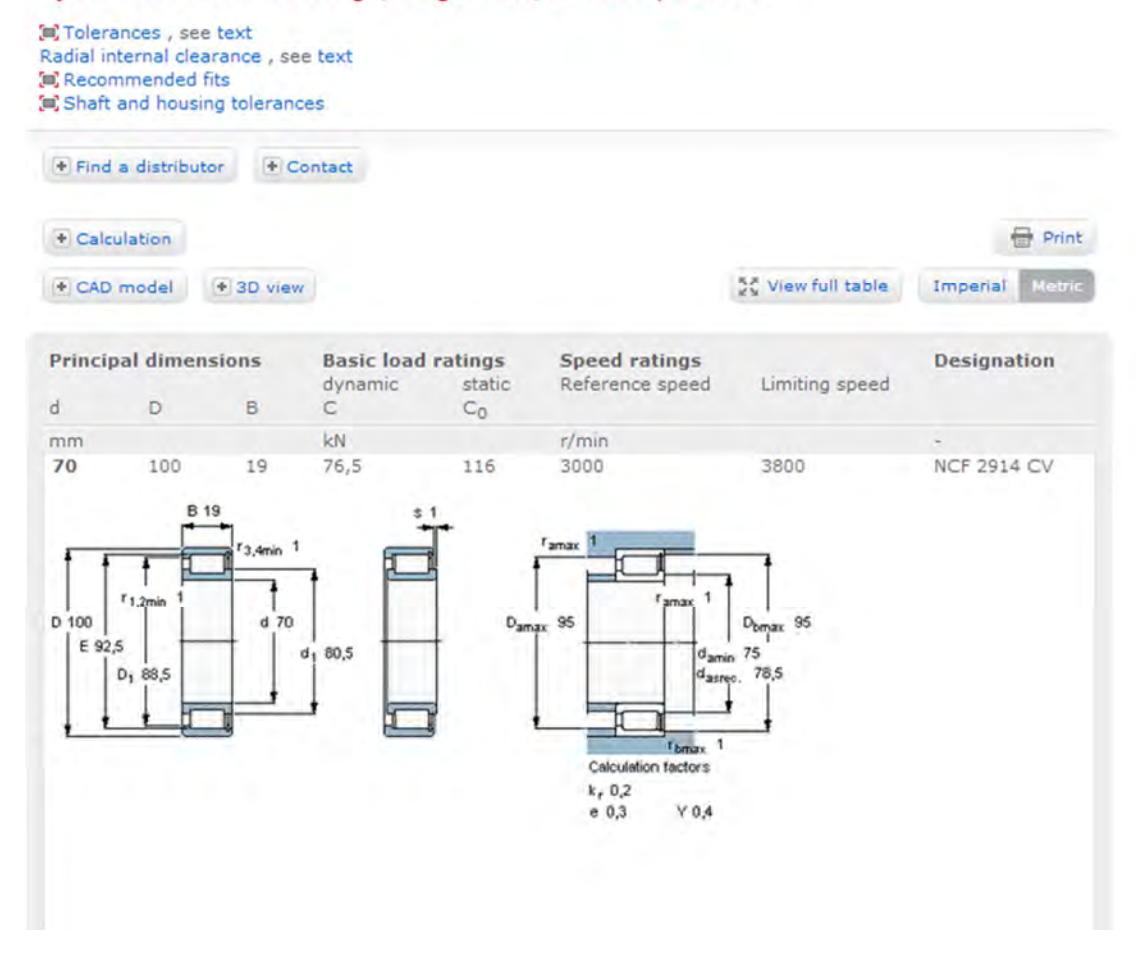

Figura A.1 Rodamiento de rodillos.

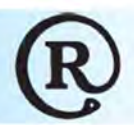

# **Montados Axialmente, Externos, Metricos**<br>Una vez instalados en la ranura de un eje, el resalte mantieno el conjunto en su lors

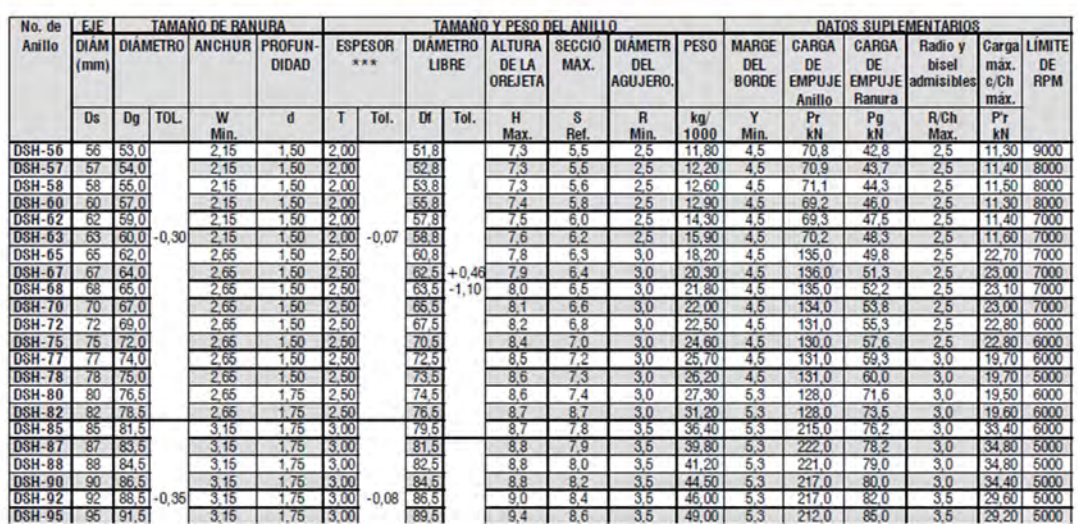

Tabla A.1 Parámetros de los anillo de retención.

### **Selección de rodamientos eje de salida (rodamiento 3).**

Carga de diseño

$$
P_d = V * X * F_r + Y * T
$$

 $P_d = F_{r3}$ 

Donde

Donde  $V = 1$  $X = 1$  $Y = 0$  $T = 0$ 

$$
R_{3y} = 10887.63[N]
$$
  $R_{3z} = 3669.82 [N]$ 

Por lo tanto

$$
F_{r3} = \left[ R_{3y}^2 + R_{3z}^2 \right]^{\frac{1}{2}} = 11489.48 \left[ N \right]
$$

Es decir carga radial en el rodamiento r3: 11489.48 [N]

$$
F_{r3} = 11489.48 \,[N]
$$
\n
$$
F_{r3} = \frac{11489.48 \,[N]}{9.81 \,[m/s]} = 1171.2 \,[kg]
$$
\n
$$
F_r = 2582.055 \,[lb]
$$

Como podemos observar en la figura 3.17 el punto de operación se encuentra en la zona de rodamientos de tipo bolas y rodillos con lo cual podemos seleccionar unos u otros.

Para una máquina de 8 horas de trabajo diario, no siempre totalmente utilizadas:

$$
L_h=15000
$$

$$
L_d = L_h * n * 60
$$
  

$$
L_d = (15000)(233.33)60 = 209.997x10^6 rev = 209.997 mdr
$$

En este caso se considera  $k = 3$ , ya que será considerado un rodamiento de bolas.  $\overline{a}$ 

$$
P_1 = P_2 \left(\frac{L_2}{L_1}\right)^{\frac{1}{k}}
$$

$$
C_{r3} = P_d \left(\frac{L_d}{L_{10}}\right)^{\frac{1}{k}}
$$

$$
P_d = F_{r3} = 11489.48 [N]
$$

$$
C_{r3} = (11489.48[N]) \left( \frac{209.997x10^6}{10^6} \right)^{\frac{1}{3}}
$$

$$
C_{r3} = 68292.25 [N] = 68.29 \times 10^3 [N]
$$

# Deep groove ball bearings, single row

源Tolerances , see text<br>篇Radial internal clearance , see text **[m]** Recommended fits (m) Shaft and housing tolerances

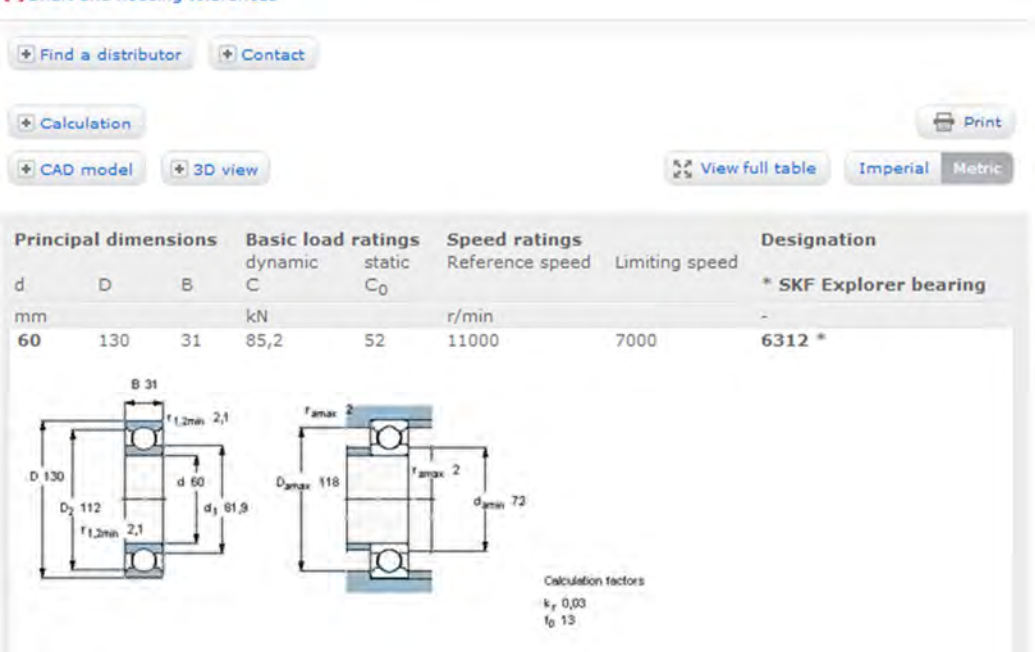

Figura A.2 Rodamiento 3 de bolas.

 $P_d = V * X * F_r + Y * T$ 

#### **Selección de Rodamiento (4)**

Carga de diseño

Donde  $V = 1$ 

 $X = 1$ 

 $Y = 0$ 

 $T = 0$ 

 $P_d = F_{r4}$ 

Donde

 $R_{4y} = 6815.17[N]$   $R_{4z} = 1834.91 [N]$ 

Por lo tanto

 $F_{r4} = [R_t^2 + R_r^2]_2^{\frac{1}{2}} = 7057.86 \, [N]$ 

Es decir carga radial en el rodamiento r4: 7057.86 [N]

$$
F_{R3} = 7057.86 \text{ [N]}
$$

$$
F_{r3} = \frac{7057.86 \text{ [N]}}{9.81 \text{ [m/s]}} = 719.46 \text{ [kg]}
$$

$$
F_r = 1586.13 \text{ [lb]}
$$

Como podemos observar en la figura 3.17 el punto de operación se encuentra en la zona de rodamientos de tipo bolas y rodillos con lo cual podemos seleccionar unos u otros.

Para una máquina de 8 horas de trabajo diario, no siempre totalmente utilizadas:

$$
L_h = 15000
$$

$$
L_d = L_h * n * 60
$$

 $L_d = (15000)(233.33)60 = 209.997x10^6 rev = 209.997 mdr$ 

En este caso se considera  $k = 3$ , ya que será considerado un rodamiento de bolas.

$$
P_1 = P_2 \left(\frac{L_2}{L_1}\right)^{\frac{1}{k}}
$$

$$
C_{r4} = P_d \left(\frac{L_d}{L_{10}}\right)^{\frac{1}{k}}
$$

$$
P_d = F_{r4} = 7057.86 [N]
$$

$$
C_{r4} = (7057.86[N]) \left( \frac{209.997 \times 10^6}{10^6} \right)^{\frac{1}{3}}
$$

$$
C_{r4} = 41951.17 [N] = 41.951x103[N]
$$

# Deep groove ball bearings, single row

(n) Tolerances , see text<br>(n) Radial internal clearance , see text<br>(n) Recommended fits<br>(n) Shaft and housing tolerances

| + Find a distributor        | + Contact                                      |                                         |                    |                        |                    |  |  |  |
|-----------------------------|------------------------------------------------|-----------------------------------------|--------------------|------------------------|--------------------|--|--|--|
| + Calculation               |                                                |                                         |                    |                        | <b>Print</b>       |  |  |  |
| + CAD model                 | + 3D view                                      |                                         | Se View full table |                        | Metric<br>Imperial |  |  |  |
| <b>Principal dimensions</b> | <b>Basic load ratings</b><br>dynamic<br>static | <b>Speed ratings</b><br>Reference speed | Limiting speed     | <b>Designation</b>     |                    |  |  |  |
| D<br>B                      | C<br>$C_0$                                     |                                         |                    | * SKF Explorer bearing |                    |  |  |  |
| mm                          | kN                                             | r/min                                   |                    | ۰                      |                    |  |  |  |
| 55<br>21<br>100             | 46,2<br>29                                     | 14000                                   | 9000               | $6211*$                |                    |  |  |  |
| $1,2$ min $1,5$             | Farsax 1.5<br>$d$ 55<br>Damax 91               | Famox 1,5                               |                    |                        |                    |  |  |  |

Figura A.3 Rodamiento 4 de bolas.

| No. de<br>Anillo    | <b>CARCASA</b> | <b>TAMANO DE RANURA</b> |         |                 |                         | <b>TAMANO</b><br>Y PESO DEL ANILLO |         |                                 |                             |                                        |                             |                                             |             |                                                | <b>DATOS SUPLEMENTARIOS</b>                          |                                                      |                                    |                                         |  |
|---------------------|----------------|-------------------------|---------|-----------------|-------------------------|------------------------------------|---------|---------------------------------|-----------------------------|----------------------------------------|-----------------------------|---------------------------------------------|-------------|------------------------------------------------|------------------------------------------------------|------------------------------------------------------|------------------------------------|-----------------------------------------|--|
|                     | Dia.<br>(mn)   | <b>DIAMETRO ANCHUR</b>  |         |                 | PRO-<br><b>FUNDIDAD</b> | <b>ESPESOR</b><br>                 |         | <b>DIAMETRO</b><br><b>LIBRE</b> |                             | <b>ALTUR</b><br>de la<br><b>OREJET</b> | <b>SECCIO</b><br><b>MAX</b> | <b>DIAMET</b><br><b>DEL</b><br><b>AGUJE</b> | <b>PESO</b> | <b>MARGE</b><br>D <sub>B</sub><br><b>BORDE</b> | <b>CARGA</b><br>DE<br><b>EMPUJE</b><br><b>Anillo</b> | <b>CARGA</b><br>DE<br><b>EMPUJE</b><br><b>Ranura</b> | Radio<br>v bizel<br>Rad.<br>admisi | Carga<br>max. c/<br><b>R/Ch</b><br>Máx. |  |
|                     | Dh             | Da                      | Tol.    | W<br><b>Min</b> | d                       |                                    | Tol.    | DI                              | Tol.                        | H<br>Max                               | S<br><b>Ref</b>             | R<br>Min                                    | kg/<br>1000 | Y<br>Min                                       | Pr<br>kN                                             | Pq<br>ЪN                                             | <b>R/Ch</b><br>Max                 | P'r<br>kN                               |  |
| DHO-81              | 81             | 84.5                    |         | 2.65            | .75                     | 2.50                               |         | 86,5                            |                             | 8.5                                    | 7.0                         | 30                                          | 23.00       | 53                                             | 119                                                  | 75.80                                                | 25                                 | 21.6                                    |  |
| DHO-82              | 82             | 85.5                    |         | 2.65            | 1.75                    | 2.50                               |         | 87.5<br>88.5                    |                             | 8.5                                    | 7.0                         | 30                                          | 24.00       | 5.3                                            | 119                                                  | 76.6                                                 | 25                                 | 21.4                                    |  |
| <b>DHO-83</b>       | 83             | 86.5                    | $+0.35$ | 2.65            | 1.75                    | 2.50                               |         |                                 | 8.5                         | 70                                     | 30                          | 25.00                                       | 5.3         | 118                                            | 775                                                  | 25                                                   | 21.2                               |                                         |  |
| <b>DHO-85</b>       | 85             | 88.5                    |         | 3.15            | .75                     | 3.00                               |         | 10.5                            | $+1.30$<br>$-0.54$<br>112.0 | 8.6                                    |                             | 3.5                                         | 25.30       | 5.3                                            | 201                                                  | 79.5                                                 | 3.0                                | 31.2                                    |  |
| <b>DHO-88</b>       | 87             | 90.5                    |         | 3.15            | 1.75                    | 3.00                               | $-0.08$ | 93.5                            |                             | 8.6                                    | 7.4                         | 35                                          | 31.00       | 5.3                                            | 204                                                  | 81.3                                                 | 3.0                                | 31.8                                    |  |
| <b>DHO-88</b>       | 88             | 91.5                    |         | 3.15            | .75                     | 3.00                               |         | 93.5                            |                             | 8.6                                    | A                           | 35                                          | 31.00       | 53                                             | 200                                                  | 820                                                  | 3.0                                | 32.7                                    |  |
| DHO-90              | 90             | 93.5                    |         | 3.15            | 1.75                    | 3.00                               |         | 95.5                            |                             | 8.6                                    | 7.6                         | 35                                          | 33.00       | 53                                             | 100                                                  | 84.0                                                 | 3.0                                | 31.4                                    |  |
| DHO-92              | 92             | 65,5                    |         | 3.15            | .75                     | 3.00                               |         | 97.5                            |                             | 87                                     | 78                          | 3.5                                         | 35.00       | 53                                             | 201                                                  | 85.0                                                 | 30                                 | 320                                     |  |
| DHO-95              | 95             | 98.5                    |         | 3.15            | 1.75                    | 3.00                               |         | 100.5                           |                             | 8.8                                    | 81                          | 35                                          | 37.00       | 53                                             | 195                                                  | 88.0                                                 | 30                                 | 31.4                                    |  |
| <b>DHO-98</b>       | 97             | 1005                    |         | 3.15            | 1.75                    | 3.00                               |         | 103.5                           |                             | 9.0                                    | 83                          | 35                                          | 41,00       | 53                                             | 193                                                  | 900                                                  | 3.0                                | 31.2                                    |  |
| DHO-98              | 98             | 101.5                   |         | 3.15            | 75                      | 3.00                               |         | 103.5                           |                             | 90                                     | 83                          | 35                                          | 41.00       | 53                                             | 191                                                  | 91.0                                                 | 30                                 | 310                                     |  |
| DHO-100             | 100            | 103.5                   |         | 3.15            | 1.75                    | 3.00                               |         | 105.5                           |                             | 9.2                                    | 8.4                         | 35                                          | 42.00       | 53                                             | 188                                                  | 93.0                                                 | 30                                 | 30.8                                    |  |
| <b>DHO-102</b>      | 102            | 106.0                   |         | 4.15            | 200                     | 4.00                               |         | 108.0                           |                             | 95                                     | 85                          | 35                                          | 55.00       | 60                                             | 439                                                  | 108.0                                                | 30                                 | 726                                     |  |
| DHO-105             | 105            | 109.0                   |         | 4.15            | 2.00                    | 4.00                               |         |                                 |                             | 9.5                                    | 8.7                         | 3 <sub>5</sub>                              | 56.00       | 6.0                                            | 438                                                  | 112.0                                                | 30                                 | 73.0                                    |  |
| DHO-108             | 107            | 111.0                   |         | 4.15            | 200                     | 400                                |         | 115.0                           |                             | 9 <sub>5</sub>                         | 8.9                         | 35                                          | 60.00       | 60                                             | 425                                                  | 1140                                                 | 30                                 | 71.6                                    |  |
| <b>DHO-108</b>      | 108            | 1120                    | $+0.54$ | 4.15            | 2.00                    | 400                                |         | 115.0                           |                             | 95                                     | B 9                         | 35                                          | 60.00       | 60                                             | 419                                                  | 115.0                                                | 3.0                                | 71.0                                    |  |
| DHO-110             | 110            | 114.0                   |         | 4.15            | 2.00                    | 4.00                               |         | 117.0                           |                             | 10.4                                   | 9.0                         | 3 <sub>5</sub>                              | 64.50       | 60                                             | 415                                                  | 1170                                                 | 30                                 | 71.0                                    |  |
| DHO-112             | 112            | 116.0                   |         | 4.15            | 2.00                    | 4.00                               |         | 119.0                           |                             | 10.5                                   | 9.1                         | 3.5                                         | 72.00       | 60                                             | 418                                                  | 119.0                                                | 3.0                                | 720                                     |  |
| <b>DHO-115</b>      | 115            | 119.0                   |         | 4.15            | 2.00                    | 4.00                               |         | 1220                            |                             | 10.5                                   | 9.3                         | 35                                          | 74.50       | 60                                             | 400                                                  | 1220                                                 | 3.0                                | 71.2                                    |  |
| <b>DHO-118</b>      | 117            | 121.0                   |         | 4.15            | 2.00                    | 4.00                               | $-0.10$ | 1250                            | $-1.50$<br>$-0.63$          | 10.7                                   | 9.6                         | 35                                          | 75.50       | 60                                             | 39                                                   | 124.0                                                | 3.0                                | 70.0                                    |  |
| DHO-118             | 118            | 1220                    |         | 4.15            | 200                     | 4.00                               |         | 1250                            |                             | 10.7                                   | 9.6                         | 35                                          | 75.50       | 60                                             | 394                                                  | 125.0                                                | 3.0                                | 69.3                                    |  |
| DHO-120             | 120            | 124.0                   |         | 4.15            | 200                     | 4.00                               |         | 1270                            |                             | 11.0                                   | 9.7                         | 35                                          | 77.00       | 60                                             | 393                                                  | 127.0                                                | 3.0                                | 70.0                                    |  |
| <b>DHO-122</b>      | 122            | 1250                    |         | 4.15            | 2.00                    | 4.00                               |         | 1200                            |                             | 11.0                                   | 9.8                         | 40                                          | 78.00       | 6.0                                            | 399                                                  | 129.0                                                | 3.0                                | 71.0                                    |  |
| DHO-125             | 125            | 129.0                   |         | 4.15            | 200                     | 400                                |         | 1320                            |                             | 11.0                                   | 10.0                        | 40                                          | 79.00       | 6.0                                            | 385                                                  | 132.0                                                | 30                                 | 70.0                                    |  |
| DHO-128             | 127            | 131.0                   | $+0.63$ | 4.15            | 2.00                    | 4.00                               |         | 1350                            |                             | 11.0                                   | 10.0                        | 40                                          | 81.00       | 60                                             | 383                                                  | 1350                                                 | 30                                 | 70.0                                    |  |
| DH <sub>0-128</sub> | 128            | 1320                    |         | 4.15            | 2.00                    | 4.00                               |         | 135.0                           |                             | 11.0                                   | 10.2                        | 40                                          | 81.00       | 60                                             | 378                                                  | 136.0                                                | 3.0                                | 69.0                                    |  |
| DHO-130             | 130            | 134.0                   |         | 4.15            | 200                     |                                    |         |                                 |                             | 11.0                                   | 10.2                        | 40                                          | 82.00       | 6.0                                            | 374                                                  | 138.0                                                | 3.0                                | 69.0                                    |  |
| DHO-132             | 132            | 136.0                   |         | 4.15            | 200                     | 4.00<br>4.00                       |         | 1370<br>1900                    |                             | 110                                    | 103                         | 40                                          | 83.00       | 60                                             | 366                                                  | 1400                                                 | 3.0                                | 68.0                                    |  |
| <b>manaza</b>       | 135            | 112010                  |         | 415             | 2 OO                    | 4 M                                |         | 1421                            |                             | 112                                    | 10.5                        |                                             | e m         | 60                                             | 358                                                  | i ta m                                               | аn                                 | 87 N                                    |  |

Tabla A.2 Parámetros de los anillos de retención.

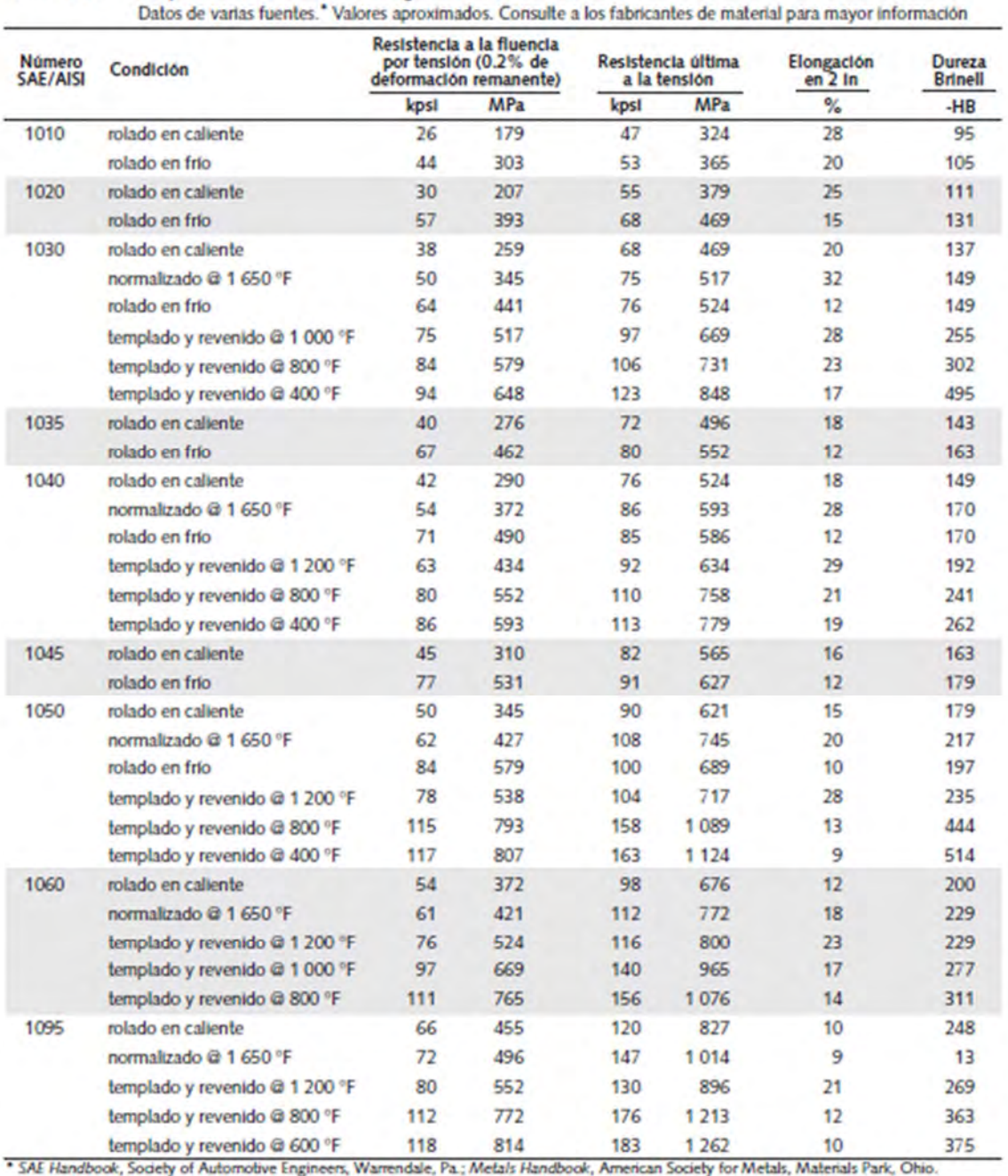

#### Propledades mecánicas de algunos aceros al carbono Tabla E-9

Tabla A.3 Propiedades de los Materiales.